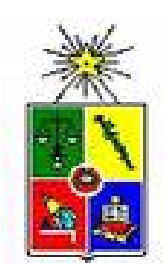

**UNIVERSIDAD DE CHILE FACULTAD DE CIENCIAS FÍSICAS Y MATEMÁTICAS DEPARTAMENTO DE INGENIERÍA CIVIL** 

# **DETERMINACIÓN DE LA INCERTIDUMBRE EN LA APLICACIÓN DEL MODELO DE SIMULACIÓN HIDROLÓGICA GR4J, EN CUENCAS PLUVIALES NO CONTROLADAS EN CHILE**

# **MEMORIA PARA OPTAR AL TITULO DE INGENIERO CIVIL**

# **CESAR EDUARDO SALVATIERRA SEGUEL**

PROFESOR GUÍA: XIMENA VARGAS MESA

MIEMBROS DE LA COMISIÓN: JAMES MCPHEE TORRES SCARLETT VASQUEZ PAULUS.

> SANTIAGO DE CHILE NOVIEMBRE 2008

## **RESUMEN**

Dada la continua necesidad de establecer técnicas que permitan asesorar un desarrollo sustentable de la gestión de recursos hídricos, la modelación hidrológica como alternativa descriptiva de las leyes y principios que gobiernan los fenómenos naturales se hace indispensable en los tiempos actuales. El estudio y cuantificación de la incertidumbre asociada a las simulaciones que los modelos hacen de la realidad, resultan indispensables para establecer los verdaderos alcances de un modelo hidrológico en particular. En este trabajo, se aborda el estudio de la incertidumbre asociada a los parámetros operacionales del modelo GR4J, al aplicar éste para cuencas no controladas en Chile.

Se trabaja con 8 cuencas pluviales de la zona centro sur de Chile, sobre las cuales se realiza la calibración y validación del modelo, lo que provee de una base da datos con los parámetros que permiten el funcionamiento correcto del modelo GR4J en dichas cuencas. Posteriormente, a partir de parámetros geomorfológicos de estas cuencas, se procede a presentar índices geomorfológicos que permiten una estimación de los parámetros del modelo considerando sólo las características geomorfológicas de la cuenca, para de esta manera lograr una estimación de los parámetros de análisis sin necesidad de utilizar información fluviométrica observada.

Para el análisis de incertidumbre en las cuencas no controladas, se utilizan las cuencas Cauquenes en el Arrayán y Lebu en Las Corrientes, que si bien es cierto son cuencas controladas, se utilizan los índices geomorfológicos generados para estimar los parámetros operacionales del modelo GR4J, y de esta manera realizar el análisis comparativo de la sensibilidad de los parámetros del modelo con respecto al caudal observado para las cuencas escogidas.

Los caudales generados a partir de los índices geomorfológicos generan aproximaciones aceptables de la realidad, presentando una banda de incertidumbre general que abarca tanto los mayores caudales medios mensuales observados como los menores, estando gran porcentaje de esta incertidumbre asociada a la sensibilidad del parámetro que operacional que describe las transferencias hídricas subterráneas con la superficie.

De lo anterior resulta la obtención de porcentajes de las bandas de incertidumbre, con respecto a los caudales generados a partir del valor esperado entregado por los índices geomorfológicos que no superan el 2% en relación al tiempo base del hidrograma unitario UH1, y de un 36% en relación a la capacidad máxima para el tránsito en canales.

# **AGRADECIMIENTOS**

Muchos son los que han decidido acompañarme en este proceso formativo, amigos incondicionales que no aflojan a la distancia, en conjunto con aquellos que conocí durante mi estadía en La Universidad.

Agradezco a los profesores y estudiantes que me guiaron durante este proceso de titulación, en especial a la profesora Ximena por su disposición y enorme calidad como formadora de profesionales, y a Eduardo por los conocimientos y consejos entregados durante el desarrollo de mi memoria.

Finalmente a la familia, a los que partieron y aquellos que siguen caminando junto a mi en el día a día.

A dos personas, Patricia y Cesar.

#### **INDICE DE CONTENIDOS**

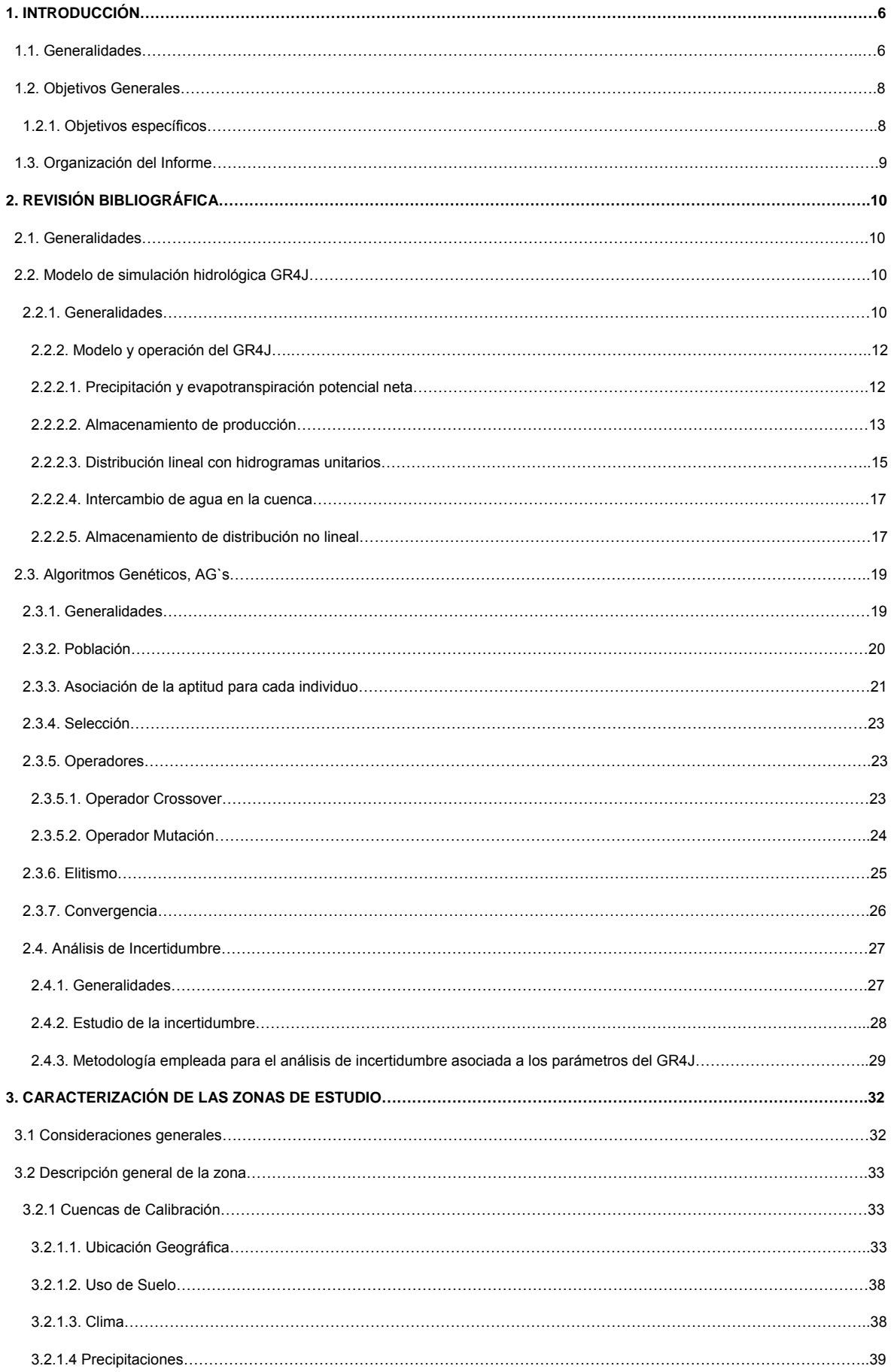

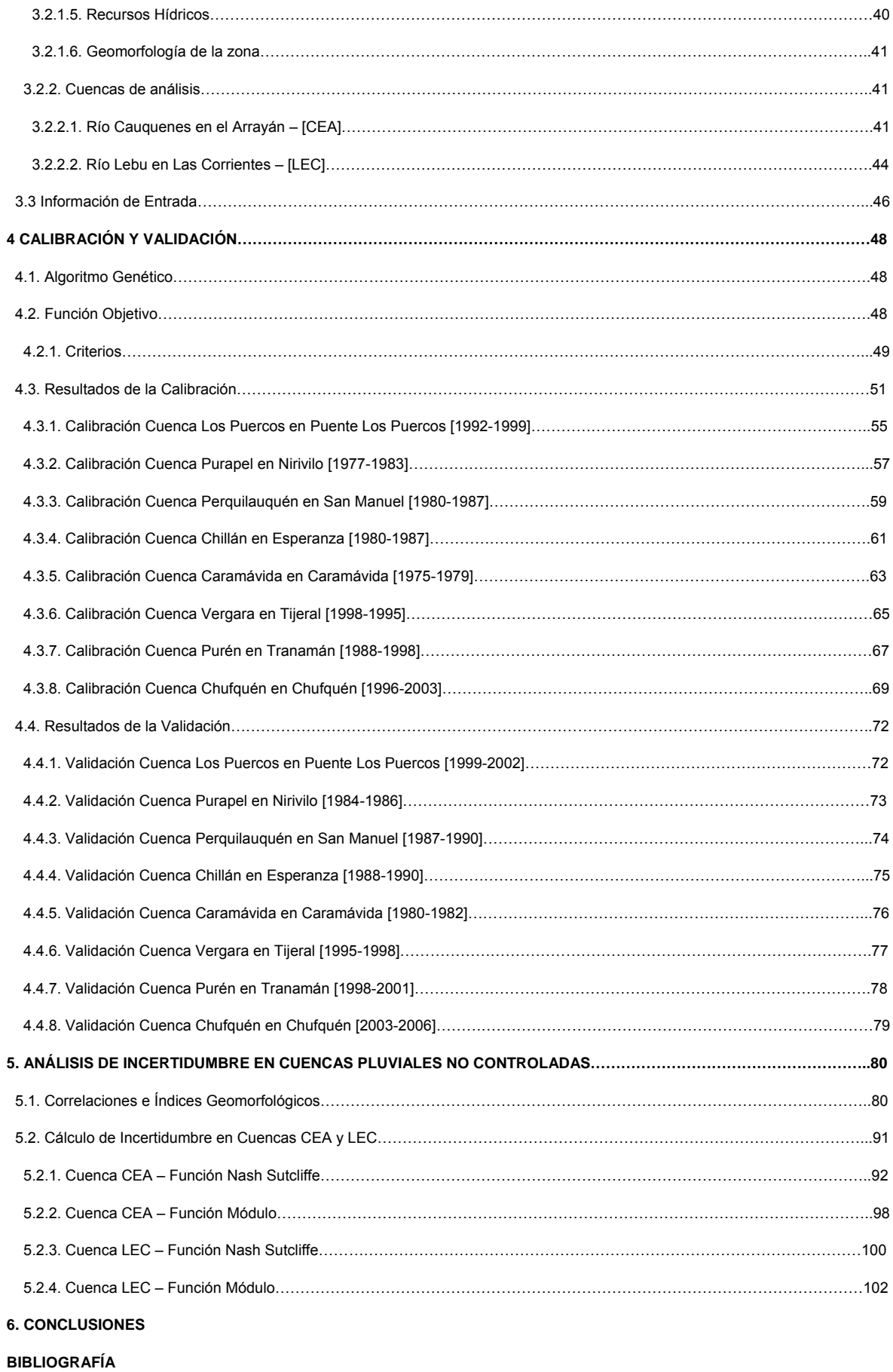

# **1. INTRODUCCIÓN**

## **1.1. Generalidades**

En las condiciones climáticas actuales y aquellas que se considera ocurrirán en el futuro, los intereses socioeconómicos involucrados en conocer la distribución de caudales, asociados a las respectivas demandas agrícolas e industriales de la sociedad en general, configuran como esencial conocer información referente a los recursos hídricos de las zonas geográficas que operan como fuentes de insumos a los sistemas productivos.

En los tiempos actuales, es necesario y asertivo dedicar tiempo al estudio y análisis tanto de los datos recolectados de estaciones de medición, como de los modelos matemáticos interpretativos, herramientas que han presentado un importante desarrollo, mutando en sistemas cada vez más funcionales y representativos. En la utilización de simulaciones continuas de procesos, la evolución en la complejidad de dichas operaciones, trae asociada la necesidad de tener variables de entrada con una reducción espacial difícil de conseguir.

Por la necesidad de realizar análisis en donde los modelos puedan operarse bajo bases simplificadas que sean capaces de conceptuar los procesos físicos interactivos de la cuenca, los modelos de lluvia escorrentía agregados, son valiosos para predecir y estimar flujos hídricos. Uno de los modelos que cumple con las características anteriormente señaladas, es el GR4J (Génie rural à 4 paramètres Journalier, siglas en Francés), desarrollado por Edijatano (1999), en el instituto CEMAGREF de Francia, mejorado por Perrin (2000 y 2003). El modelo GR4J es un modelo de 4 parámetros que en el proceso de simular caudales, asocia de manera compacta la transformación de lluvia a escorrentía, y de esta manera, se evita la dependencia recíproca entre los parámetros de análisis, que es una fuente de error en las calibraciones de modelos conceptuales.

Basándose en una representación simplificada de los sistemas físicos interactivos de la cuenca, y utilizando un sistema de balances hídricos generados entre los dos estanques que lo conforman, que operan para simular transferencias con los escurrimientos subterráneos en conjunto con la capacidad productiva de la cuenca, el modelo es capaz de conceptualizar los fenómenos de infiltración, evaporación, flujo subterráneo y flujo superficial.

A partir del trabajo realizado por López (2007), se comprueba que el modelo GR4J es posible de aplicar en cuencas pluviales de Chile, entregando una aceptable estimación de caudales medios diarios. Una de las conclusiones de dicho estudio, la afirmación de los resultados que obtenidos a partir de simulaciones con el modelo GR4J, son similares a los resultados obtenidos con modelos más complejos, Sacramento y HSPF, punto de partida al desarrollo teórico práctico de la presente memoria.

La principal propuesta del presente estudio, tal como lo estipula su título, se encuentra asociado al estudio de la incertidumbre en la aplicación del modelo GR4J en cuencas pluviales no controladas de Chile. En una primera instancia, se dan a conocer los algoritmos y sistemas que se utilizan en la calibración del modelo, para posteriormente analizar el modelo GR4J y los respectivos balances que utiliza en la simulación. El modelo se calibra en 8 cuencas pluviales del centro sur Chile, en donde se tiene control tanto de mediciones de caudales como de precipitaciones, para después realizar la verificación en 2 cuencas pluviales a partir de estimaciones de los óptimos geomorfológicos de la región de estudio.

# **1.2. Objetivos Generales**

El objetivo principal del presente trabajo, radica en analizar y determinar la incertidumbre en la aplicación del modelo de simulación hidrológica GR4J en cuencas pluviales no controladas en Chile, referido a la estimación de caudales medios diarios.

## **1.2.1. Objetivos específicos**

Dentro de los objetivos específicos, es posible mencionar los siguientes:

- Conocer y analizar el modelo GR4J.
- Proponer posibles modificaciones en la estructura del modelo GR4J.
- Estimar caudales medios diarios en cuencas no controladas.
- Relacionar parámetros del modelo con características geomorfológicas de las cuencas.

# **1.3. Organización del Informe**

El presente informe se organiza en seis capítulos: el primero se encuentra conformado por la introducción al tema de estudio, en conjunto con los objetivos generales y específicos asociados al desarrollo de la memoria.

El capítulo 2 corresponde a la revisión bibliográfica de los antecedentes y teorías involucradas en la elaboración del estudio, enfocadas al cumplimiento de los objetivos planteados en el capítulo primero.

El capítulo 3 hace referencia a la caracterización del sector de estudio, en conjunto con la configuración de las matrices de información de entrada al modelo de análisis, es decir, las estaciones de interés, localizaciones geográficas y espaciales, períodos de análisis en cada una de las unidades estudiadas y caracterización de las cuencas en donde se desea realizar la estimación de la incertidumbre asociada a la aplicación del modelo.

En el capítulo 4 se presenta la calibración y validación de las cuencas consideradas, considerando una serie de cuatro funciones objetivos, obteniendo como resultado final la base de datos compuesta por los valores de los parámetros del modelo GR4J para cada una de las funciones objetivos seleccionadas.

En el capítulo 5 se desarrollan en una primera instancia, las relaciones geomorfológicas que permiten estimar los parámetros de operación del modelo GR4J en las cuencas sin control, lo que se realiza a partir de la base de datos obtenida en el capítulo cuarto, en conjunto con las características geomorfológicas base seleccionadas para el presente estudio. Posteriormente se procesa la información referente al cálculo de la incertidumbre en las cuencas controladas escogidas para simular la operación de cuencas sin control, para finalizar con un análisis detallado de las variaciones percibidas en cada uno de los parámetros estudiados.

En el capítulo 6 y final, se presentan las conclusiones que se logran deducir del desarrollo de cada una de las etapas del presente proceso, con especial atención a aquellas que resultan del análisis de incertidumbre que se caracteriza en el capítulo quinto.

9

# **2. REVISIÓN BIBLIOGRÁFICA**

## **2.1. Generalidades**

Para el desarrollo integral del estudio que se presenta en la siguiente memoria, es necesario explayar el marco teórico que sirve de base para la generación para el análisis de incertidumbre. Por lo anterior, se procede a profundizar la teoría utilizada tanto en la calibración, realizada a partir de algoritmos genéticos, como en la utilización del modelo GR4J, para finalmente dar a conocer la metodología utilizada en el análisis de incertidumbre.

El modelo GR4J ha sido utilizado en países como Colombia (Carvajal, L. y Roldán, E.; 2007), Marruecos (Simonneaux et al., 2006) y Chile (López, 2007), destacando en cada uno de estos análisis, que la simplicidad en la operabilidad del modelo GR4J no impide un correcto ajuste de las simulaciones de caudales a los valores observados, siendo los resultados arrojados a partir de su utilización capaces de representar adecuadamente el funcionamiento de las cuencas analizadas.

## **2.2. Modelo de simulación hidrológica GR4J**

### **2.2.1. Generalidades**

El modelo de simulación hidrológica GR4J, es una aproximación teórica a la modelación de sistemas de lluvia-escorrentía, siendo el GR4J la versión evolucionada del modelo de pronósticos de caudales medios diarios GR3J (Edijatano y Michael, 1989) perteneciente a la familia de modelos de interacciones de suelo humedad. El GR4J consiste en un modelo agregado de lluvia – escorrentía, cuyo esquema de funcionamiento se encuentra esquematizado en la Figura 2.1, en el cual, los resultados de la modelación poseen una resolución diaria.

El funcionamiento base del sistema, ver Figura 2.1, consiste en la realización de balances de flujos e interacción entre los estanques que se crean de manera virtual, con el fin de lograr simular los procesos que se producen en la cuenca. Se parte con un estanque de ficticio de capacidad nula para el proceso de intercepción, desde donde parte del agua

que sale de dicho estanque pasa a un primer estanque, regulando los procesos de evaporación y contabilización de la humedad del sistema. El agua que no ingresa al primer estanque regulador, en conjunto con el agua que percola del primer estanque, Pr, es transformada para modelar el escurrimiento subterráneo y superficial a partir de dos hidrogramas unitarios. El flujo superficial y subterráneo se relacionan a partir de una función de transferencia, la cual opera intercambiando el agua de las dos fuentes mencionadas anteriormente. El resultado de la modelación, es la obtención del caudal Q proveniente de la suma de los aportes superficiales y subterráneos, en conjunto con las consideraciones de transferencias respectivas.

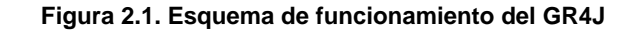

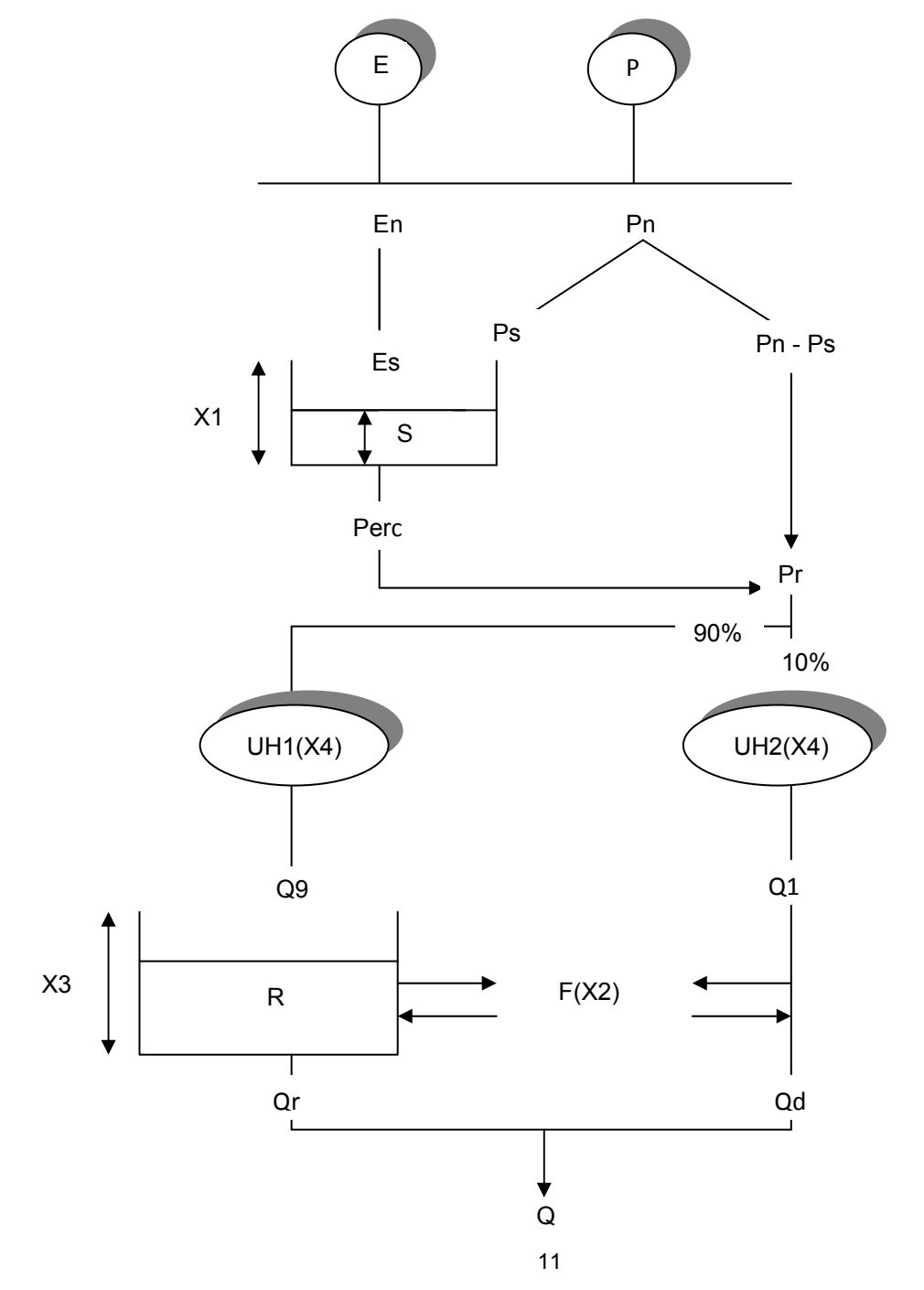

Una vez realizado el proceso de calibración para los parámetros fundamentales que conforman las variables operacionales del modelo descritos en la Tabla 2.1, a partir de las variables de entrada del modelo, precipitación y evapotranspiración, se procede a realizar las simulaciones de caudales medios diarios de la cuenca de interés.

Dentro de las características destacadas del modelo GR4J (Perrin et al.; 2004), es posible mencionar que se está en la presencia de un modelo concentrado, teórico y generalizado, en el cual la dificultad se asocia directamente en el proceso de obtención de la información de entrada representativa del espacio geográfico que se desee modelar hidrológicamente.

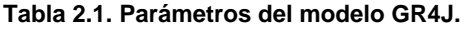

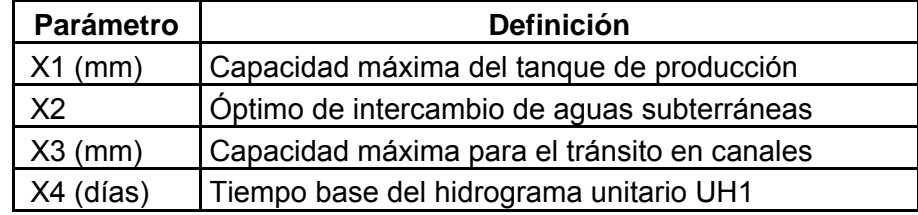

## **2.2.2. Modelo y operación del GR4J**

En las especificaciones que se dan a conocer en los próximos ítems, se denota a P como la profundidad de precipitación y E a la evapotranspiración potencial, siendo ambas variables expresadas en mm.

Todas las cantidades de las variables que se conjugan para operar el modelo GR4J deben ser expresadas en mm, por lo que cuando corresponda, será necesario dividir las variables por el área de la cuenca.

2.2.2.1. Precipitación y evapotranspiración potencial neta

La determinación de la precipitación y evapotranspiración potencial neta, corresponde al primer escalón de cálculo del modelo, paso que se basa en la sustracción de la evapotranspiración potencial de la precipitación, para de esta manera, lograr una estimación de la precipitación neta  $P_n$ , o una evapotranspiración potencial neta  $E_n$ , en el caso de que la evapotranspiración potencial sea mayor a las precipitaciones.

Es notable destacar que en el modelo GR4J, la operación de la estimación de  $P_n$  y  $E_n$  se realiza considerando que la capacidad de intercepción es nula.

El proceso descrito en el párrafo anterior, se esquematiza en la Figura 2.2.

**Figura 2.2. Determinación de Pn y En.** 

$$
\text{Si } P \ge E \to P_n = P - E \quad \text{A } E_n = 0 \, ;
$$
\n
$$
\text{Si } P < E \to E_n = E - P \quad \text{A } P_n = 0 \, ;
$$

#### 2.2.2.2. Almacenamiento de producción

Para el caso de almacenamiento de producción, se puede distinguir dos aportes de interés, los cuales dependen de los valores adoptados por la precipitación y evapotranspiración neta respectivamente, de donde se desprenden dos posibles casos.

a) Caso 
$$
P_n \neq 0
$$
.

Para este particular caso, en donde la precipitación que se percibe en la cuenca es mayor que la evapotranspiración potencial, se tiene que una fracción de  $P_n$  entra al tanque de producción, Ps, la cual es determinada a partir del parámetro X1, el que se encuentra asociado a la máxima capacidad de profundidad del tanque de producción, en conjunto con la interacción del nivel del estanque S (mm), en que por las condiciones anteriormente descritas, se tiene siempre que  $S \leq x_1$ . La expresión que permite estimar la fracción de precipitación que se incorpora al tanque de producción, obtenida desde la integración de la ecuación diferencial con forma hiperbólica descrita por Edijatano y Michael (1989), viene dada por:

$$
P_{S} = \frac{x_{1} \cdot \left(1 - \left(\frac{S}{x_{1}}\right)^{2}\right) \cdot \tanh\left(\frac{P_{n}}{x_{1}}\right)}{1 + \frac{S}{x_{1}} \cdot \tanh\left(\frac{P_{n}}{x_{1}}\right)}
$$
(2.4)

b) Caso  $E_n \neq 0$ .

Cuando el valor de la evapotranspiración potencial excede los valores de precipitación, es posible estimar una tasa de evaporación del tanque de producción, a partir de los parámetros X1 y S anteriormente descritos, que permite estimar la cantidad de agua que se evaporará del tanque de producción, E<sub>s</sub>, y está dada por la siguiente expresión:

$$
E_{S} = \frac{S \cdot \left(2 - \frac{S}{x_{1}}\right) \cdot \tanh\left(\frac{E_{n}}{x_{1}}\right)}{1 + \left(1 - \frac{S}{x_{1}}\right) \cdot \tanh\left(\frac{E_{n}}{x_{1}}\right)}
$$
(2.5)

A partir de las relaciones propuestas para los casos en que  $P_n \neq 0$  y  $E_n \neq 0$ , se tiene finalmente que el contenido del almacenamiento de producción es actualizada como:

$$
S = S - ES + PS
$$
 (2.6)

El modelo GR4J considera fenómenos de percolación en el almacenamiento de producción, fenómeno que se manifiesta en el factor P<sub>erc</sub>, que corresponde a la porción que se escapa del almacenamiento, y su relación con el parámetro X1 y el nivel S de producción, viene dado por la siguiente relación:

$$
P_{erc} = S \cdot \left\{ 1 - \left[ 1 + \left( \frac{4 \cdot S}{9 \cdot x_1} \right)^4 \right]^{-1/4} \right\}
$$
 (2.7)

Dada la expresión (2.7), es posible notar que producto de las potencias involucradas en el sistema, se puede concluir que los aportes reales de la percolación a los caudales, no es de consideración, aunque si es notable que a partir de estas consideraciones, es posible realizar modelaciones de eventos mínimos.

Considerando la percolación caracterizada con anterioridad, se llega a la actualización en el contenido de agua del estanque.

$$
S = S - P_{\text{erc}} \tag{2.8}
$$

2.2.2.3. Distribución lineal con hidrogramas unitarios

El agua que alcanza a distribuirse a partir de las funciones de distribución, dadas por los hidrogramas unitarios, se encuentra dada por:

$$
P_r = P_{erc} + (P_n + P_S)
$$
 (2.9)

El valor de  $P_r$  se divide en dos ramas, tal como es posible de observar en la Figura 2.8, en donde el 90% se distribuye a partir de un hidrograma unitario UH1, ingresando posteriormente a un tanque de distribución no lineal, mientras que el 10% restante, se distribuye a partir de un hidrograma UH2.

Los hidrogramas UH1 y UH2 permiten simular el tiempo de desfase entre el evento de lluvia y el caudal máximo resultante, estando ambos relacionados con el parámetro  $x_4$ , siendo este parámetro el tiempo base de UH1, y a la vez es la mitad del tiempo base de UH2.

En su forma discreta, los hidrogramas unitarios UH1 y UH2 poseen n y m ordenadas respectivamente, en donde los valores anteriormente mencionados, son los menores enteros mayores a X4 y 2·X4. Las ordenadas de los hidrogramas UH1 y UH2, se obtienen de las curvas S correspondientes, representadas por SH1 y SH2.

Para la curva SH1, se tiene la siguiente definición en función del tiempo t:

$$
\text{Si} \begin{cases} t \leq 0 \to SH1(t) = 0 \\ 0 \leq t \leq x_4 \to SH1(t) = \left(\frac{t}{x_4}\right)^{5/2} \\ t > x_4 \to SH1(t) = 1 \end{cases} \tag{2.10}
$$

Para la curva SH2, se tiene la siguiente definición en función del tiempo t:

$$
\begin{cases}\nt \le 0 \to SH2(t) = 0 \\
0 \le t \le x_4 \to SH2(t) = \frac{1}{2} \cdot \left(\frac{t}{x_4}\right)^{5/2} \\
x_4 \le t \le 2 \cdot x_4 \to SH2(t) = 1 - \frac{1}{2} \cdot \left(\frac{t}{x_4}\right)^{5/2} \\
t > 2 \cdot x_4 \to SH2(t) = 1\n\end{cases} (2.11)
$$

A partir de las curvas S anteriormente descritas, las ordenadas de los hidrogramas UH1 y UH2 se encuentran cuantificados como:

$$
UH1(j) = SH1(j) - SH1(j-1)
$$
 (2.12)

$$
UH2(j) = SH2(j) - SH2(j-1)
$$
 (2.13)

Donde se tiene que j es un entero.

#### 2.2.2.4. Intercambio de agua en la cuenca

Se estima un parámetro indicador del intercambio de agua subterránea con el sistema, que se calcula como:

$$
F = x_2 \cdot \left(\frac{R}{x_s}\right)^{7/2} \tag{2.14}
$$

En donde se tiene que R es el nivel en el tanque de distribución, X3 la capacidad máxima de referencia y X2 el óptimo de intercambio, que puede tomar valores positivos en el caso de importar agua, y negativo en el caso de tener pérdidas, o cero en el caso en que no se produzca intercambio alguno.

La magnitud de F es menor que X2, puesto que el óptimo anterior representa la cantidad máxima que se intercambia a partir de un nivel máximo en el estanque, X3.

2.2.2.5. Almacenamiento de distribución no lineal

El nivel del estanque se actualiza considerando las variables F y Q9 (caudal proveniente de UH1).

$$
R = \max(0; R + Q9 + F) \tag{2.15}
$$

El caudal de salida del estanque viene dado por la expresión 2.16, la que permite posteriormente la reconfiguración del nivel del estanque en la expresión 2.17.

$$
Q_r = R \cdot \left\{ 1 - \left[ 1 + \left( \frac{R}{x_s} \right)^4 \right]^{1/4} \right\} \tag{2.16}
$$

$$
R = R - Q_r \tag{2.17}
$$

El caudal de salida de UH2, Q1, también se encuentra afectado por el óptimo de intercambio, que se actualiza a partir de la expresión 2.18.

$$
Q_d = \max(0; Q1 + F) \tag{2.18}
$$

El caudal de salida resultante del modelo de operación del GR4J, viene cuantificado a partir de:

$$
Q = Q_r + Q_d \tag{2.19}
$$

# **2.3. Algoritmos Genéticos, AG`s.**

### **2.3.1. Generalidades**

Inspirados en los mecanismos de evolución de las poblaciones de seres vivos, los algoritmos genéticos se califican como métodos de optimización, caracterizados por ser programas evolutivos, simuladores de la transformación y cambios a nivel genético en los individuos de una población.

Introducidos por Holland (1975) en la década de los 60`s y popularizados por Goldberg (1989), los AG`s representan el principio de selección natural y sobrevivencia del más apto, presentado por el científico evolucionista más importante del siglo XIX, Charles Darwin, del cual es posible citar los siguientes postulados:

- Las especies biológicas no poseen estática, sino una constante dinámica.
- La vida de cada especie se caracteriza por una lucha constante por la sobrevivencia.
- La lucha por la sobrevivencia produce la selección natural lo que se traduce en la reproducción de los organismos más adaptados.

Por lo anterior, es posible generalizar que cuanto mejor un individuo logre adaptarse a su medio, mayores serán sus posibilidades de sobrevivir y generar descendencia. Basados en los principios anteriormente descritos, los AG`s producen en cada nueva generación, soluciones mejor adaptadas, es decir, soluciones que se aproximarán cada vez más al óptimo del problema.

Como métodos de optimización, los AG`s tratan con problemas de maximización y minimización, utilizando un espacio de búsqueda, en donde se encuentran las posibles soluciones al problema, y una función objetivo, que se utiliza para evaluar las soluciones obtenidas. Para lo anterior, es necesario realizar una parametrización de las variables de decisión del problema, para luego codificarlas en la unidad de análisis del algoritmo genético, el cromosoma. Un cromosoma es una representación de datos, estructurada por una cadena de bits, que representa una posible solución del problema planteado.

No existe una representación explícita del método para resolver el problema, sólo existe una codificación de los parámetros del método.

Las soluciones que se codifican en un cromosoma, siguen el principio de selección natural anteriormente descrito, esto es, se produce una competencia por la sobrevivencia del más apto, lo que se traduce en la pugna por el puesto de mejor solución.

Después de producirse el nacimiento y desarrollo de varias generaciones de soluciones, el algoritmo genético es capaz de converger hacia el mejor cromosoma, que es aquel que representa la solución óptima o subóptima.

En cuanto a la estructura general de un algoritmo genético, es posible de postular que el primer paso es la generación de una población inicial de cromosomas, lo que se realiza de manera aleatoria, y representa un conjunto de posibles soluciones. Posteriormente, se produce la evaluación de la población a partir de la asignación de una aptitud, lo cual se basa en el "proceso evolutivo". Según las aptitudes de cada uno de los cromosomas generados, se procede al proceso de selección, lo cual en general se realiza escogiendo a aquellos cromosomas más aptos. Las soluciones obtenidas pueden sufrir modificaciones a partir de los operadores fundamentales de los AG`s, crossover y mutación, generando los próximos descendientes. El proceso descrito con anterioridad se repite hasta encontrar una solución satisfactoria.

En cuanto a la aplicabilidad de los algoritmos genéticos en la ingeniería hidráulica, es notable destacar el amplio campo de operabilidad de dichos algoritmos, desde la realización de análisis multiobjetivo en gestión de recursos hídricos (Bravo et al., 2005), a la gestión de calidad de aguas (Vásquez et al., 1999), incluyendo la calibración de modelos hidrológicos (Diniz, 1999). En cuanto a la utilización de AG`s específicamente aplicados a la calibración del modelo GR4J, destaca el trabajo de López (2007) para la cuenca del río Angostura y la cuenca del Estero Alhué en la zona central de Chile.

## **2.3.2. Población**

Con el fin de obtener una población inicial de cromosomas lo suficientemente dispersos, en conjunto con abarcar de mejor manera el espacio de soluciones y así tener diversidad en la búsqueda, se trabaja con una población obtenida aleatoriamente de n individuos, en donde el tamaño de la población, debe ser un número tal que no sacrifique la eficiencia de la búsqueda.

A partir de la información binaria se debe generar una cadena de bits, en donde el largo de la cadena, posee la información necesaria para evaluar los parámetros que se deseen calibrar en el modelo.

Para cada parámetro que se desee calibrar, se asocia una cadena de bits, pero al momento de realizar la calibración, el programa lo calcula como una cadena única, en donde el largo de dicha cadena se obtiene considerando la precisión numérica que se desee, en conjunto con el número de parámetros que se desee calibrar.

## **2.3.3. Asociación de la aptitud para cada individuo**

Para asociar la aptitud respectiva a cada individuo x<sub>i</sub>, se habla de una función de adaptación que es capaz de cuantificar las aptitudes de cada cromosoma. En conjunto con asignar las aptitudes, esta función forma parte del proceso de selección, asignando a los cromosomas de análisis probabilidades de ser seleccionados para formar parte del desarrollo de nuevas generaciones más evolucionadas a partir de la reproducción entre cromosomas y traspaso del correspondiente de material genético.

Para proceder con el proceso de asignación de la aptitud a cromosomas, es necesario transformar los cromosomas de base binaria a base 2, lo que se conoce como proceso de decodificación. Como ejemplo de lo anterior, se ilustra la Figura 2.3.

#### **Figura 2.3. Proceso de decodificación.**

Sea  $x_i$  uno de los parámetros que se desea calibrar, con espacio de búsqueda en el intervalo (a<sub>i</sub>, bi).

Si la representación binaria del parámetro es:

 $X_i$ =110100; En base 2, b<sub>10</sub>=1·2<sup>0</sup>+1·2<sup>1</sup>+0·2<sup>2</sup>+1·2<sup>3</sup>+0·2<sup>4</sup>+0·2<sup>5</sup> = 11

Para que el resultado de la decodificación pertenezca al espacio de búsqueda (a<sub>i</sub>, b<sub>i</sub>), es necesario realizar ajustes al parámetro, lo que se realiza en función de los extremos del intervalo de búsqueda, en conjunto con el valor del largo correspondiente de la cadena de bits, l. Lo anterior se ve reflejado en la Figura 2.4.

#### **Figura 2.4. Ajuste de intervalos.**

 $X_i'$ =min + (max – min)·b<sub>10</sub>/(2<sup>l</sup> -1);

En donde se tiene que los parámetros min y max corresponden a los extremos del intervalo de búsqueda, a<sub>i</sub> y b<sub>i</sub>.

Para la asignación de las aptitudes de los cromosomas, se utiliza la función objetivo, en que evaluando el parámetro modificado  $x_i'$ , se obtiene la aptitud de los individuos de la población, siendo la aptitud asignada la conexión entre el programa evolutivo y el problema considerado.

Una vez asignadas las aptitudes de los individuos, es necesario establecer el proceso selectivo inspirado en la selección natural de los seres vivos, en la que el algoritmo genético a partir de los mejores cromosomas de la población inicial, procede con la creación de nuevas generaciones. Para llegar a analizar a las nuevas generaciones, se deben crear poblaciones intermedias, las que son formadas por cromosomas elegidos por probabilidades proporcionales a las aptitudes de los cromosomas, f(xi') , en donde f corresponde a la función objetivo y x<sub>i</sub> es el parámetro a calibrar modificado. Las probabilidades que se utilizan, son el cuociente entre la aptitud de cada individuo y la suma de las aptitudes de la población de n cromosomas, lo cual puede verse expresado como:

Para maximizar: 
$$
p_i = \frac{f(x_i)}{\sum_{i=1}^n f(x_i)}
$$
 (2.20)

$$
\text{Para minimizar: } p_i = \frac{\sum_{i=1}^{n} f(x_i)}{f(x_i)} \tag{2.21}
$$

Para el caso de tener aptitudes positivas, se procede mediante el procedimiento conocido como la rueda de ruleta, en el cual se genera un número aleatorio que pertenezca al intervalo  $\left[0,\sum_{i=1}^n f\left(x_i\right)\right]$  , que luego se compara con la aptitud del cromosoma i de la población, si es que la aptitud del cromosoma es mayor que el número aleatoriamente seleccionado, significa que el cromosoma es apto. Si es que la aptitud del cromosoma i es menor que el valor aleatoriamente generado, se procede a pasar con el siguiente

cromosoma, i+1. El proceso anteriormente descrito se repite desde i=1 hasta i=n, en donde n es el tamaño de la población.

Para el caso de tener aptitudes negativas, es necesario realizar modificaciones al procedimiento de asignación de la aptitud del cromosoma, modificando la función f como se muestra a continuación:

$$
f'(x_i) = \frac{2 \cdot (N - i)}{N - 1}
$$
 (2.22)

En donde i corresponde al índice del cromosoma ordenado según su aptitud, y N es el tamaño de la población (Vieira et al., 1999).

### **2.3.4. Selección**

Utilizando la información proveniente de las aptitudes asignadas a cada uno de los cromosomas de la población inicial, se procede a realizar un ordenamiento de acuerdo a la aptitud de los individuos de análisis.

El proceso de selección por torneo, son escogidos con probabilidades iguales, un número de cromosomas iguales a k, en donde el cromosoma con mayor aptitud de los k seleccionados, corresponde a aquel seleccionado para formar la población intermedia (generalmente se trabaja con k=3).

### **2.3.5. Operadores**

#### 2.3.5.1. Operador Crossover

El operador Crossover o Cruzamiento, es uno de los principales mecanismos para explorar regiones desconocidas a partir de la población intermedia, generando nuevos espacios de búsqueda. Este operador, actúa sobre un par de cromosomas escogidos

aleatoriamente de la población intermedia, sobre los cuales realiza un cierto número de cortes, generando un par de hijos a partir del cruzamiento entre los padres.

El operador Crossover se aplica con una probabilidad dada a cada par de cromosomas, siendo esta probabilidad llamada "tasa de Crossover", variando entre 60% y 90% (Vieira et al., 1999).

Como ejemplificación gráfica, se presenta en la Figura 2.5 el esquema de funcionamiento del operador Crossover:

> **Figura 2.5. Operador Crossover.**  Padre<sub>1</sub>: (**10110010** 001010101001101) Padre<sub>2</sub>: (00100101<sup>0</sup>101100010101110) Hijo<sub>1</sub>: (**10110010**0101100010101110) Hijo2: (00100101**1001010101001101)**

Para el ejemplo de la Figura 2.4, se trabaja con un corte que se determina aleatoriamente, lo que es variable pues pueden aplicarse más cortes sobre los padres, pero se corre el peligro de perder la información genética de las mejores soluciones, al aumentar en demasía el número de cortes sobre los cromosomas padres. Generalmente se aplica más de un corte para explorar de mejor manera los espacios de búsqueda, pero existen límites porcentuales en las aplicaciones de los cortes.

### 2.3.5.2. Operador Mutación

Una vez realizada la operación del operador Crossover, a los hijos generados a partir de los cromosomas padre, es posible aplicar sobre ellos el operador mutación, lo cual consiste principalmente en mutar el valor de un determinado bit, se puede mutar un 1 por un 0, o un 0 por un 1. El punto del cromosoma en el cual se realiza la mutación, es escogido aleatoriamente de entre el número total de componentes de un cromosoma. El procedimiento general mediante el cual se establece la mutación, puede observarse en la Figura 2.5.

#### **Figura 2.6. Operador Mutación.**

Bits totales = (Tamaño poblacional) (Número de bits por cromosoma). Generación de números aleatorios T<sub>e</sub>, (e=1,..., Bits Totales); T<sub>e</sub>  $\in$  [0,1] Siendo  $p_m$  la probabilidad de mutación, si Te < pm  $\rightarrow$  Se muta el bit e.

En la Figura 2.7 es posible observar el proceso de mutación que se puede obtener a partir de los hijos generados anteriormente por el operador Crossover sobre el Hijo1 (Ver Figura 2.5).

#### **Figura 2.7. Operador Mutación.**

### Output Crossover Hijo1: (**10110010**0101100010101110)

Output Mutación Hijo1 : (**1**1**10010**0101100110101110)

La mutación mejora la diversidad de los cromosomas, pero por otro lado, destruye la información contenida en el cromosoma, por lo que debe utilizarse tasas de mutación pequeñas, usualmente entre 0.1% y 5% (Vieira et al., 1999).

### **2.3.6. Elitismo**

Propuesto por DeJong (1975), el elitismo consiste en transferir la mejor solución de la generación i → i+1, con el fin de no cambiar los genes del cromosoma que posea la mejor evaluación a partir de la función objetivo, los cuales podrían verse modificados si es que operan en el cromosoma los modificadores de corte del Crossover o la ocurrencia de la mutación misma.

A partir de la publicación "Sistemas Inteligentes" (Vieira et al., 1999), es posible notar que la implementación del AG con elitismo posee un desempeño mayor que el AG sin elitismo, en otras palabras, la implementación del elitismo permite encontrar la solución deseada de una manera más rápida que el caso en que no se conservan las mejores

soluciones de una generación. Lo anteriormente descrito, permite evaluar para la última generación de cromosomas, cuál fue el individuo con la mejor aptitud asociada de todas las generaciones generadas.

## **2.3.7. Convergencia**

Para el presente criterio, existen posibilidades abiertas para su desarrollo. La convergencia pone fin al algoritmo genético y define el instante en el cual el ciclo se detiene, y adopta como solución final del sistema, a aquel cromosoma determinado por el AG como el más apto. Dentro de dichas posibilidades, es posible mencionar a las descritas en la Figura 2.8.

#### **Figura 2.8. Criterios de Convergencia.**

- 1. **Convergencia de Identidad:** Criterio basado en la detención del AG a partir del número de cromosomas de una población que presenta una misma solución.
- 2. **Convergencia de Aptitud:** Criterio basado en aquellas poblaciones cuyas generaciones disten de tener soluciones iguales, pero que posean valores de aptitudes similares. Para este caso de análisis, es posible que no exista una solución que se imponga en la población, y se finaliza con el AG cuando los valores de aptitud de los cromosomas difieren en un porcentaje mínimo.
- 3. **Cantidad de Generaciones:** Considerando la probabilidad de que las soluciones no evolucionen a mejores cromosomas, el presente criterio pone fin de la ejecución de un AG una vez transcurrido un número determinado de soluciones.

**Fuente: Información referente a Algoritmos Genéticos curso Modelación Hidrológica (Universidad de Chile, 2006).** 

## **2.4 Análisis de Incertidumbre**

### **2.4.1. Generalidades**

La incertidumbre como tal es posible de definirla como aquello opuesto a la certidumbre, en donde toda la información se encuentra disponible (Sokrut, 2004). La incertidumbre hidrológica es posible de clasificarla en tres grandes grupos (Chow et al., 1994). La incertidumbre natural, que se asocia a la caracterización aleatoria del fenómeno hidrológico. La incertidumbre asociada al modelo de simulación hidrológica con que se esté trabajando, la cual se encuentra vinculada a la representatividad de los fenómenos que hace mediante ecuaciones el modelo. La incertidumbre del parámetro, que se origina producto del desconocimiento del valor de aquellos parámetros que conforman el esqueleto operacional del modelo en cuestión, por lo que una correcta calibración del modelo se considera como esencial para disminuir la magnitud de dicha incertidumbre (Lowell et al., 2006).A modo de entender el proceso de generación de la incertidumbre, asociada a los resultados de la simulación de una modelación hidrológica en particular descrito con anterioridad, se presenta la Figura 2.9

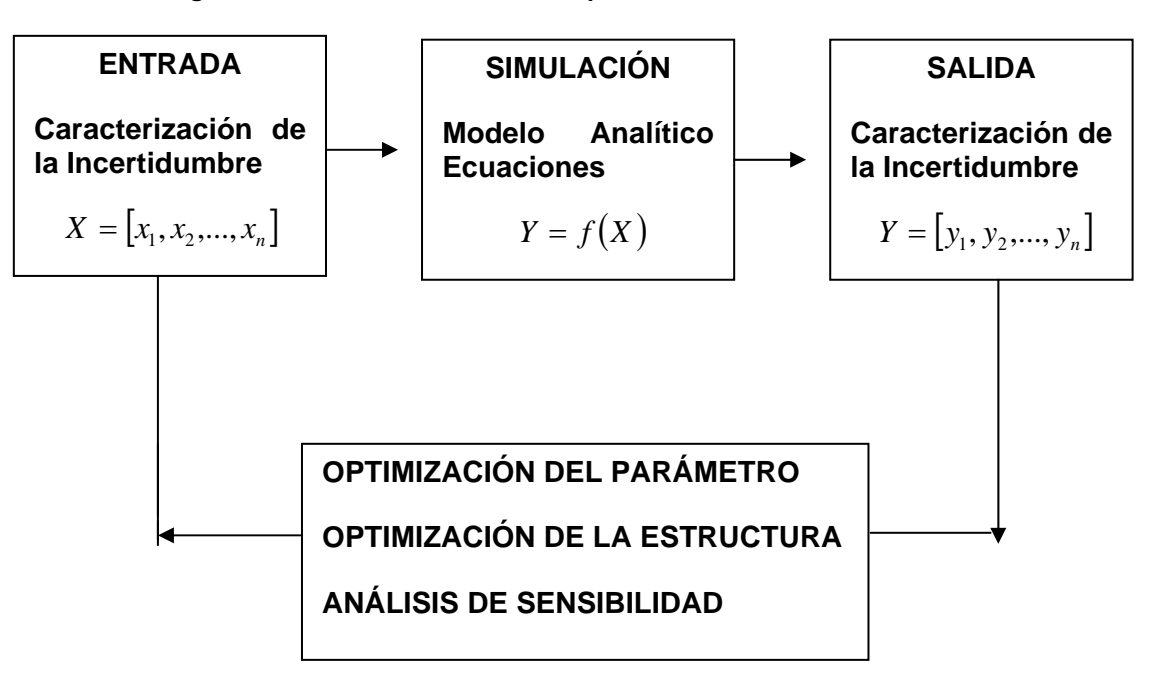

**Figura 2.9. Modelo de Incertidumbre para un sistema natural o artificial.** 

**Fuente: "Uncertainty and Risk Analysis in Hydrological Models for Land use Management" (Lowell et al., 2006).** 

### **2.4.2. Estudio de la incertidumbre**

La modelación hidrológica como herramienta de planificación y tomadora de decisiones, en contacto constante con disciplinas como las ciencias políticas, sociales, económicas y administrativas necesita la estimación de la incertidumbre asociada a su operación y capacidad de adaptación del modelo (Chiang et al.,2005). Las diferentes maneras de abordar la incertidumbre en modelos hidrológicos han sido originadas por áreas de estudio "externas" a la hidrología, como es el caso de las teorías de sistemas y matemáticas aplicadas, obteniendo éxito en la resolución de problemas de incertidumbre (Sokrut, 2004). Las metodologías asociadas a la obtención de dicha incertidumbre varían desde métodos de primer orden, aproximaciones teóricas, hasta las complejas técnicas bayesianas (Wagner, T. y Gupta, H; 2004).

Mejoras en las técnicas asociadas al manejo y estimación de la incertidumbre en los tiempos actuales, dadas las limitaciones existentes en la disponibilidad de recursos hídricos, son consideradas como cruciales para generar una correcta gestión de recursos hídricos. Disposiciones como la generación de un mercado de derechos de agua regido bajo un ordenamiento legal, ayuda a los usuarios de dichos derechos a adaptarse a las condiciones de incertidumbre hidrológica (Ajami et al., 2007).

Diferentes pueden ser las estrategias a utilizar para enfrentar la incertidumbre hidrológica, dependiendo del tipo de incertidumbre que desee ser analizada (ver Figura 2.9). Para un análisis robusto incluyente de las tres grandes variables que aportan incertidumbre (información de entrada, modelo y parámetros componentes del modelo), es posible hacer uso de un estimador de incertidumbre integrada (IBUNE), el cual funciona estimado la incertidumbre asociada a la información de entrada y parámetros del modelo para un conjunto de modelos hidrológicos de diferente complejidad, reduciendo las deficiencias estructurales del modelo a partir de una combinación de los caudales generados por cada uno de los modelos analizados (Ajami et al., 2007). Para un reconocimiento de la incertidumbre asociada a una predicción hidrológica, y posterior cuantificación de la misma, es posible utilizar herramientas como el índice indicador de la estructura del modelo (MSII), asociado a la cuantificación de la incertidumbre vinculada a la estructura del modelo (Chiang et al., 2005), en conjunto con simulaciones de Monte Carlo (MC) (generalmente utilizadas para realizar análisis de incertidumbre enfocado a los parámetros operacionales del modelo) para la generación de series de entrada al modelo de simulación hidrológica, las que a pesar de necesitar una gran cantidad de generaciones, estas pueden ser reducidas a partir de metodologías que incluyen la

28

participación de algoritmos genéticos y redes neuronales (GAANN) (Khu, S.; Werner, M.; 2003).

# **2.4.3. Metodología empleada para el análisis de incertidumbre asociada a los parámetros del GR4J**

Para el proceso de análisis de incertidumbre en las cuencas escogidas para simular una cuenca sin control, el procedimiento que se utiliza es el siguiente:

i) Generación de bases de datos referidas a los parámetros del modelo GR4J a partir del proceso de calibración, en cada una de las cuencas seleccionadas para dicho proceso. Lo anterior queda referenciado a la función objetivo que se utilice para el procedimiento de calibración.

ii) Generación de índices geomorfológicos a partir de parámetros base característicos de las cuencas, linealmente independientes entre si, que permitan obtener a partir de la utilización de correlaciones lineales, una tendencia que relacione efectivamente dichos índices con los parámetros del modelo GR4J, utilizando las bases de datos mencionadas en la parte (i).

La forma del índice geomorfológico se encuentra dada por el siguiente formato:

$$
I(X_Z)_J = \prod P_K^i \tag{2.23}
$$

En donde z representa el índice del parámetro del modelo GR4J analizado, j corresponde a la función objetivo utilizada,  $P_K$  al parámetro base analizado, e i al exponente de ponderación que se obtiene del proceso de tanteo en la conformación del índice geomorfológico, variable que puede tomar el valor i=0 en el caso de que el parámetro base no forme parte del índice, y mayor o menor que cero, dependiendo de si el parámetro base disminuye la dispersión asociada a la regresión lineal formada por el índice geomorfológico, amplificando el numerado o el denominador de I(Xz)j.

iii) Estimación de las bandas de dispersión asociadas a la estimación geomorfológica de X1, X2, X3 y X4, lo cual se realiza a partir de la determinación de los pares ordenados  $(I_{(i,j)}, X_{(z,i,j)})$ <sub>1</sub> y  $(I_{(i,j)}, X_{(z,i,j)})$ <sub>2</sub> que maximicen la diferencia con respecto a la correlación geomorfológica presentada, obteniendo cotas superiores e inferiores respectivamente a la tendencia, en donde la variable I corresponde al índice geomorfológico, i a la cuenca desde donde proviene la información, j a la función objetivo que provee la base de datos analizada, y finalmente z identifica al tipo de parámetro del modelo que se encuentra en estudio, siendo esta última capaz de tomar los valores de 1, 2, 3 y 4.

La correlación geomorfológica se presenta en el formato:

$$
\left(X_{Z}\right)_{J} = a \cdot I\left(X_{Z}\right)_{j} + c \tag{2.24}
$$

En donde las constantes a y c se obtienen de la correspondiente línea de tendencia lineal.

Los Puntos extremos de la dispersión, se estiman a partir de la mayor distancia con respecto a la tendencia (2.24), trazando la banda de dispersión extrema, con pendiente a, que pasa por los puntos más alejados de la dispersión.

iv) Se estima el índice geomorfológico de la cuenca sin control, para realizar la intersección de la recta  $I(X_z) = I_{(NC)}$  con las bandas de dispersión, generando el intervalo de incertidumbre para el parámetro  $X<sub>z</sub>$  bajo la operación de la función objetivo j. Una vez determinado el intervalo de análisis, se asigna una distribución normal a los componentes de dicho intervalo, asignando una probabilidad de un 95% al área formada bajo la función de distribución acotada por el intervalo de incertidumbre (ver Figura 2.10).

Para poder utilizar la distribución normal, con el fin de explorar el intervalo de incertidumbre, es necesario estimar sus parámetros de funcionamiento u y sigma (media y desviación estándar), para lo cual se considera lo siguiente:

$$
P(X < X_1) + P(X > X_2) = 5\% \tag{2.25}
$$

### **Figura 2.10. Esquema del procedimiento de obtención de parámetros estadísticos para análisis de incertidumbre**

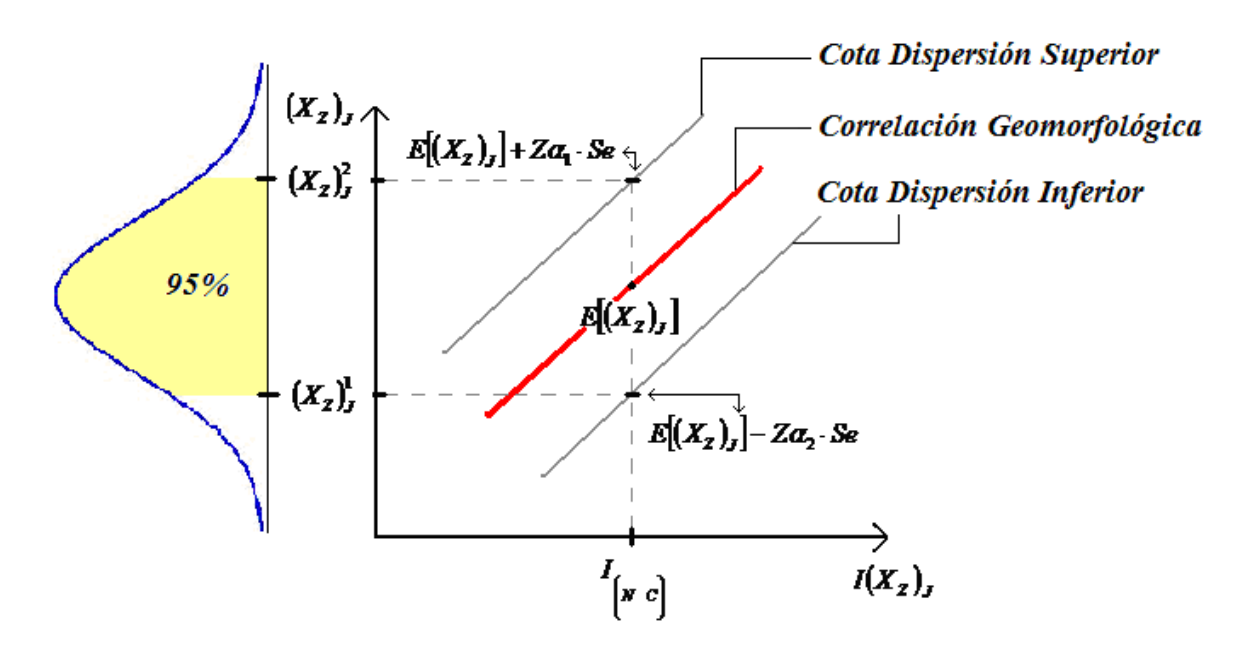

A partir de la ecuación (2.25), se realiza el cambio de variables para trabajar con una expresión del tipo N(0,1) (estandarización) desde donde se obtiene:

$$
P\left(\frac{X-u}{\sigma} < X_1\right) = p_1 \quad \land \quad P\left(\frac{X-u}{\sigma} > X_2\right) = p_2; \quad p_1 + p_2 = 5\% \tag{2.26}
$$

A partir de la ecuación (2.26), asignando valores arbitrarios a p1 y p2, se logra obtener las variables u y sigma, con las cuales se comienza a explorar el intervalo de incertidumbre.

$$
P(Z_1 < Z < Z^*) = I\% \to Z^* = \frac{X^* - u}{\sigma} \to X^* \tag{2.27}
$$

Según la expresión (2.27), se tiene que I corresponde a la probabilidad asociada al área cubierta por la distribución, en relación al intervalo que comprende [X1, X\*], para de esta manera lograr explorar la incertidumbre asociada al parámetro  $(X_z)$  a partir de la variable X\*, obtenida de la ecuación (2.27) variando la probabilidad I.

# **3. CARACTERIZACIÓN DE LAS ZONAS DE ESTUDIO**

En el presente capítulo se procede a caracterizar las cuencas en donde se realiza la calibración del modelo GR4J, a partir de AG`s, en conjunto con las cuencas en donde se procede a realizar el análisis de incertidumbre en la aplicación del modelo de simulación hidrológica seleccionado.

## **3.1. Consideraciones generales**

Para cumplir con el fin último de la presente memoria, estudiar el comportamiento del modelo GR4J en cuencas pluviales no controladas, es necesario realizar un análisis previo y detallado de las cuencas que se desea estudiar, requisitos de operación y comportamiento del modelo, disponibilidad de información de entrada al GR4J, distribución espacial de las estaciones de medición, condiciones geomorfológicas, etc..

De acuerdo a lo anterior, fue necesario analizar las estaciones fluviométricas a utilizar en la calibración, en conjunto con la disponibilidad de información pluviométrica y de evapotranspiración, para cada una de las cuencas delimitadas por las estaciones fluviométricas seleccionadas.

Se trabaja en la zona centro sur de Chile, incorporando cuencas de la VII a la IX región, centrando el análisis de estimación de caudales medios diarios en las cuencas delimitadas por las estaciones Río Cauquenes en el Arrayán y Río Lebu en Las Corrientes, ubicadas en la VII y VIII región respectivamente, que son las cuencas utilizadas para validar la utilización del modelo GR4J.

Para la calibración del modelo, se utiliza información proveniente de cuencas cercanas, teniendo en cuenta que el régimen válido de las cuencas delimitadas por las estaciones fluviométricas seleccionadas, con fines de calibración y validación, debe ser pluvial.

# **3.2. Descripción general de la zona**

## **3.2.1. Cuencas de Calibración**

### 3.2.1.1. Ubicación Geográfica

Comprendiendo desde la séptima a la novena región, son consideradas 8 cuencas para calibrar el modelo de simulación hidrológica GR4J, las cuales son delimitadas por las estaciones fluviométricas que se presentan en la Tabla 3.1, y que posteriormente se localizan espacialmente en la Figura 3.1, con el fin de lograr obtener las variaciones que experimentan los parámetros X1, X2, X3 y X4 según la geomorfología del sector.

| <b>ESTACIONES FLUVIOMÉTRICAS</b>         | <b>UBICACIÓN</b>                  |       |       | <b>CÓDIGO</b>   |
|------------------------------------------|-----------------------------------|-------|-------|-----------------|
|                                          | <b>REGIÓN</b><br>LAT. W<br>LAT. S |       |       |                 |
| ESTERO LOS PUERCOS EN PUENTE LOS PUERCOS | <b>DEL MAULE</b>                  | 35 22 | 7149  | FL <sub>1</sub> |
| RÍO PURAPEL EN NIRIVILO                  | <b>DEL MAULE</b>                  | 35 34 | 72 04 | FL <sub>2</sub> |
| RÍO PERQUILAUQUÉN EN SAN MANUEL          | <b>DEL MAULE</b>                  | 36 22 | 71 37 | FL <sub>3</sub> |
| RIO CHILLAN EN ESPERANZA                 | DEL BIO BIO                       | 36 47 | 7144  | FL <sub>4</sub> |
| RÍO CARAMÁVIDA EN CARAMÁVIDA             | DEL BÍO BÍO                       | 37 36 | 73 29 | FL <sub>5</sub> |
| RÍO VERGARA EN TIJERAL                   | DEL BÍO BÍO                       | 3744  | 72 37 | FL6             |
| RÍO PURÉN EN TRANAMAN                    | DE LA ARAUCANÍA                   | 38 02 | 73 01 | FL7             |
| ESTERO CHUFQUÉN EN CHUFQUÉN              | DE LA ARAUCANÍA                   | 38 18 | 7240  | FL <sub>8</sub> |

**Tabla 3.1. Codificación de estaciones fluviométricas de calibración.** 

A partir del programa WMS y utilización del sistema de información geográfica, GIS, en conjunto con las aplicaciones de ArcGis, es posible realizar una delimitación espacial de las cuencas de calibración, con el fin de lograr la visualización de la ubicación de cada una de ellas en el territorio nacional, en conjunto con la localización de las estaciones de precipitación y evaporación que se utilizarán para el proceso de calibración, cuyas coordenadas son presentadas en la Tabla 3.2 y Tabla 3.3.

### **Figura 3.1. Ubicación General de Estaciones Fluviométricas y Meteorológicas de Zona de Estudio - ArcGis.**

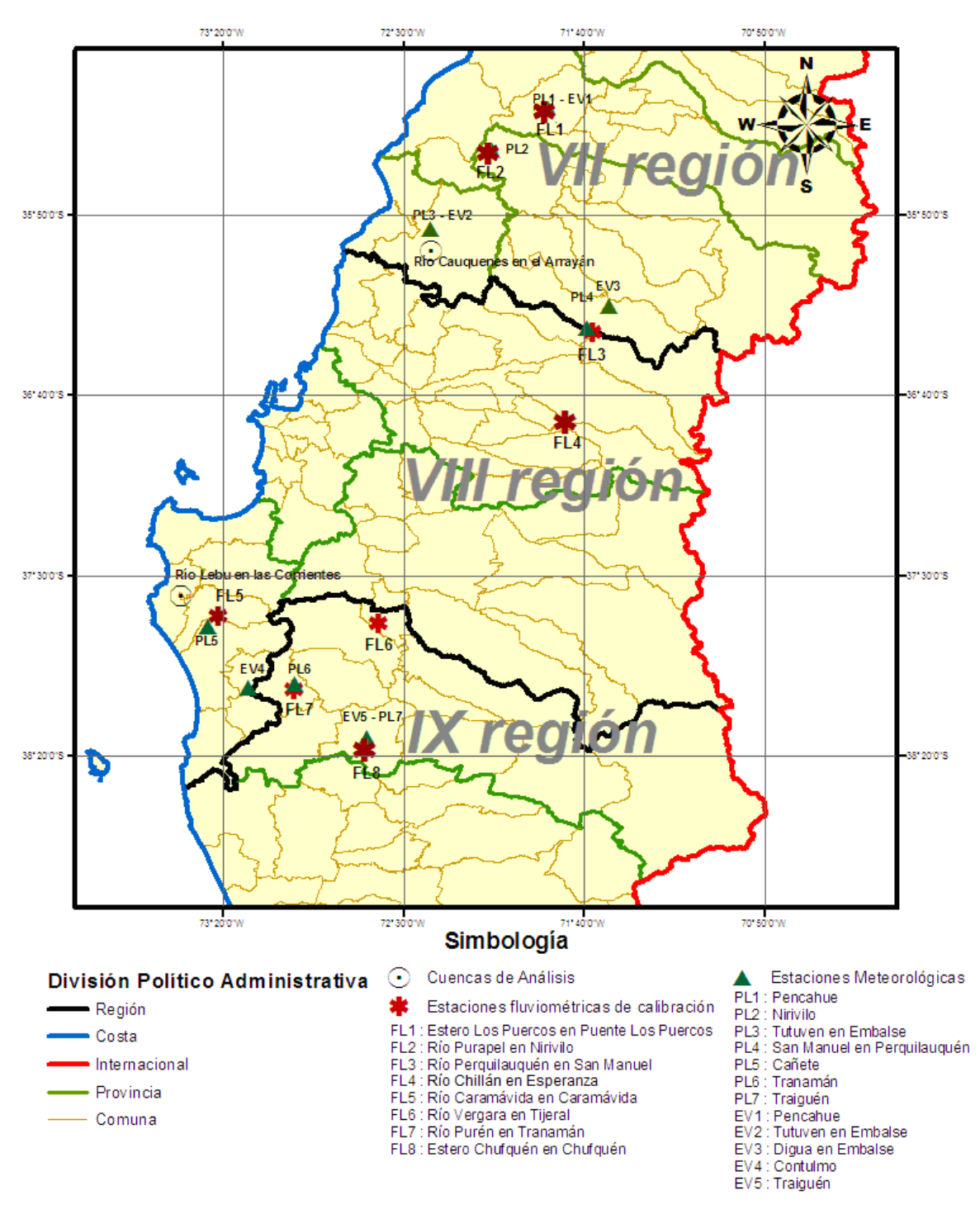

**Fuente: CNR-Elaboración Propia.** 

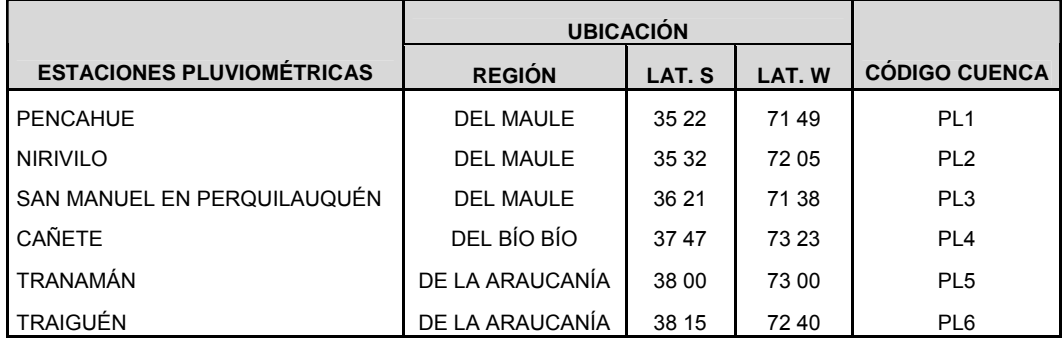

#### **Tabla 3.2. Codificación de estaciones pluviométricas.**

#### **Tabla 3.3. Codificación de estaciones de evaporación.**

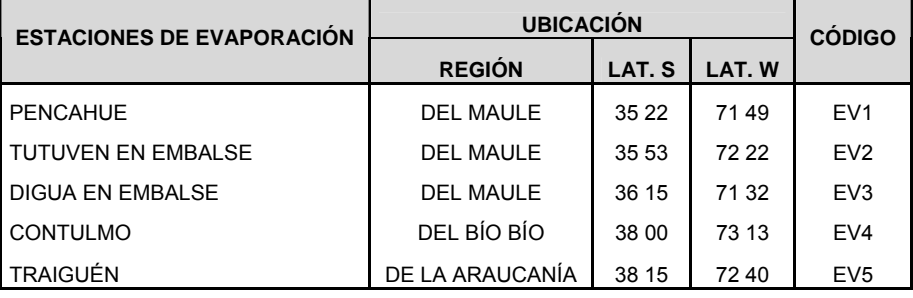

Tal como se menciona en el capítulo 2, es de vital importancia conocer las áreas de las cuencas, por lo que se procede a realizar la delimitación de las cuencas a través del programa WMS y modelos de elevación digital provenientes del USGS.

| <b>CÓDIGO BNA</b> | <b>CUENCA</b>                     | <b>CÓDIGO CUENCA</b> | <b>AREA Km2</b> |
|-------------------|-----------------------------------|----------------------|-----------------|
| 07381001-9        | LOS PUERCOS EN PUENTE LOS PUERCOS | <b>LPP</b>           | 555.2           |
| 07341001-0        | PURAPEL EN NIRIVILO               | <b>PEN</b>           | 274.4           |
| 07330001-0        | PERQUILAUQUÉN EN SAN MANUEL       | <b>PES</b>           | 502.7           |
| 08117004-5        | CHILLÁN EN ESPERANZA              | <b>CEE</b>           | 203.7           |
| 08820001-2        | CARAMÁVIDA EN CARAMÁVIDA          | CEC                  | 93.7            |
| 08358001-1        | RÍO VERGARA EN TIJERAL            | <b>VET</b>           | 2253            |
| 09101001-1        | PURÉN EN TRANAMÁN                 | <b>PET</b>           | 347.9           |
| 09107001-4        | CHUFQUÉN EN CHUFQUÉN              | <b>CHU</b>           | 818.9           |

**Tabla 3.4. Áreas de drenaje cuencas de calibración - WMS** 

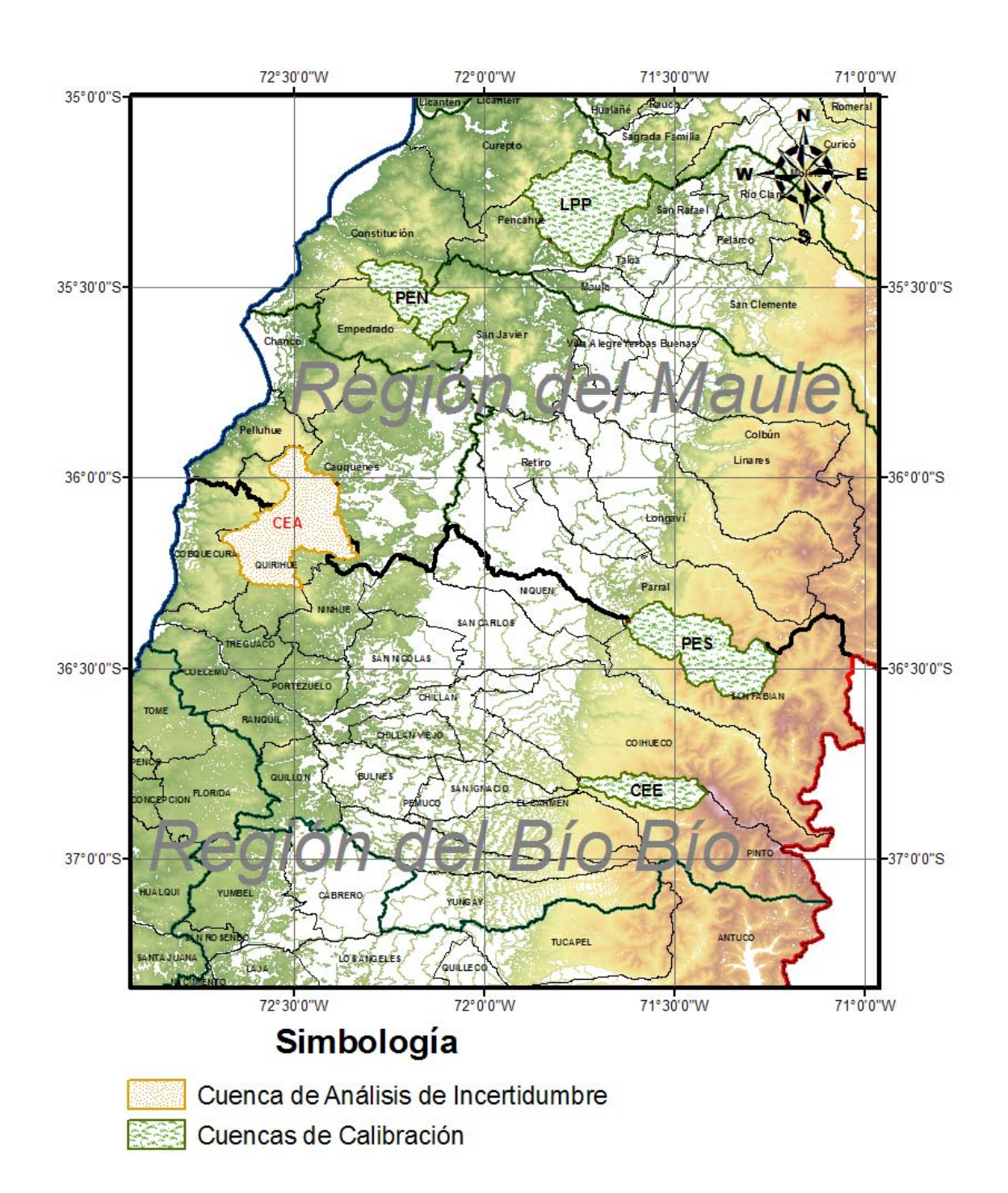

**Figura 3.2. Delimitación Cuencas de Calibración Zona 1 – ArcGis.** 

#### **Fuente: CNR-Elaboración Propia.**

En la Figura 3.2, se puede observar variaciones en las magnitudes de las áreas de las cuencas que van desde los 204 km<sup>2</sup> en Chillán en Esperanza, hasta los 555,2 km<sup>2</sup> en extensión que drenan a través del punto de salida de la cuenca delimitada a partir de la estación fluviométrica de Estero Los Puercos en Puente Los Puercos.

CEA corresponde a la cuenca de análisis Cauquenes en el Arrayán.
73°30'0"W 73°0'0"W 72°30'0"W 72°0'0"W 71°30'0"W 37°0'0"S 37°0'0"S ANTUCO 37°30'0"S 37°30'0"S LEC **SANT BARBARA** VET **SANGES** 38°0'0"S 38°0'0"S ACTORIA CHU LONQUINA® 38°30'0"S 38°30'0"S **VIL CLIN** MEUPEUCO **CUNC** 39°0'0"S 39°0'0"S **HARCA** 73°30'0"W 72°30'0"W 73°0'0"W 72°0'0"W 71°30'0"W Simbología

**Figura 3.3. Delimitación Cuencas de Calibración Zona 2 - ArcGis**

Cuenca Análisis de Incertidumbre Cuencas de Calibración

**Fuente: CNR-Elaboración Propia.** 

En la Figura 3.3, se puede observar variaciones en las magnitudes de las áreas de las cuencas que van desde los 94 km<sup>2</sup> aproximadamente en Caramávida en Caramávida, hasta los 2.253 km<sup>2</sup> en extensión, que drenan a través del punto de salida de la cuenca delimitada a partir de la estación fluviométrica de Río Vergara en Tijeral.

LEC corresponde a la cuenca de análisis Lebu en Las Corrientes.

### 3.2.1.2. Uso de Suelo

A partir de la información obtenida de la CNR referente a uso de, se puede distinguir de manera general 2 grandes grupos con características similares. El primero se compone por la cuenca LPP, la cual destina gran parte de su superficie a la presencia de praderas y matorrales, utilizando los terrenos cercanos a los cursos importantes de agua para productividad agrícola (ver Figura 1.1, Ítem I en Anexo I). El segundo grupo se compone por las cuencas PEN, PES y CEE, caracterizado por la presencia de recursos forestales en sus suelos, bosques nativos en PES y CEE y plantaciones para PEN (ver Figuras 1.3, 1.5 y 1.7, Ítem I en Anexo I).

Para la segunda zona de análisis (ver Figura 3.3), la cuenca CEC mantiene la tendencia de las cuencas PES y CEE, con un considerable porcentaje de suelo cubierto con bosques nativos (ver Figura 1.9, Ítem I en Anexo I), mientras que el resto de las cuencas de la presente zona, VET, PET y CHU, comparten el uso de suelo principalmente entre rotaciones de cultivos y praderas (especialmente CHU), praderas y matorrales, y bosques en general (ver Figuras 1.9, 1.11, 1.13 y 1.15, Ítem I en Anexo I).

### 3.2.1.3. Clima

Con respecto a las características climáticas generales del sector de estudio, se destaca para la VII región, características climáticas que pueden catalogarse como del tipo mediterráneo, en que existe una estación seca con déficit hídrico de al menos dos meses (LPP y PEN).En el sector del Valle Longitudinal, la temperatura media anual es de 15ºC, siendo la temperatura media en el mes más frío de 8ºC, y en el mes más cálido de 22,8ºC. Desde la VII a inicios de la IX región, el clima se encuentra en una transición desde un tipo Mediterráneo a un Templado Lluvioso que se desarrolla al sur del río Bío Bío, estando la parte costera caracterizada por un clima Mediterráneo Húmedo, y finalmente, la parte andina se caracteriza por poseer un clima frío de altura, en donde es posible observar presencia nival durante gran parte del año hidrológico (PES, CEE, CEC, VET PET y CHU). En general, las temperaturas no superan el promedio anual de 13ºC, lo cual desciende hacia el sur, en conjunto con el aumento de las precipitaciones con la latitud (Dirección Meteorológica de Chile).

### 3.2.1.4. Precipitaciones

En cuanto a las características pluviométricas generales del sector de análisis, se destaca que en la VII región, el 70% al 75% de las precipitaciones totales anuales se producen entre Mayo y Agosto, en donde la estación seca puede prolongarse hasta por 6 meses, desde Octubre a Marzo. Los montos anuales de precipitación superan los 800 mm en el sector costero, aumentando hacia el sector andino, en donde llegan a superar los 2.500 mm en la alta cordillera. En el sector norte de la VIII región, las precipitaciones superan los 1.000 mm, los cuales aumentan hacia el sector andino, llegando a superar los 3.000 mm. Más del 70% del total de las precipitaciones anuales cae en los meses lluviosos comprendidos entre Abril y Agosto. Aumentando en latitud, las precipitaciones superan los 1.000 mm en la zona costera, las que al igual que en el caso anterior, se producen aumentos considerables en el sector andino, superando los 3.000 mm, siendo la mayor parte de las precipitaciones de carácter nival, en conjunto con una continua disminución de la estación seca, considerada aproximadamente de 5 meses en el sector norte, disminuyendo a sólo 4 en los sectores más sureños (Dirección Meteorológica de Chile).

Como ejemplo de lo anteriormente mencionado, se presenta la Figura 3.4, ilustrando la variabilidad de la precipitación en las estaciones pluviométricas como función de la latitud, para lo cual se grafica la precipitación acumulada mensual y anual para las estaciones de Pencahue y Tranamán (ver Figura 3.1).

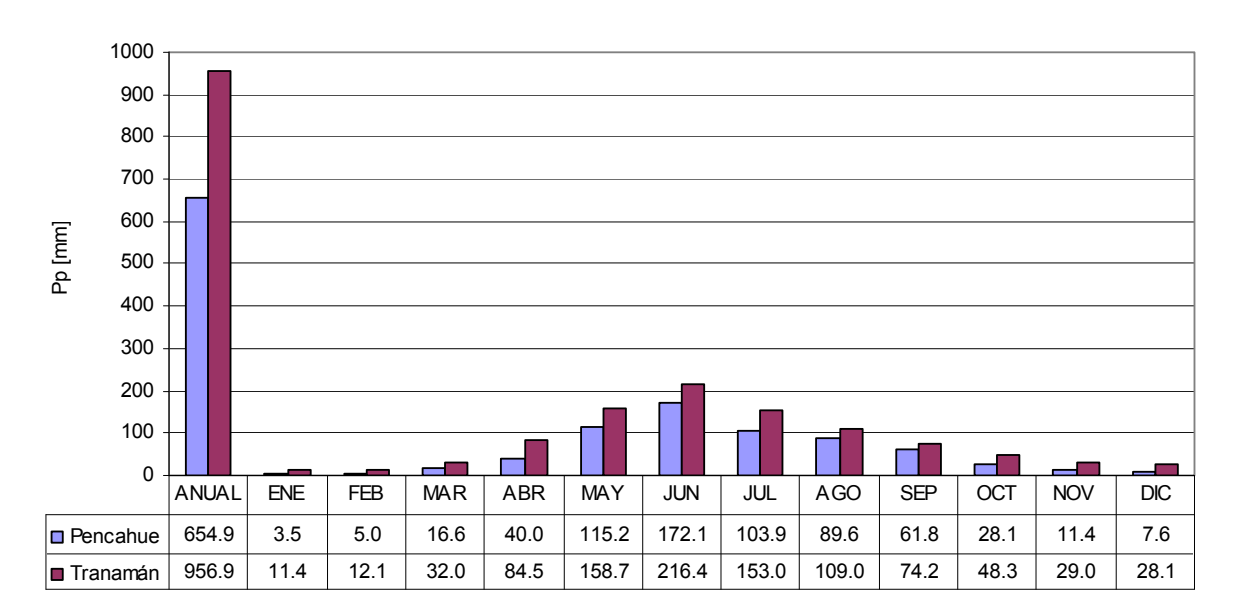

**Figura 3.4. Variabilidad de la precipitación en función de la latitud.** 

39

### 3.2.1.5. Recursos Hídricos

Los recursos hídricos de la zona de análisis pueden dividirse en subterráneos y superficiales, de los cuales por su relevancia a nivel nacional se destaca a los ríos Maule y Bío Bío, a partir de los cuales descargan sus aguas los principales ríos del sector analizado. La cuenca del río Maule, forma parte de la VII región, y es la cuarta en extensión a nivel nacional con cerca de 20.000 km<sup>2</sup> en extensión, en la que su cauce principal recorre cerca de 240 km desde su nacimiento en la laguna del Maule, hasta su desembocadura en el Océano Pacífico. La cuenca del río Bío Bío forma parte de la VIII y IX región y cuenta con una extensión de más de  $24.200$  km<sup>2</sup>. Su cauce principal, es el segundo más largo del país, con un recorrido de 380 km, desde su nacimiento en la laguna Gualletué, hasta su desembocadura en el Océano Pacífico (CADE-IDEPE, 2004).

En cuanto a los acuíferos presentes en la zona de estudio, se destaca variabilidad en los porcentajes de cubrimiento en las superficies de las cuencas seleccionadas, que varían desde superficies localizadas prácticamente sobre recursos subterráneos, caso del Acuífero Río Traiguén y cuenca Chufquén en Chufquén, y a la vez, cuencas que no se encuentran localizadas sobre recursos hídricos subterráneos de interés registrados por la CNR, CEC y PET (ver Ítem I en Anexo I).

## 3.2.1.6. Geomorfología de la zona

De manera general en el sector de análisis, compuesto por las regiones VII, VIII y comienzos de la IX, es posible encontrar cinco caracterizaciones diferentes para el sistema, las cuales son posibles de verificar de manera gráfica a partir de las curvas de nivel presentadas en las Figuras 3.2 y 3.3 (CADE-IDEPE, 2004).

**Cordillera de los Andes**: En el sector norte de la zona de análisis, VII región, se encuentra a un promedio de altura promedio de altura de 2.500 m.s.n.m., con excepciones como el Planchón con 4.020 m.s.n.m., y los volcanes Descabezado Grande y Descabezado Chico, ambos con alturas por sobre los 3.200 m.s.n.m., que entregan la pauta del origen del presente sector. Avanzando hacia el sur, se presenta una disminución paulatina en altura, estando presente la erosión que se produce por efectos de los glaciares en conjunto con la aparición de cadenas transversales que se integran al sector cordillerano.

**Precordillera**: Se puede representar como un plano inclinado con dirección Este – Oeste, originada por rocas sedimentarias y volcánicas con alturas que varían en el rango de 500 m.s.n.m. a 1.500 m.s.n.m.. Hacia el sector sur, los rangos altimétricos aproximados en que se presenta, pertenecen al intervalo 300 m.s.n.m. – 850 m.s.n.m., con orígenes en los sedimentos volcánicos y fluviales depositados al pie de la cordillera andina, los cuales han estado marcados por variados procesos erosivos y de acumulación.

**Depresión Intermedia**: Corresponde a una fosa tectónica que ha sido rellenada a través del tiempo con material proveniente de la erosión de glaciares y material sedimentológico, lo que conforman los actuales valles transversales de la zona, que se encuentran inclinados levemente hacia el oeste. Hacia el sector sur es destacable que la presente franja alcanza una gran amplitud, sector Chillán VIII región, cercana a los 100 km, la que se va angostando hacia el sur este.

**Cordillera de la Costa**: Compuesta principalmente por rocas graníticas y metamórficas de la edad paleozoica, este macizo montañoso presenta alturas que no superan los 700 m.s.n.m., presentándose como relieves suaves que descienden hacia la costa. Los cordones montañosos que se logran generar, permiten la formación de microclimas que favorece al desarrollo agrícola del sector. Más hacia el sur, los cordones montañosos van descendiendo en altura, en que por procesos erosivos, no logran sobrepasar los 500 m.s.n.m. al sur de la desembocadura del río Itata, la cordillera vuelve a aparecer bajo el nombre de cordillera de Nahuelbuta, alcanzando alturas cercanas a los 1.500 m.s.n.m..

**Planicies Litorales**: Intermitentes a lo largo de la costa de la VII región, y pueden catalogarse como extensas, con promedios cercanos a los 25 km. Hacia el sector sur, se presentan generalmente angostas, con excepción del Golfo de Arauco, localizándose en el subsuelo de estas, grandes yacimientos carboníferos de importancia a nivel nacional.

### **3.2.2. Cuencas de análisis**

### 3.2.2.1. Río Cauquenes en el Arrayán – [CEA]

La cuenca "Río Cauquenes en el Arrayán" pertenece a la cuenca del río Maule, y a la subcuenca del río Perquilauquén Alto. Se ubica entre las coordenadas 35º55' y 36º17' de Latitud, 72º41' y 72º20' de Longitud. La localización de su punto de salida, es aproximadamente a 8 Km al Sur Oeste de la ciudad de Cauquenes, VII región del Maule, Chile, con coordenadas UTM 6010971 N, 735824 E H18 (según Datum psad56), y

comprende un área de drenaje de 619,9 km<sup>2</sup>, delimitado y calculado a partir de WMS (ver Figura 3.6).

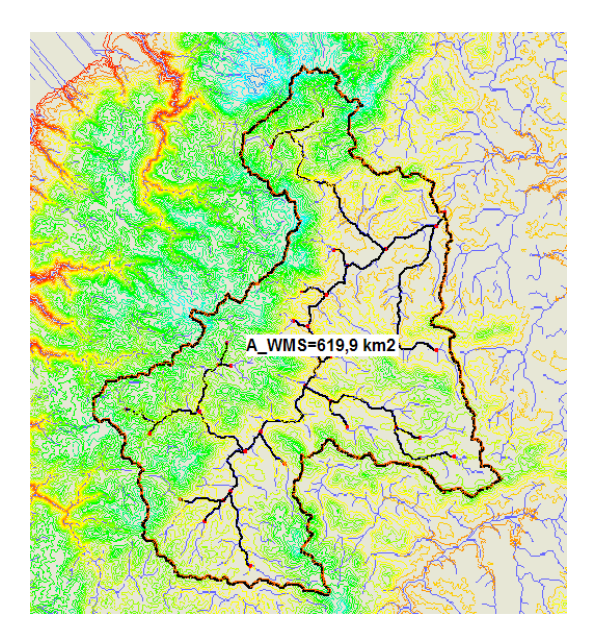

**Figura 3.6. Cuenca CEA delimitada con WMS.** 

**Fuente: Elaboración Propia.** 

En cuanto al uso de suelo, de la Figura 3.8 (Elaboración Propia) es posible apreciar un porcentaje considerable de la superficie de la cuenca destinado a plantaciones forestales y permanencia de matorrales, en conjunto con una superficie no menor, en el extremo noroeste de la cuenca, de uso industrial y urbano.

La red hidrográfica es presentada en la Figura 3.9 (Elaboración Propia), en donde destaca su cauce principal, el río Cauquenes, con una longitud aproximada de 36,6 Km.

Existe la presencia de recursos hídricos subterráneos de consideración, como es el caso del acuífero Río Perquilauquén (espesor 45 m y óptimo de almacenamiento de 0.08) (E-SIIR, CNR).

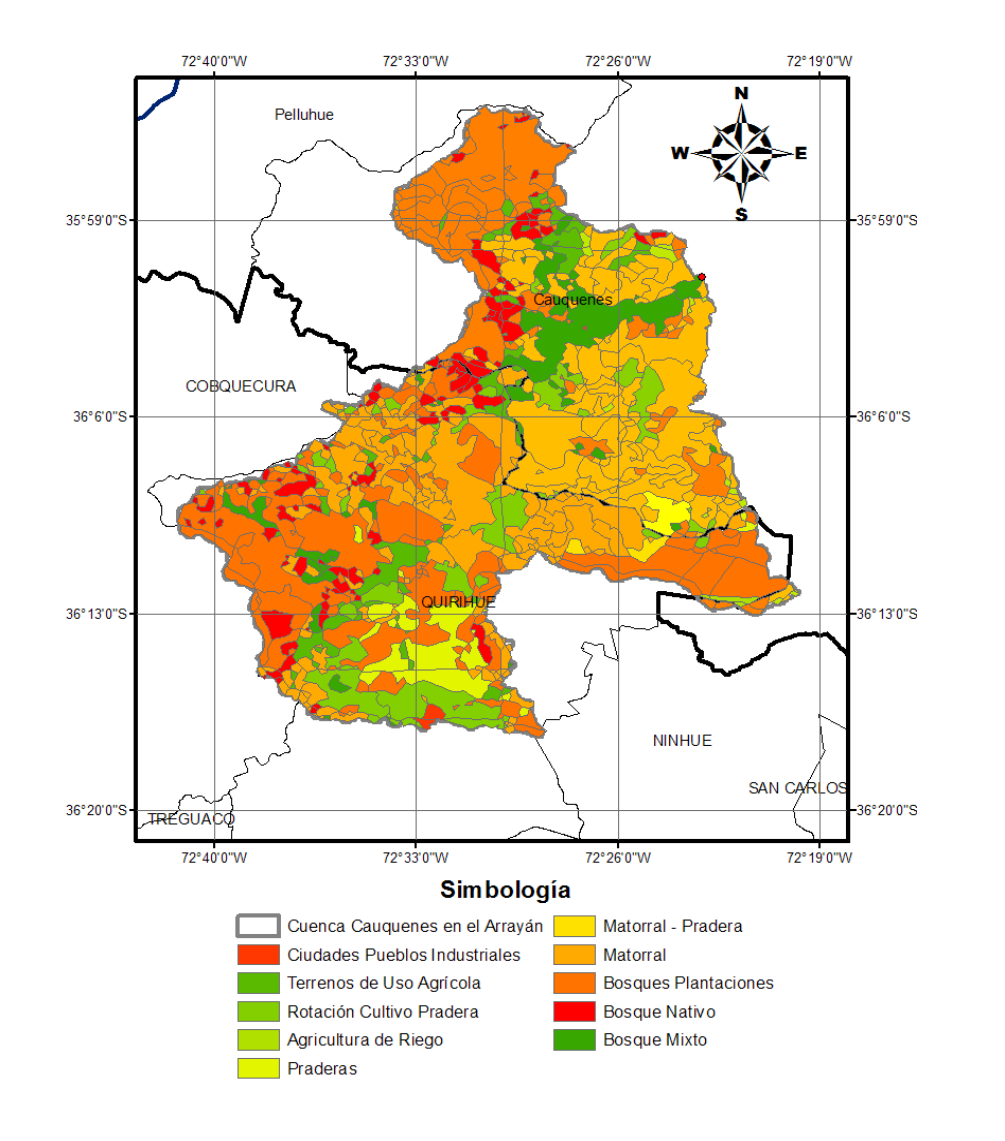

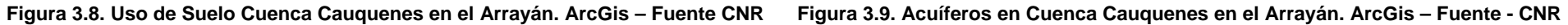

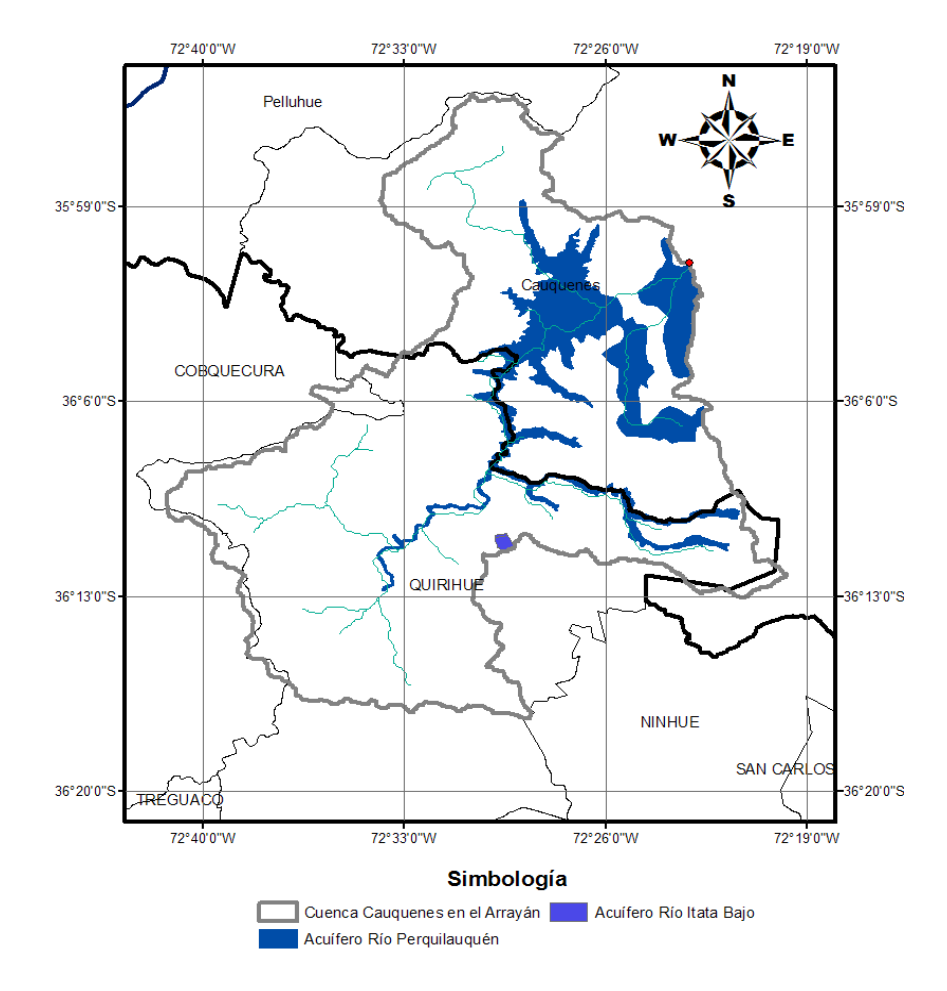

### 3.2.2.2. Río Lebu en Las Corrientes – [LEC]

La cuenca "Río Lebu en Las Corrientes" pertenece a la cuenca del río Lebu, y a la subcuenca del río Lebu entre junta ríos Curanilahue, Pilpilco y Desembocadura. Se ubica entre las coordenadas 37º24' y 37º41' de Latitud, 73º32' y 73º7' de Longitud. La localización de su punto de salida, es aproximadamente a 58 Km al Oeste de la ciudad de Angol, VIII región del Bío Bío, Chile, con coordenadas UTM 5827969 N, 645497 E H18 (según Datum psad56), y comprende un área de drenaje de 646,8 km<sup>2</sup>, delimitado y calculado a partir de WMS (ver Figura 3.10).

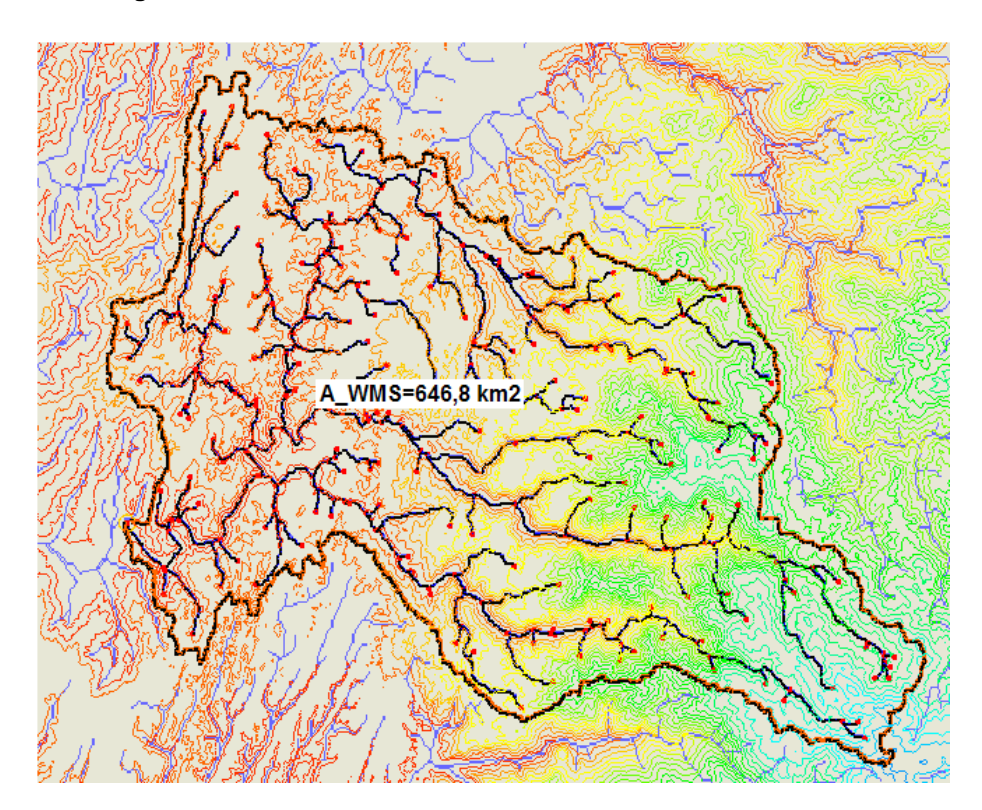

**Figura 3.10. Delimitación WMS cuenca Río Lebu en Las Corrientes.** 

**Fuente: Elaboración Propia.** 

En cuanto al uso de suelo, de la Figura 3.12 (Elaboración Propia) es posible apreciar que casi la totalidad de la superficie de la cuenca se encuentra bajo el uso de sistemas forestales, dejando una porción mínima, inferior al 10%, para uso agrícola.

La red hidrográfica de la cuenca es presentada en la Figura 3.11 (Elaboración Propia), en donde destaca su cauce principal, el río Lebu, con una longitud aproximada de 47,5 km.

Existe la presencia de recursos hídricos subterráneos de importancia, como es el caso del acuífero Río Lebu (espesor 9 m y óptimo de almacenamiento de 0.01) (E-SIIR, CNR).

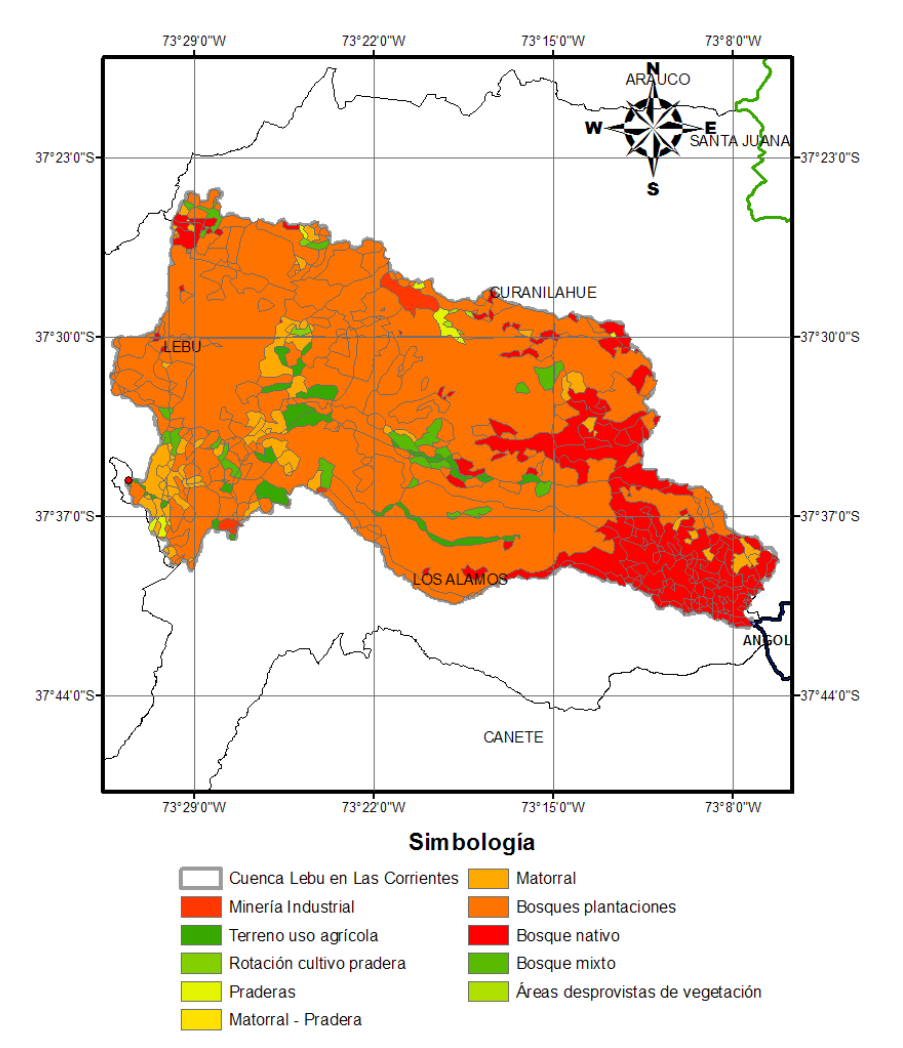

**Figura 3.10. Uso de Suelo Cuenca Lebu en Las Corrientes. ArcGis – Fuente CNR Figura 3.11. Acuíferos en Cuenca Lebu en Las Corrientes. ArcGis – Fuente CNR** 

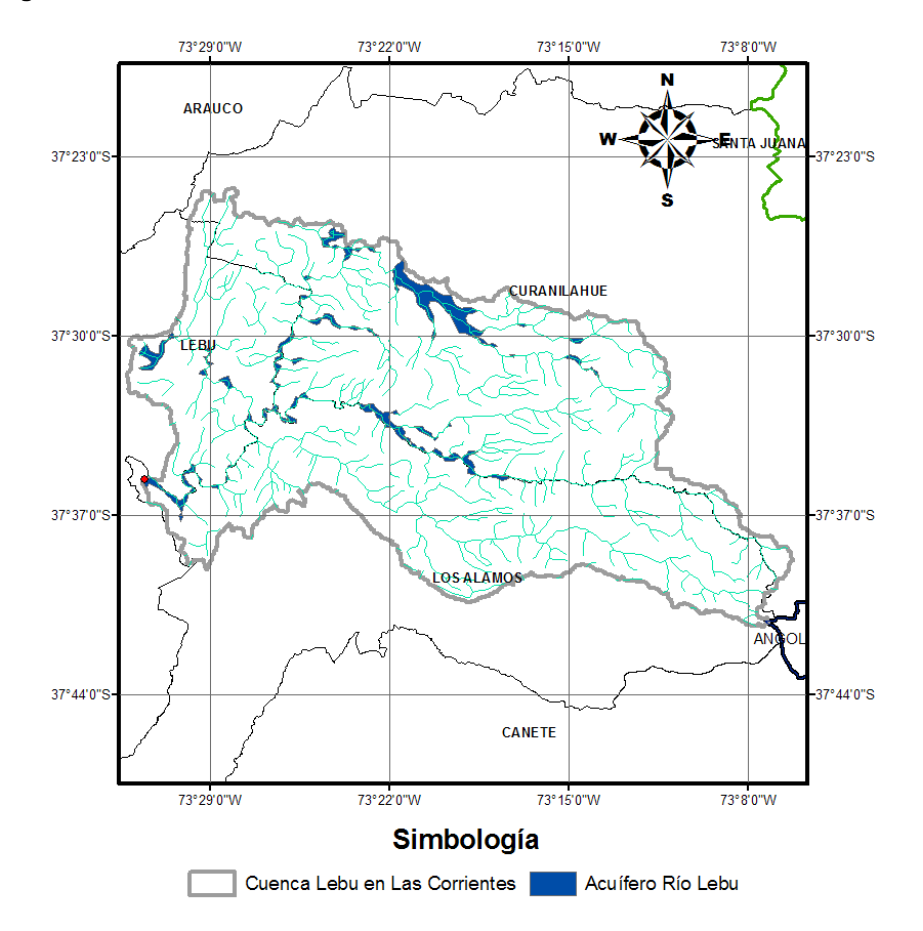

# **3.3. Información de Entrada**

 Para el proceso de calibración del sistema, es necesario seleccionar información referente a caudales, precipitación y evapotranspiración a nivel de series diarias, para lo que se configura una matriz de estaciones y períodos continuos de registros para las 8 cuencas de calibración.

En las tablas 3.5 y 3.6, se da a conocer el detalle de los períodos concurrentes de información, en conjunto con los intervalos asociados a los datos que se utilizan en el proceso de calibración y posterior validación, en conjunto con los parámetros de ponderación utilizados en la validación de la información utilizada.

| <b>FLUVIOMÉTRICA</b> | <b>PLUVIOMÉTRICA</b> | <b>EVAPORACIÓN</b> | <b>PERÍODO</b> |
|----------------------|----------------------|--------------------|----------------|
| FL <sub>1</sub>      | PL <sub>1</sub>      | EV <sub>1</sub>    | 1991 - 2006    |
| FL <sub>2</sub>      | PL <sub>2</sub>      | EV <sub>2</sub>    | 1977 - 1986    |
| FL <sub>3</sub>      | PL <sub>3</sub>      | EV <sub>3</sub>    | 1980 - 1990    |
| FL <sub>4</sub>      | PL <sub>3</sub>      | EV <sub>3</sub>    | 1980 - 1991    |
| FL <sub>5</sub>      | PL <sub>4</sub>      | EV4                | 1974 - 1982    |
| FL <sub>6</sub>      | PL <sub>5</sub>      | EV <sub>5</sub>    | 1988 - 2000    |
| FL7                  | PL <sub>5</sub>      | EV <sub>4</sub>    | 1988 - 2003    |
| FL <sub>8</sub>      | PL6                  | EV <sub>5</sub>    | 1996 - 2006    |

**Tabla 3.5. Períodos continuos de información y estaciones.** 

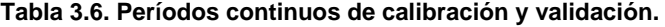

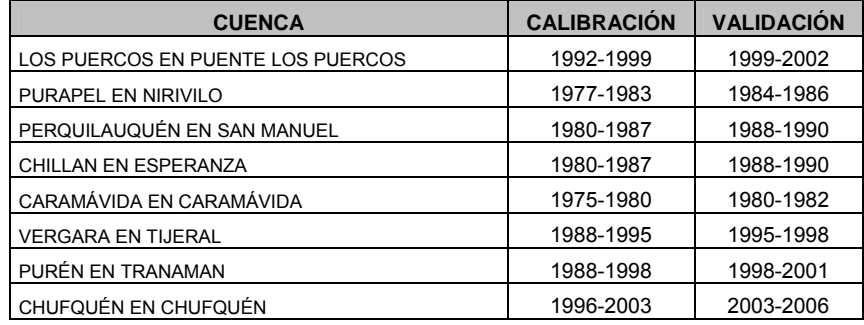

Referido a la representatividad de la información escogida, se utiliza un factor de ponderación a las series obtenidas de los registros pluviométricos de cada una de las estaciones, el cual se estima a partir de las isoyetas de precipitaciones máximas diarias proporcionadas por la DGA (1991), en donde el factor corresponde al cuociente entre la isolínea de precipitación máxima diaria con período de retorno 10 años que pasa por el centro de gravedad de la cuenca y la isolínea de precipitación máxima diaria que pasa por la estación pluviométrica de estudio. Los resultados del procedimiento anteriormente descrito puede observarse en la Tabla 3.7.

| <b>CUENCA</b>                            | <b>ESTACIÓN PLUVIOMÉTRICA</b> | <b>FACTOR DE PONDERACIÓN</b> |
|------------------------------------------|-------------------------------|------------------------------|
| ESTERO LOS PUERCOS EN PUENTE LOS PUERCOS | <b>PENCAHUE</b>               | 1,08                         |
| RÍO PURAPEL EN NIRIVILO                  | <b>NIRIVILO</b>               | 1,00                         |
| RÍO PERQUILAUQUÉN EN SAN MANUEL          | SAN MANUEL EN PERQUILAUQUÉN   | 1,20                         |
| RIO CHILLAN EN ESPERANZA                 | SAN MANUEL EN PERQUILAUQUÉN   | 1,33                         |
| RÍO CARAMÁVIDA EN CARAMÁVIDA             | CAÑETE                        | 1,38                         |
| RÍO VERGARA EN TIJERAL                   | <b>TRANAMAN</b>               | 1.27                         |
| RÍO PURÉN EN TRANAMAN                    | <b>TRANAMAN</b>               | 1,14                         |
| ESTERO CHUFQUÉN EN CHUFQUÉN              | <b>TRAIGUÉN</b>               | 1.20                         |

**Tabla 3.7. Períodos continuos de calibración y validación.**

Para la información referente a la evaporación en cada una de las cuencas analizadas, dada la escasa variabilidad que se presenta dentro de las zonas de evaporación, se procede a chequear la localización de las estaciones y las cuencas en el Mapa de Evapotranspiración Potencial de Chile (CNR, 2000), confirmando una distribución en zonas de evaporación equivalentes en cada uno de los sistemas analizados.

# **4. CALIBRACIÓN Y VALIDACIÓN**

# **4.1. Algoritmo Genético**

Para efectos de la calibración del modelo en cada uno de los puntos de interés, se procede mediante la utilización de los AG`s, para lo cual, es necesario definir una serie de parámetros de entrada a la rutina de calibración que se encuentra disponible en la división de Recursos Hídricos y Medio Ambiente del Departamento de Ingeniería Civil de la Facultad de Ciencias Físicas y Matemáticas de la Universidad de Chile (Rojas, D.; 2006).

En la Tabla 4.1 se muestran las magnitudes utilizadas para la calibración del modelo a partir de Ag`s. Las tasas de crossover y mutación son las recomendadas por la literatura (Vieira et al., 1999), mientras que el resto de parámetros de entrada a la rutina de AG`s es la utilizada se configuran a partir de los utilizados por López (2007) y la experimentación propia.

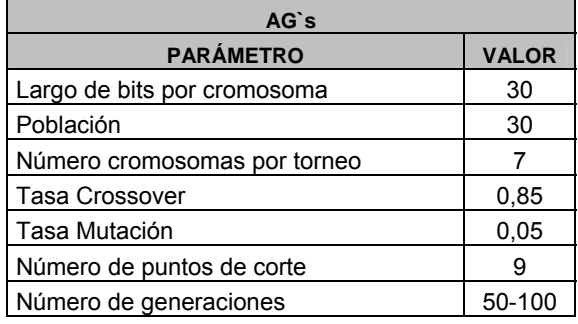

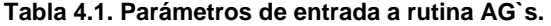

En donde el primer parámetro define la precisión en la obtención de los parámetros que se desean calibrar, siendo las otras variables de entrada a la rutina, las usualmente recomendadas para la resolución de problemas de calibración a partir de AG`s.

# **4.2. Función Objetivo**

Para la calibración del sistema, se exploran las soluciones asociadas a una serie de criterios de maximización y minimización según corresponda, de entre los cuales se

escoge los que representen de mejor maneja las series fluviométricas observadas para cada una de las cuencas de análisis.

# **4.2.1. Criterios**

A continuación se presentan los criterios de calibración dependientes de las variables observadas, cuyos parámetros de análisis son:

 $Q (sim)$ : Caudal simulado en el día *i* .

 $(Q(obs))$ : Caudal observado en el día *i* .

 $Q(obs)$ : Caudal medio observado en el período de calibración.

## i) Función Cuadrática

Criterio basado en la minimización del cuadrado de la diferencia entre las ponderaciones de los caudales simulados y observados por el caudal medio observado. Utilizada para representar de mejor manera los caudales de mayor magnitud observados.

$$
f_1 = \sum_{i=1}^{i=N} [Q(obs)_i - Q(sim)_i]^2
$$
 (4.1)

# ii) Función Nash Sutcliffe

Criterio utilizado para la calibración de modelos, basándose en la suma de los cuadrados de los errores existente entre los caudales observados y simulados por el modelo que se desea calibrar. Utilizada para representar de mejor manera los caudales medios y de mayor magnitud observados.

$$
f_2 = 1 - \frac{\sum_{i=1}^{i=N} [Q(sim)_i - Q(obs)_i]^2}{\sum_{i=1}^{i=N} [Q(obs)_i - \overline{Q}(obs)]^2}
$$
(4.2)

El valor óptimo de los parámetros que se desean calibrar, se obtienen maximizando la función  $f_2$ , referido a un valor óptimo igual a la unidad.

# iii) Función Módulo

Criterio basado en la minimización de la diferencia absoluta entre el caudal simulado y el observado. Utilizada para representar de mejor manera los caudales medios inferiores observados.

$$
f_3 = \sum_{i=1}^{i=N} |Q(sim)_i - Q(obs)_i|
$$
 (4.3)

## iv) Función Relativa

Criterio basado en la minimización del cuadrado formado por el cuociente de la de la diferencia existente entre los caudales observados y simulados, y el caudal observado, por el caudal medio observado. Utilizada para representar de mejor manera los caudales mínimos observados.

$$
f_4 = \sum_{i=1}^{i=N} \left[ \frac{Q(obs)_i - Q(sim)_i}{Q(obs)_i} \right]^2
$$
 (4.4)

# **4.3 Resultados de la Calibración**

En el presente ítem, se muestran los resultados del proceso de calibración del modelo GR4J a partir de las funciones objetivo anteriormente descritas, en conjunto con explorar si la distribución original del modelo GR4J, distribución de un 90% de Pr hacia el hidrograma unitario UH1 y el 10% restante lo distribuido a partir de un hidrograma unitario UH2, tiene incidencia en una mejor adaptación del modelo en las cuencas de Chile. Para efectos de notación, se definirá a los caudales simulados a partir la distribución original como Qsim (90%-10%), explorando así las versiones Qsim (80%-20%) y Qsim (70%- 30%).

A partir de los resultados obtenidos de la calibración del sistema, ver Ítem I del Anexo III, se decide utilizar a las funciones f2 y f3 para el análisis de la incertidumbre de las cuencas no controladas, principalmente por los valores obtenidos a partir de dichas funciones objetivos (ver tablas 4.2, 4.3 y 4.4), en conjunto con la capacidad de la función f2 de representar de manera aceptable los mayores valores de los caudales medios mensuales observados en cada una da las cuencas, mientras que la función f3 representa adecuadamente los caudales medios mensuales menores observados.

El resultado de los valores de las funciones objetivo utilizadas durante el proceso de calibración, se muestra en las Tablas 4.2, 4.3 y 4.4.

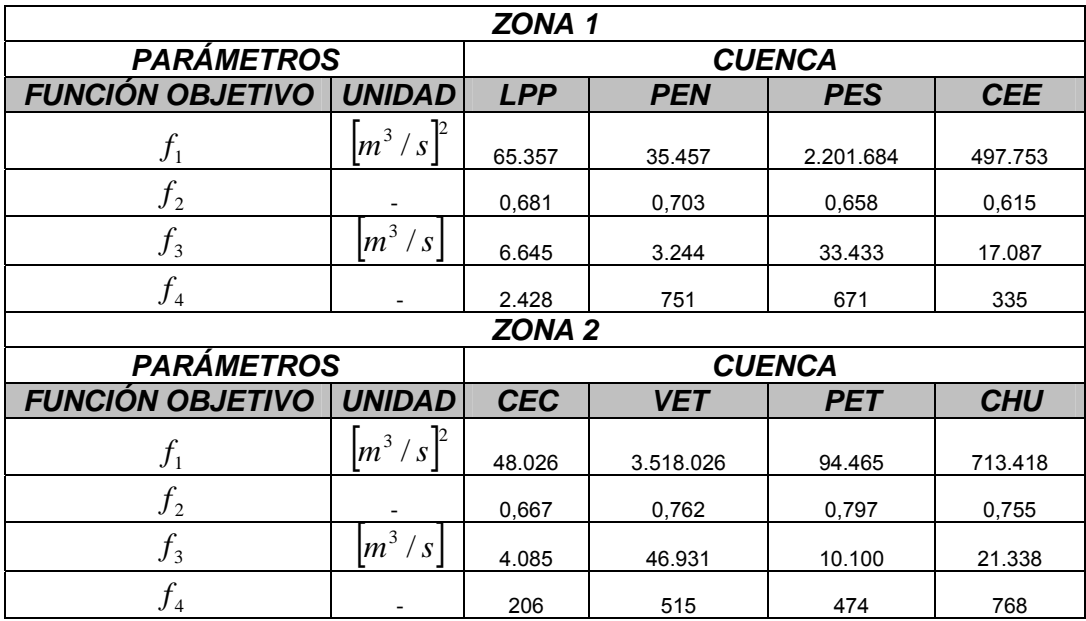

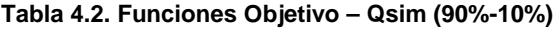

| ZONA 1                     |                      |                   |            |            |            |
|----------------------------|----------------------|-------------------|------------|------------|------------|
| <b>PARÁMETROS</b>          |                      | <b>CUENCA</b>     |            |            |            |
| <b>FUNCIÓN OBJETIVO</b>    | <b>UNIDAD</b>        | <b>LPP</b>        | <b>PEN</b> | <b>PES</b> | <b>CEE</b> |
| $f_1$                      | $\left m^3/s\right $ | 68.371            | 32.978     | 2.240.103  | 489.045    |
| f <sub>2</sub>             |                      | 0,666             | 0,699      | 0,659      | 0,604      |
| $f_3$                      | $m^3/s$              | 6.573             | 3.312      | 33.451     | 17.392     |
| $f_4$                      |                      | 2.400             | 820        | 799        | 318        |
|                            |                      | ZONA <sub>2</sub> |            |            |            |
| <b>PARÁMETROS</b>          |                      | <b>CUENCA</b>     |            |            |            |
| <b>FUNCIÓN OBJETIVO</b>    | <b>UNIDAD</b>        | <b>CEC</b>        | <b>VET</b> | <b>PET</b> | <b>CHU</b> |
| $f_1$                      | $\left m^3/s\right $ | 54.940            | 3.434.266  | 93.250     | 761.843    |
| f <sub>2</sub>             |                      | 0,665             | 0,791      | 0,760      | 0,737      |
| $f_3$                      | $m^3/s$              | 4.172             | 47.391     | 9.725      | 22.611     |
| $f_{\scriptscriptstyle 4}$ |                      | 268               | 603        | 612        | 1.062      |

**Tabla 4.3. Funciones Objetivo – Qsim (80%-20%)** 

**Tabla 4.4. Funciones Objetivo – Qsim (70%-30%)** 

| ZONA 1                  |                            |                   |            |            |            |
|-------------------------|----------------------------|-------------------|------------|------------|------------|
| <b>PARÁMETROS</b>       |                            | <b>CUENCA</b>     |            |            |            |
| <b>FUNCIÓN OBJETIVO</b> | <b>UNIDAD</b>              | <b>LPP</b>        | <b>PEN</b> | <b>PES</b> | <b>CEE</b> |
| $f_1$                   | $m^3/s$                    | 68.482            | 36.019     | 2.290.946  | 509.813    |
| f <sub>2</sub>          |                            | 0,667             | 0,674      | 0,650      | 0,605      |
| $f_3$                   | $m^3/s$                    | 6.488             | 3.665      | 33.347     | 16.626     |
| $f_4$                   |                            | 2.416             | 920        | 1.178      | 381        |
|                         |                            | ZONA <sub>2</sub> |            |            |            |
| <b>PARÁMETROS</b>       |                            | <b>CUENCA</b>     |            |            |            |
| <b>FUNCIÓN OBJETIVO</b> | <b>UNIDAD</b>              | <b>CEC</b>        | <b>VET</b> | <b>PET</b> | <b>CHU</b> |
| $f_1$                   | $m^3/s$                    | 50.040            | 3.690.825  | 96.815     | 877.247    |
| $f_2$                   |                            | 0,627             | 0,774      | 0,788      | 0,699      |
| $f_3$                   | $\sqrt{m}^3$<br>$\sqrt{s}$ | 4.300             | 66.291     | 12.376     | 24.202     |
| $f_{\rm 4}$             |                            | 325               | 835        | 629        | 1.238      |

Del análisis de los resultados de los caudales medios mensuales presentados en el Ítem I del Anexo III, en conjunto con el material gráfico que se presenta en el detalle de la calibración de cada una de las cuencas analizadas, la función f4 asume un rol en demasía subestimador de la representación de los menores caudales medios mensuales observados, mientras que la función f1, entrega resultados similares a aquellos obtenidos a partir de la función f2.

A continuación, se presenta el resultado gráfico de la calibración de cada una de las cuencas de análisis, presentando el detalle de las simulaciones realizadas a partir de las funciones f2 y f3, que por lo expuesto anteriormente, serán las utilizadas para el proceso de análisis de la incertidumbre asociada a la aplicación del modelo GR4J en las cuencas CEA y LEC.

Una vez calibrado el modelo en las cuencas, es posible obtener los parámetros operacionales del modelo GR4J para las funciones f2 y f3 seleccionadas (ver Tablas 4.5 y 4.6), parámetros que posteriormente serán utilizados en la generación de los índices geomorfológicos.

De la Tabla 4.5 se destaca para el parámetro X1 variaciones que van desde valores casi nulos (LPP) a 79 mm (CEE). El parámetro X2 da a conocer un aporte de los recursos hídricos subterráneos a la escorrentía superficial en las cuencas PES, CEE, CEC y VET, mientras que para las cuencas LPP, PEN, PET y CHU existen pérdidas desde el estanque de producción. Las magnitudes del parámetro X3 se encuentran acotadas por los valores asociados a las cuencas LPP (226 mm) y PET (1153 mm). Finalmente el parámetro X4 se encuentra en el rango de 1 día y 3 días, presentados en las cuencas CEE y PEN respectivamente.

| <b>NASH SUTCLIFFE - [f2]</b> |           |           |           |           |  |
|------------------------------|-----------|-----------|-----------|-----------|--|
| <b>CUENCA</b>                | $X1$ (mm) | X2        | $X3$ (mm) | X4 (días) |  |
| <b>LPP</b>                   | 0.002     | $-45.000$ | 225.890   | 1.998     |  |
| <b>PEN</b>                   | 0.871     | $-42.278$ | 290.000   | 3.000     |  |
| <b>PES</b>                   | 7.000     | 6.300     | 362.000   | 1.210     |  |
| <b>CEE</b>                   | 78.634    | 17.800    | 248.000   | 1.060     |  |
| <b>CEC</b>                   | 2.600     | 18.000    | 1060.000  | 1.200     |  |
| VET                          | 15.000    | 2.500     | 445.000   | 2.400     |  |
| <b>PET</b>                   | 0.165     | $-1.413$  | 1153.533  | 1.626     |  |
| <b>CHU</b>                   | 1.943     | $-4.000$  | 905.024   | 2.600     |  |

**Tabla 4.5. Parámetros operacionales del modelo GR4J calibrados con la F.O. Nash Sutcliffe.** 

De la Tabla 4.6 se observa que para el parámetro X1 variaciones que van desde valores casi nulos (PES) a 74 mm (CEE). El parámetro X2 da a conocer un aporte de los recursos hídricos subterráneos a la escorrentía superficial en las cuencas LPP, PES, CEE, CEC y PET, mientras que para las cuencas PEN, VET y CHU existen pérdidas desde el estanque de producción. Las magnitudes del parámetro X3 se encuentran acotadas por los valores asociados a las cuencas LPP (123 mm) y CEC (1228 mm).

Finalmente el parámetro X4 se encuentra en el rango de 1.4 días y 3 días, presentados en las cuencas PES y CHU respectivamente.

| <b>MODULO - [f3]</b> |           |           |           |           |  |
|----------------------|-----------|-----------|-----------|-----------|--|
| <b>CUENCA</b>        | $X1$ (mm) | X2        | $X3$ (mm) | X4 (días) |  |
| <b>LPP</b>           | 51.100    | 2.280     | 122.500   | 1.780     |  |
| <b>PEN</b>           | 17.897    | $-4.826$  | 425.818   | 2.750     |  |
| <b>PES</b>           | 0.000     | 0.021     | 709.792   | 1.457     |  |
| <b>CEE</b>           | 74.300    | 24.996    | 552.000   | 1.170     |  |
| <b>CEC</b>           | 3.300     | 9.130     | 1228.000  | 1.420     |  |
| <b>VET</b>           | 0.000     | $-25.600$ | 631.000   | 2.560     |  |
| <b>PET</b>           | 4.800     | 6.300     | 1204.000  | 1.650     |  |
| <b>CHU</b>           | 0.002     | $-38.837$ | 850.000   | 3.006     |  |

**Tabla 4.6. Parámetros operacionales del modelo GR4J calibrados con la F.O. Módulo.** 

Analizando comparativamente los valores de las Tablas 4.5 y 4.6, se destaca una similitud entre los rangos en que se encuentran operando los parámetros del modelo GR4J X1 y X4, en donde si bien es cierto existen cambios en cuanto a las cuencas de donde se obtienen los valores extremos, los rangos no son alterados significativamente. La Función Módulo incrementa el número de cuencas que opera con aportes de aguas subterráneas en su escorrentía superficial (mayor número de cuencas con valores positivos en el valor del parámetro X2). Finalmente para el parámetro X3, las estimaciones provenientes de la Función Módulo aumentan el rango dentro del cual se sitúan las magnitudes de X3 en las cuencas analizadas.

### **4.3.1. Calibración Cuenca Los Puercos en Puente Los Puercos [1992-1999]**

En la Figura 4.1 se observan los caudales promedio en el período de calibración, utilizando Qsim (90%-10%), en base a las funciones objetivo consideradas.

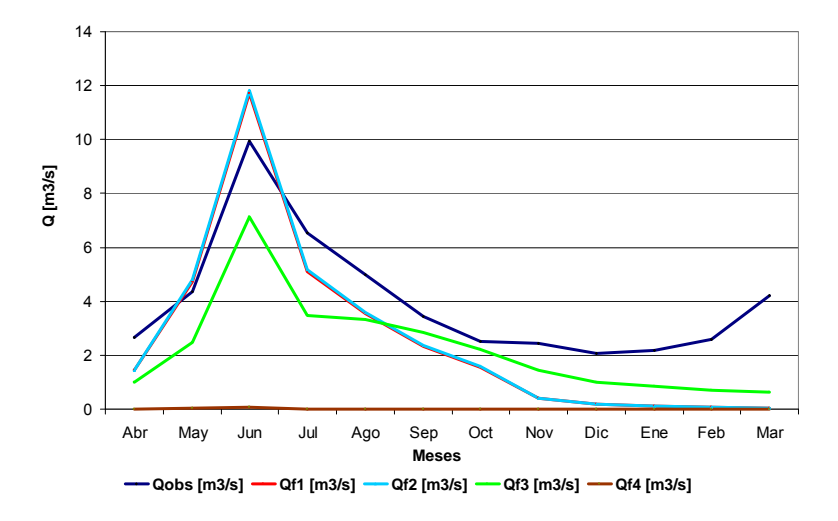

**Figura 4.1.Caudales Promedios Mensuales – Calibración LPP** 

De los resultados de las simulaciones visualizadas en la Figura 4.1 y la información presentada en el Anexo III, se destaca la escasa representatividad de las simulaciones realizadas a partir de la calibración con la función f4 en donde no existe ajuste con la realidad, en conjunto con la incapacidad del modelo GR4J para representar los fenómenos de estiaje. Lo expuesto anteriormente, es posible de visualizar con mayor claridad a partir del detalle mensual de las calibraciones realizadas con las funciones f2 y f3 (ver Figura 4.2 y 4.4), en conjunto con las curvas de duración realizadas a partir de las simulaciones respectivas (ver Figura 4.3 y 4.5).

Con respecto a las simulaciones experimentadas variando el porcentaje de escorrentía que proviene de escorrentía directa, se destaca para la función f2, un aumento de los caudales simulados durante prácticamente todo el año hidrológico (ver Figura 4.2 y 4.4) , a medida que aumenta la porción de Pr que es distribuida a partir de UH2, con respecto a los valores de las simulaciones obtenidas a partir de la versión Qsim (90%-10%) (ver Tabla 1.1, Ítem I del Anexo III). En cuanto a la función f3, la variación en la distribución de Pr, trae como consecuencia un aumento en los caudales simulados en el período de invierno, así como también una disminución en los valores simulados para el período de estiaje (ver Tabla 1.1, Ítem I del Anexo III), desde donde es posible concluir que las simulaciones provenientes de la distribución original de Pr en el modelo GR4J son las que mejor se ajustan a los valores observados.

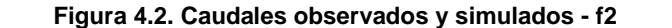

 **Figura 4.2. Caudales observados y simulados - f2 Figura 4.3. Curva de duración diaria de caudales observados y simulados – f2** 

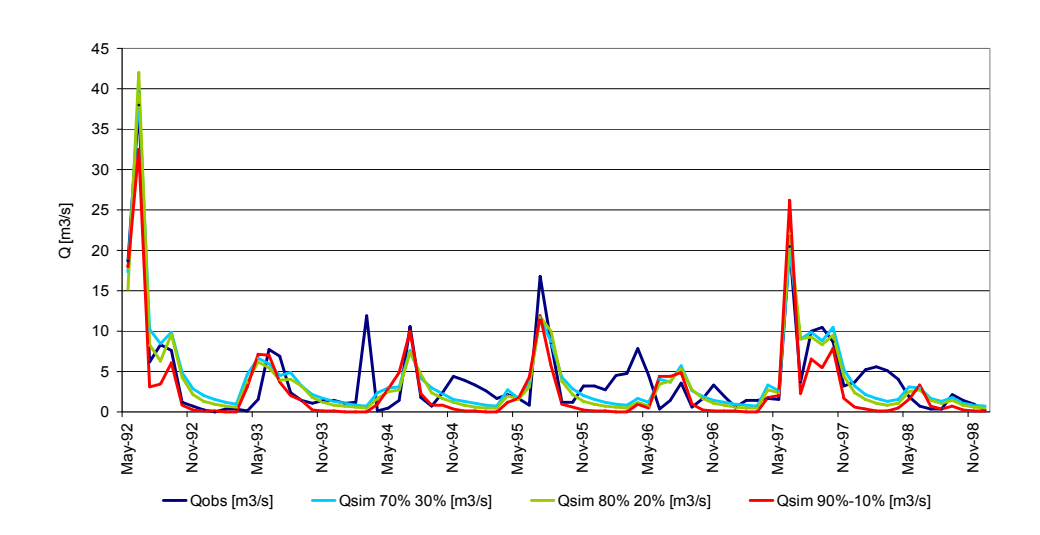

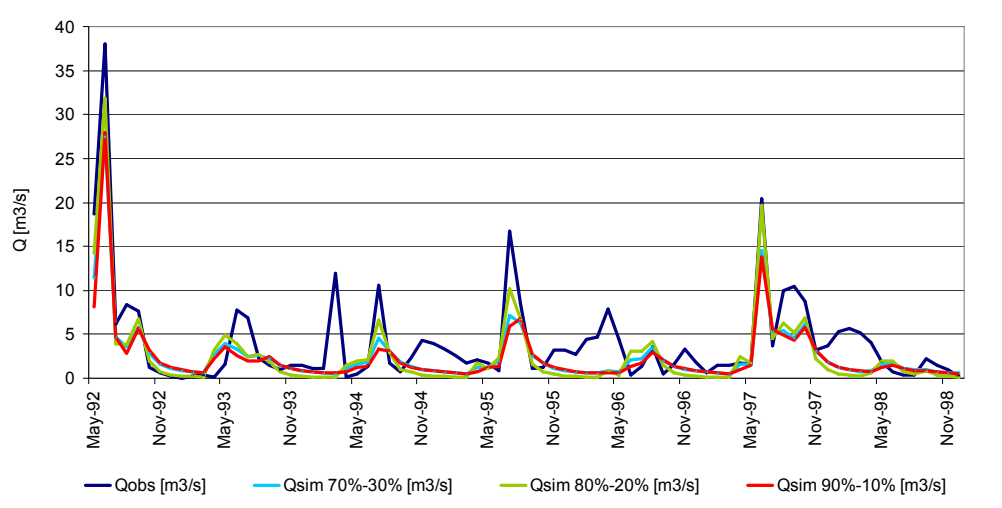

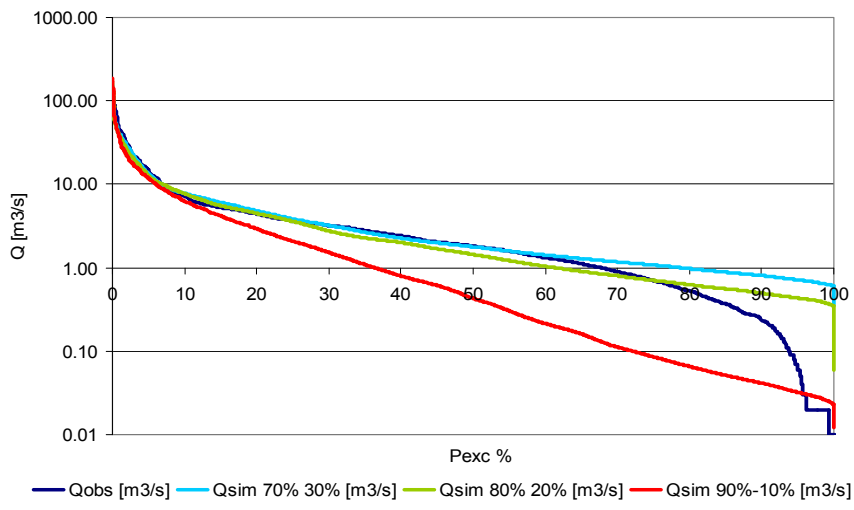

 **Figura 4.4. Caudales observados y simulados – f3 Figura 4.5. Curva de duración diaria de caudales observados y simulados – f3** 

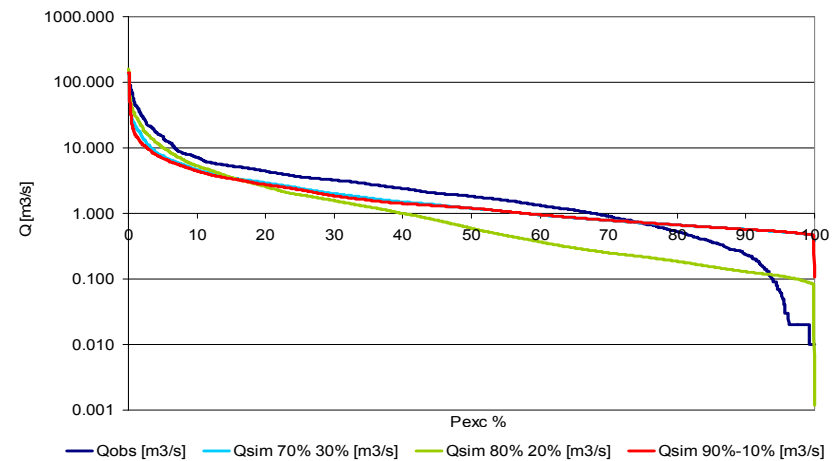

### **4.3.2. Calibración Cuenca Purapel en Nirivilo [1977-1983]**

En la Figura 4.6 se observan los caudales promedio en el período de calibración, utilizando Qsim (90%-10%), en base a las funciones objetivo consideradas.

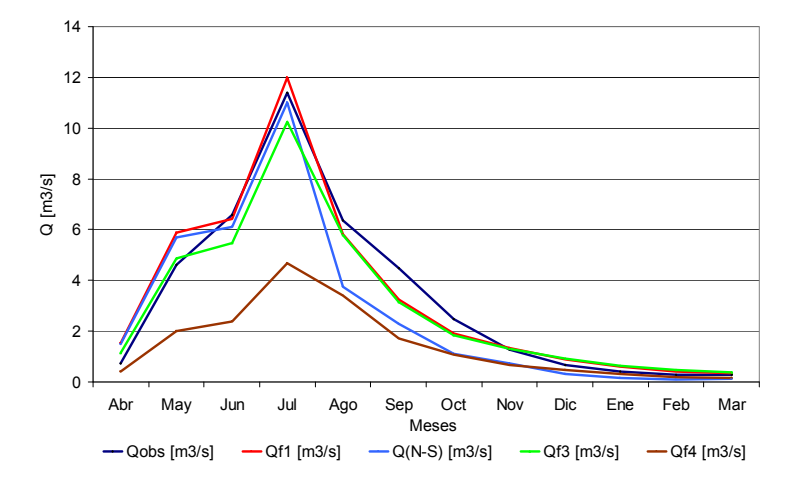

**Figura 4.6. Caudales Promedios Mensuales – Calibración PEN** 

De los resultados a nivel medio mensual presentado en la Figura 4.6, se destaca las tendencias de las simulaciones provenientes de las calibraciones utilizando las funciones f1 y f2 en donde se ajustan los valores promedio de caudales más altos del período de calibración, logrando obtener un representatividad aceptable para el período comprendido entre los meses de Junio y Agosto en el período de calibración, mientras que para el período en que se presentan menores magnitudes en los caudales observados, período de estiaje, la función f3 y f4 logran estimaciones en sus simulaciones que se ajustan de mejor manera a los menores caudales observados, estando esta última función realizando una subestimación de los caudales observados para el resto de los meses del año, no logrando ajustarse (ver tabla 3.1, Ítem I del Anexo III).

De los gráficos que detallan el comportamiento mensual de las simulaciones utilizando las funciones f2 y f3 para las versiones Qsim (90%-10%), Qsim (80%-20%) y Qsim (70%- 30%) (ver Figura 4.7 y 4.9), en conjunto con las curvas de duración de nivel diario asociadas a los resultados de dichas calibraciones (ver Figura 4.8 y 4.10), se destaca una homogeneidad en las tendencias de las diferentes distribuciones, tendiendo a aumentar los menores caudales (ver Figura 4.8 y 4.10), específicamente aquellos localizados bajo los 10 [m<sup>3</sup>/s] (ver tabla 3.3, Ítem I del Anexo III), lo que se traduce en que la simulación que mantiene la distribución original de Pr en el modelo GR4J es la que arroja los mejores ajustes a los valores observados.

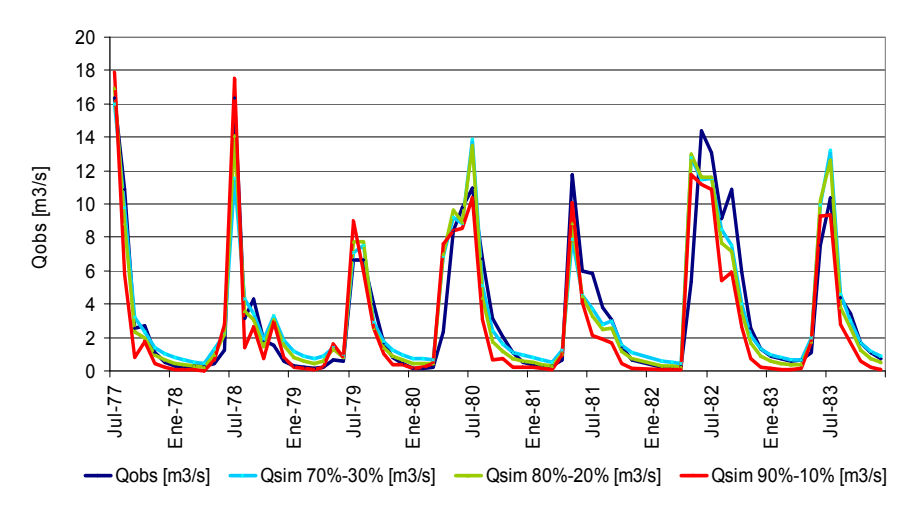

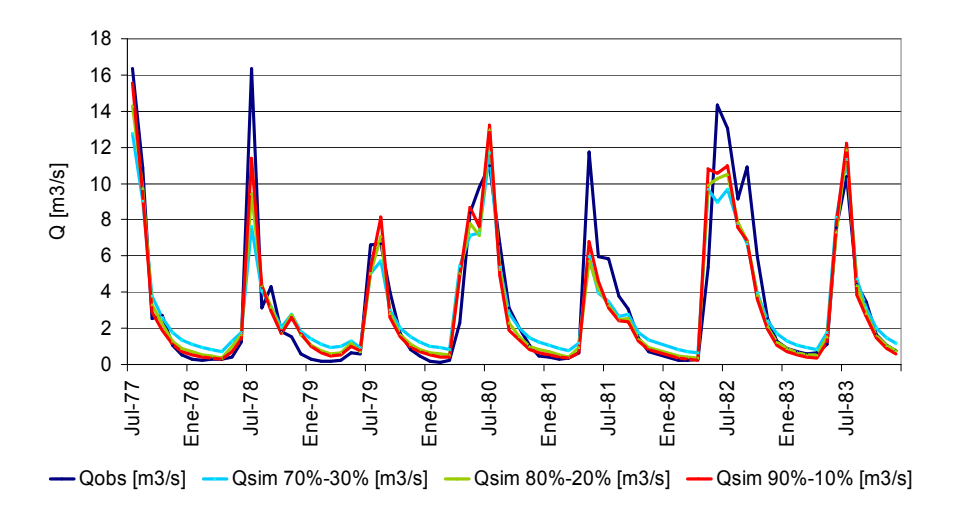

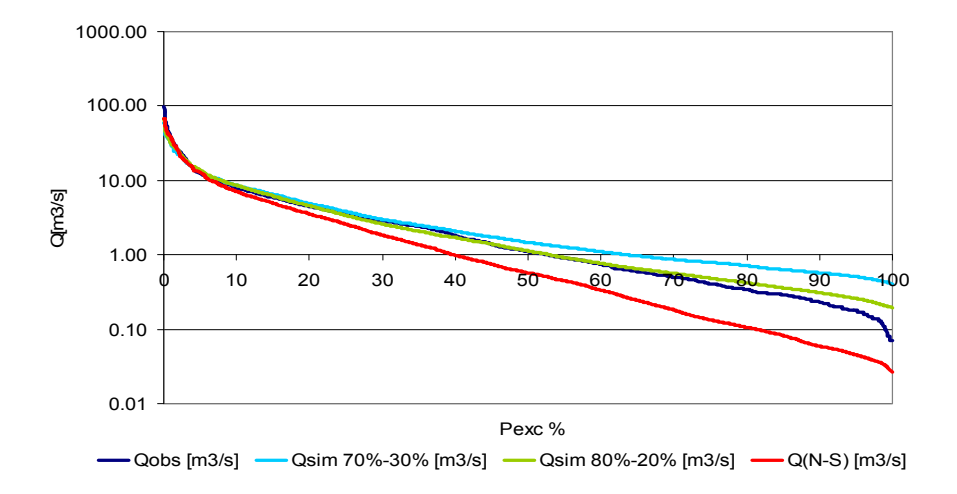

# **Figura 4.7. Caudales observados y simulados – f2 Figura 4.8. Curva de duración diaria de caudales observados y simulados – f2**

 **Figura 4.9. Caudales observados y simulados – f3 Figura 4.10. Curva de duración diaria de caudales observados y simulados – f3**

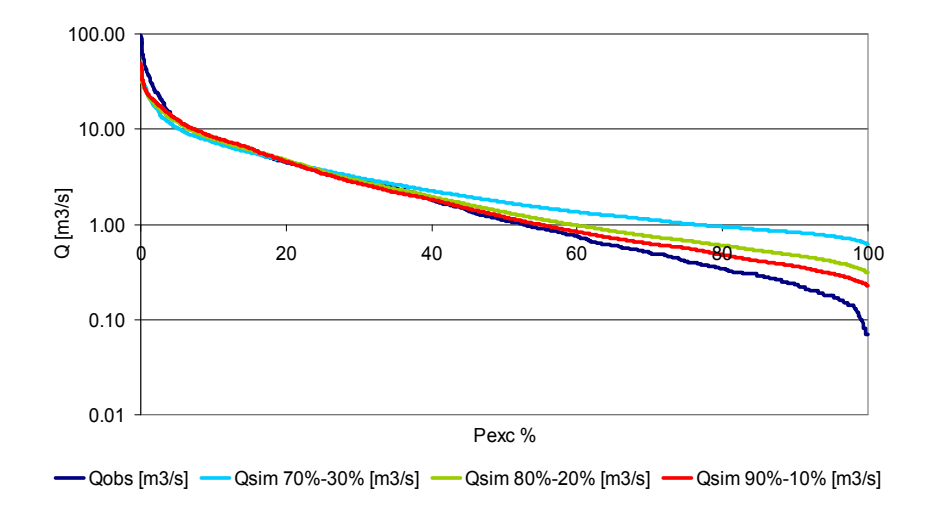

### **4.3.3. Calibración Cuenca Perquilauquén en San Manuel [1980-1987]**

En la Figura 4.11 se observan los caudales promedio en el período de calibración, utilizando Qsim (90%-10%), en base a las funciones objetivo consideradas.

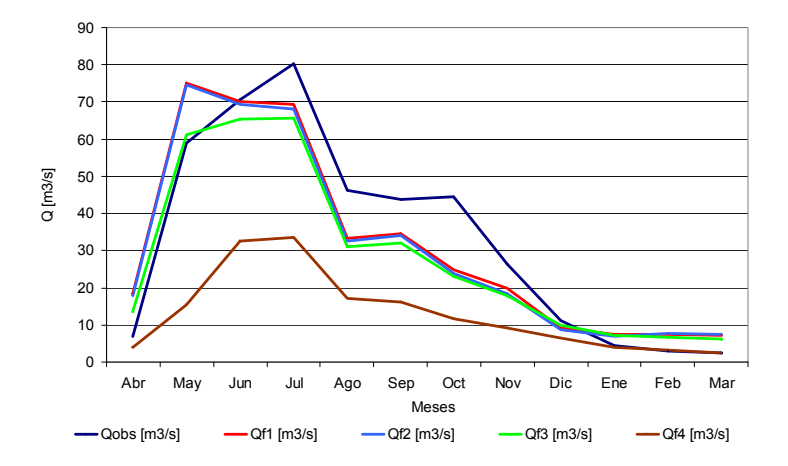

**Figura 4.11. Caudales Promedios Mensuales – Calibración PES** 

De los resultados presentados en la Figura 4.11, es posible observar un ajuste similar entre los caudales simulados por las funciones f1, f2 y f3, siendo los caudales simulados a partir de f3, los valores que subestiman los valores observados, con la excepción de aquellos caudales simulados por la función f4, presentando estos últimos una escasa similitud con respecto a los caudales promedios mensuales observados dentro del período de calibración en la cuenca PES.

Por la localización geográfica de la cuenca, existe un pequeño aporte nival proveniente del sector sur oriente del sistema (ver Figura 1.5, Ítem I del Anexo I), circunstancias que explicarían en parte la falta de adaptación por parte del modelo GR4J y sus versiones modificadas al período de deshielo. Los máximos generados a partir de las F.O. consideradas, no logran representar adecuadamente el mes en donde se presenta el mayor caudal (Julio), simulando a mayo como el mes de mayor escorrentía (f1 y f2).

Con respecto a las simulaciones experimentadas variando el porcentaje de escorrentía que proviene de escorrentía directa, se destaca la similitud existente en los resultados de las simulaciones para los períodos de invierno, mientras que para el período de estiaje, es posible observar leves aumentos de los caudales simulados con respecto a los resultados del modelo original, lo que puede apreciarse para las funciones f2 y f3 en las Figuras 4.12 y 4.14, en conjunto con las curvas de duración asociadas a dichas simulaciones (ver Figura 4.13 y 4.15), en donde no se presenta una mejora en los ajustes de las simulaciones con respecto a aquellas obtenidas de la distribución original de Pr.

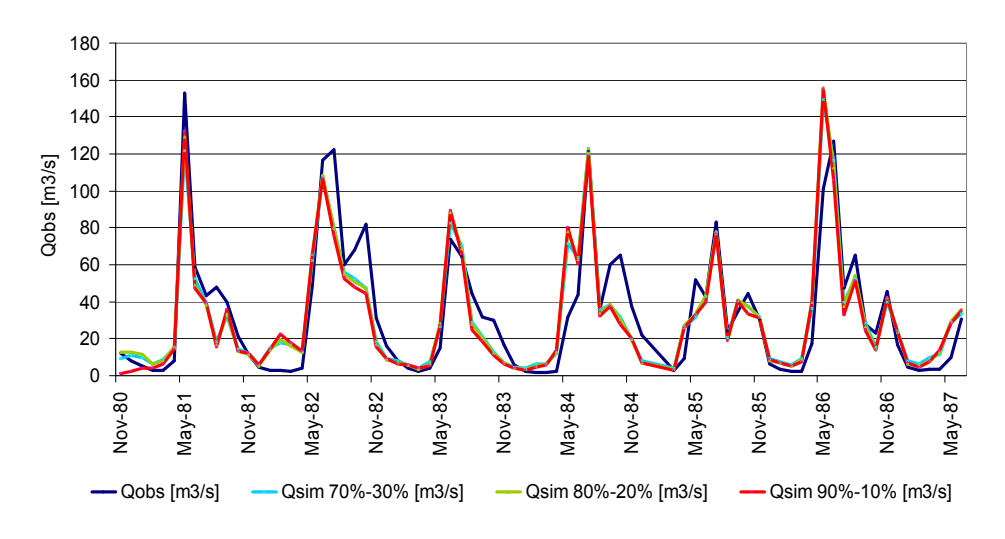

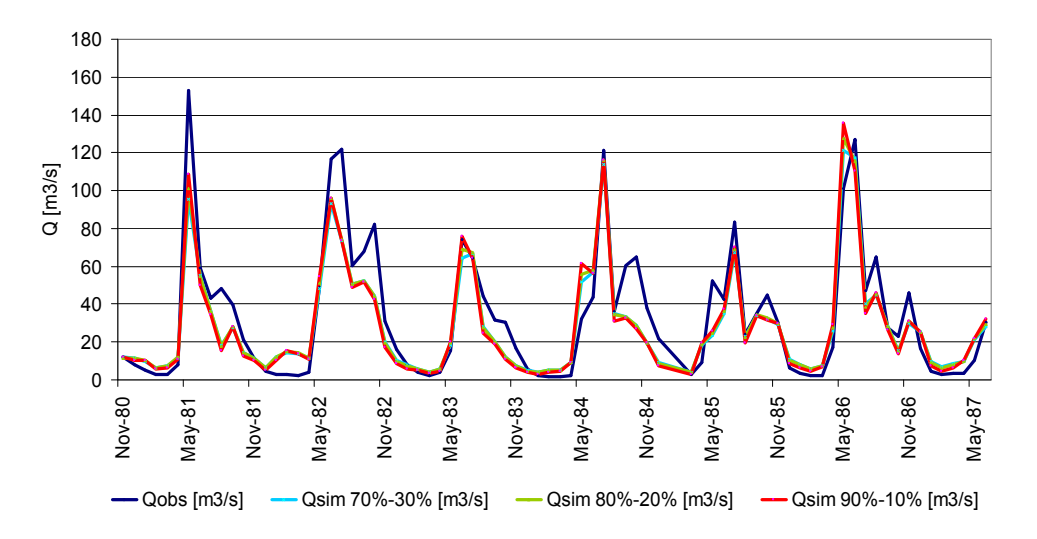

#### **Figura 4.12. Caudales observados y simulados – f2 Figura 4.13. Curva de duración diaria de caudales observados y simulados – f2**

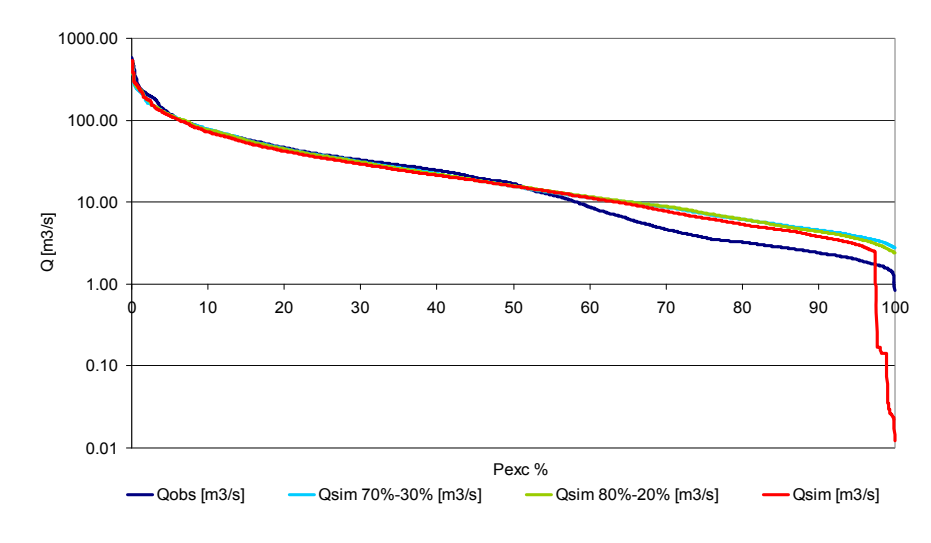

 **Figura 4.14. Caudales observados y simulados – f3 Figura 4.15. Curva de duración diaria de caudales observados y simulados – f3**

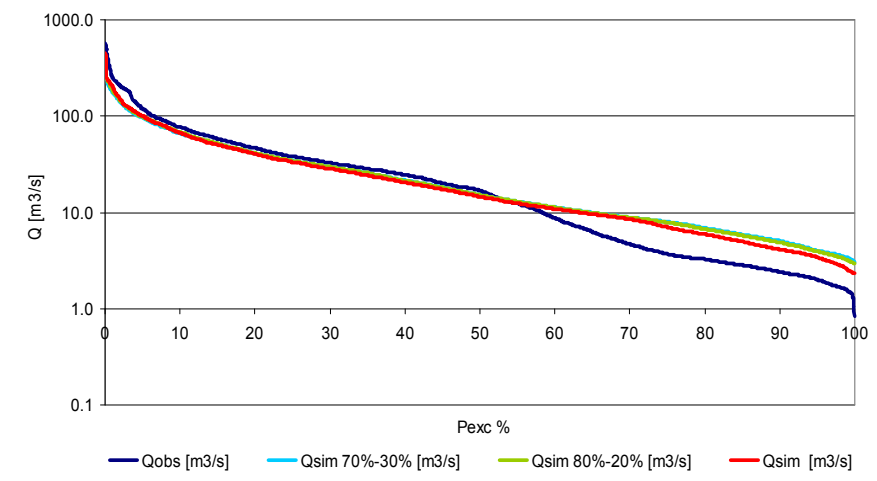

#### **4.3.4. Calibración Cuenca Chillán en Esperanza [1980-1987]**

En la Figura 4.16 se observan los caudales promedios en el período de calibración, utilizando Qsim (90%-10%), en base a las funciones objetivo consideradas.

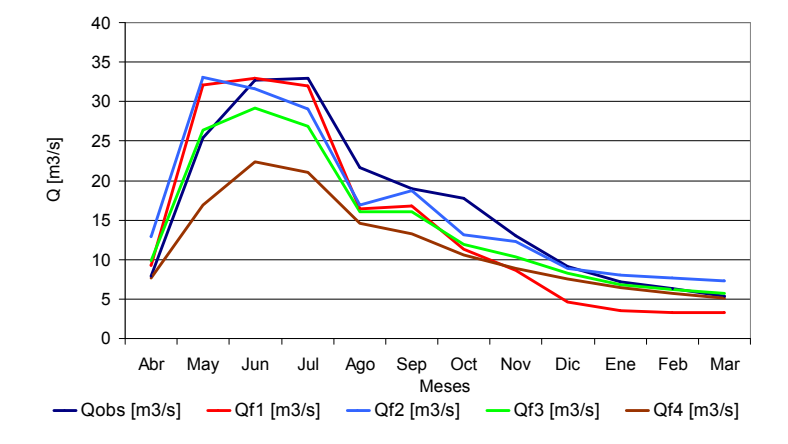

**Figura 4.16. Caudales Promedios Mensuales – Calibración CEE**

De los resultados presentados en la Figura 4.16, se aprecia una aproximación aceptable de las funciones f1 y f2, siendo f1 la que logra representar de mejor manera el mes de mayor caudal observado (Julio), pues la función f2 simula caudales mayores para el mes de Mayo. La función f3 subestima las magnitudes de los caudales observados para el período de Junio a Noviembre, logrando representar de buena manera los caudales promedios mensuales para los meses de Diciembre. La función f4 simula resultados que no logran un correcto ajuste de los caudales medios mensuales observados, específicamente en los meses de invierno, Mayo a Agosto (ver Tabla 1.7, Ítem I del Anexo III).

Con respecto a las simulaciones experimentadas variando el porcentaje de escorrentía que proviene de escorrentía directa, se destaca para la función f2, una escasa variación de las simulaciones obtenidas a partir de Qsim (80%-20%) con respecto a las simulaciones del modelo original, mientras que las simulaciones obtenidas utilizando Qsim (70%-30%) presentan una disminución en el período de estiaje respecto de los valores obtenidos del modelo original (ver Figura 4.17 y 4,18). Para la función f3, las simulaciones obtenidas a partir de las modificaciones realizadas al modelo GR4J no experimentan grandes variaciones en comparación a los valores obtenidos a partir de Qsim (90%-10%), simulaciones que en conjunto subestiman las magnitudes de los caudales promedio mensuales del período de calibración (ver Figura 4,19 y 4.20), no presentando mejoras en los ajustes de las simulaciones a los valores observados con respecto a la distribución original de Pr en el modelo GR4J.

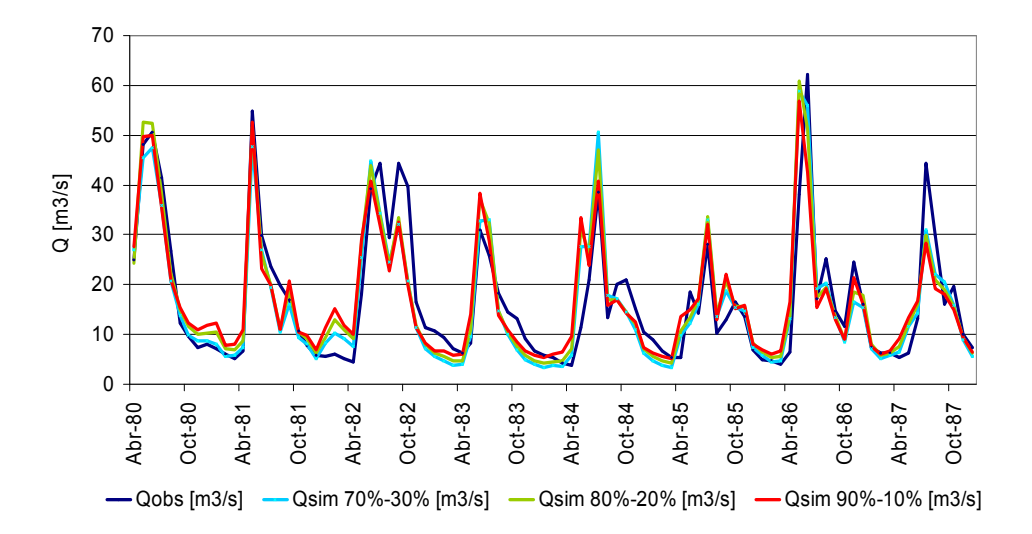

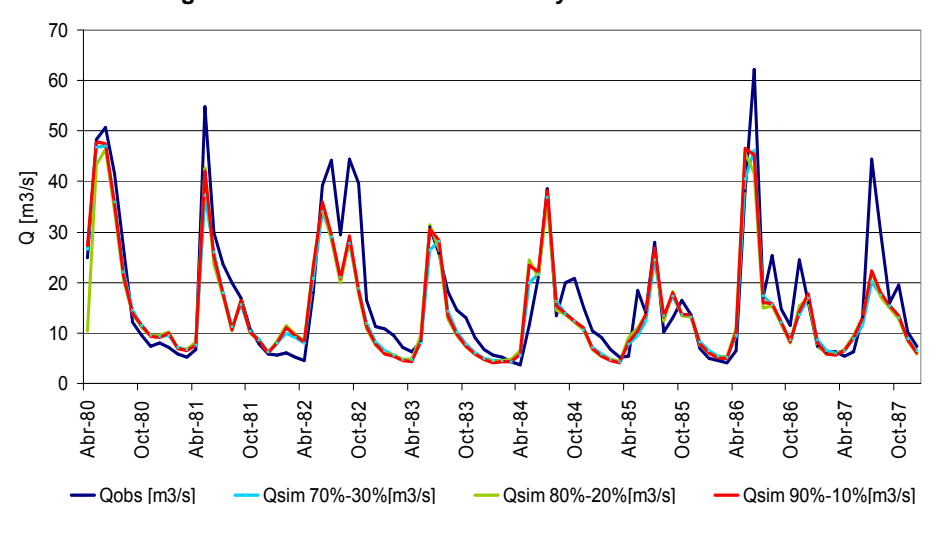

#### **Figura 4.17. Caudales observados y simulados – f2 Figura 4.18. Curva de duración diaria de caudales observados y simulados – f2**

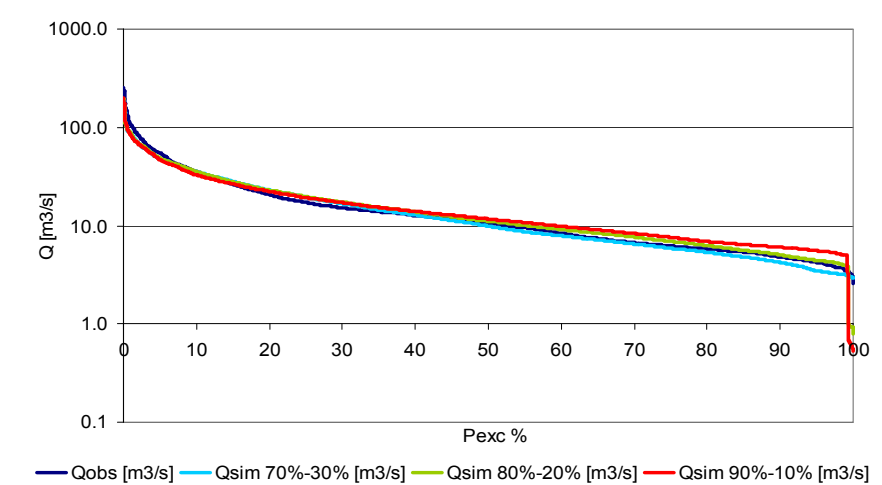

 **Figura 4.19. Caudales observados y simulados – f3 Figura 4.20. Curva de duración diaria de caudales observados y simulados – f3**

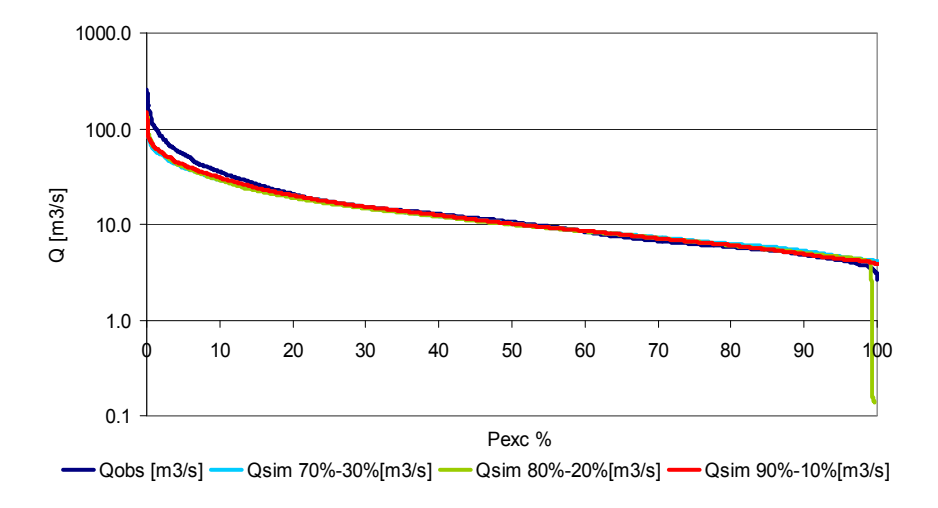

# **4.3.5. Calibración Cuenca Caramávida en Caramávida [1975-1979]**

En la Figura 4.21 se observan los caudales promedios en el período de calibración, utilizando Qsim (90%-10%), en base a las funciones objetivo consideradas.

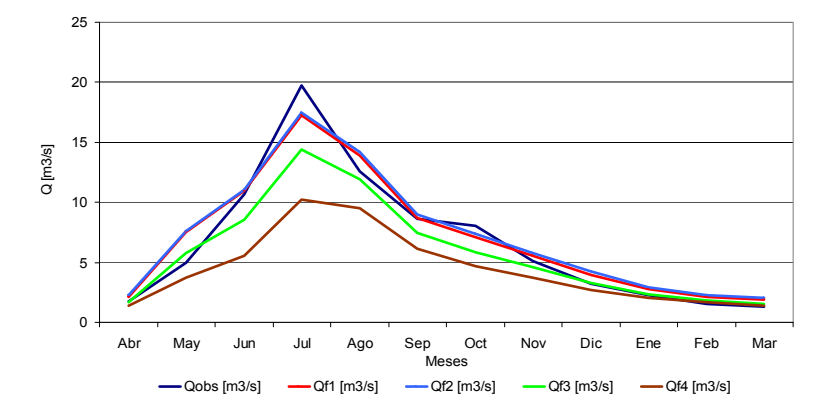

**Figura 4.21. Caudales Promedios Mensuales – Calibración CEC**

De los resultados presentados en la Figura 4.21, se observa que al calibrar con f1, f2 y f3 los valores de los promedios mensuales se ajustan razonablemente a los valores de los promedios mensuales de caudales observados en el período de calibración, siendo las estimaciones provenientes de las dos primeras funciones similares en magnitud, mientras que los resultados provenientes de la calibración con la función f3 se consideran aceptables para una condición de representatividad de los valores de los promedios mensuales de caudales inferiores observados en dicho período (ver Tabla 1.9, Ítem I del Anexo III). Si bien es cierto, tanto los valores promedio de los caudales observados como aquellos obtenidos al calibrar con f1, f2, f3 y f4 coinciden en obtener los mayores valores promedio de caudales en el mes de Julio, ninguna de las funciones mencionadas anteriormente logra alcanzar los valores promedio máximos observados en dicho mes. Al calibrar con la función f4 no se ajusta a los valores observados, siendo incapaz el modelo de representar de buena manera el período comprendido por los meses de Junio a Septiembre (ver Figura 4.22 y 4.24).

Con respecto a las simulaciones experimentadas variando el porcentaje de escorrentía que proviene de escorrentía directa, para la función f2 se destaca un aumento de los valores de los caudales simulados durante los meses de Noviembre a Marzo, mientras que a al calibrar con f3 las variaciones con respecto a la distribución de Pr pueden catalogarse como menores (ver Figura 4.22, 4.23, 4.24 y 4.25), en donde no se percibe una mejora en el ajuste de las simulaciones a los valores observados, con respecto a las simulaciones de la distribución original de Pr.

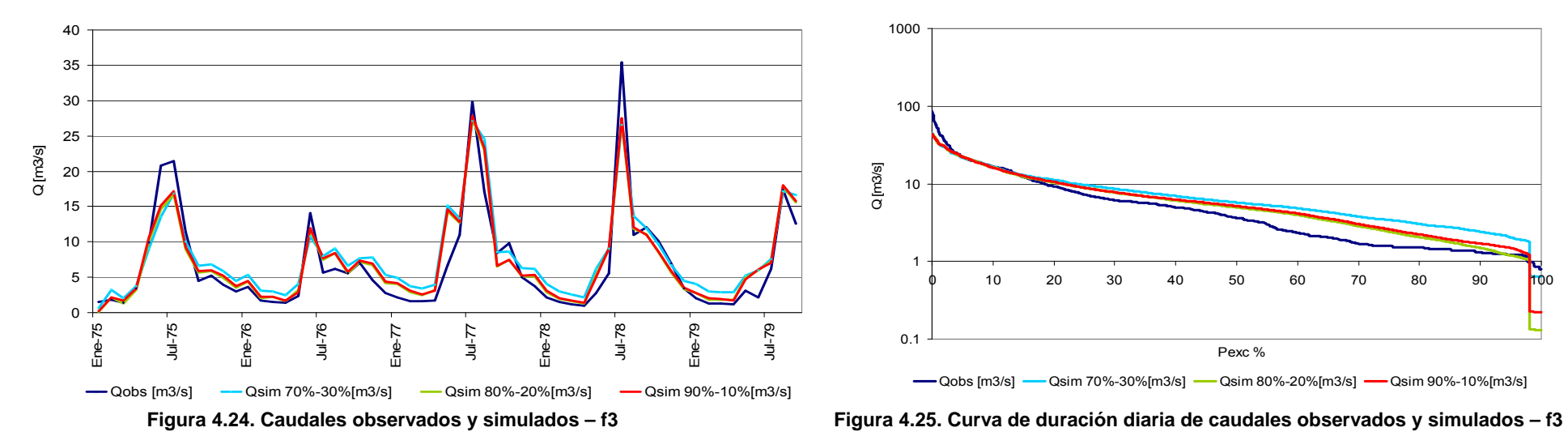

 **Figura 4.22. Caudales observados y simulados – f2. Figura 4.23. Curva de duración diaria de caudales observados y simulados – f2**

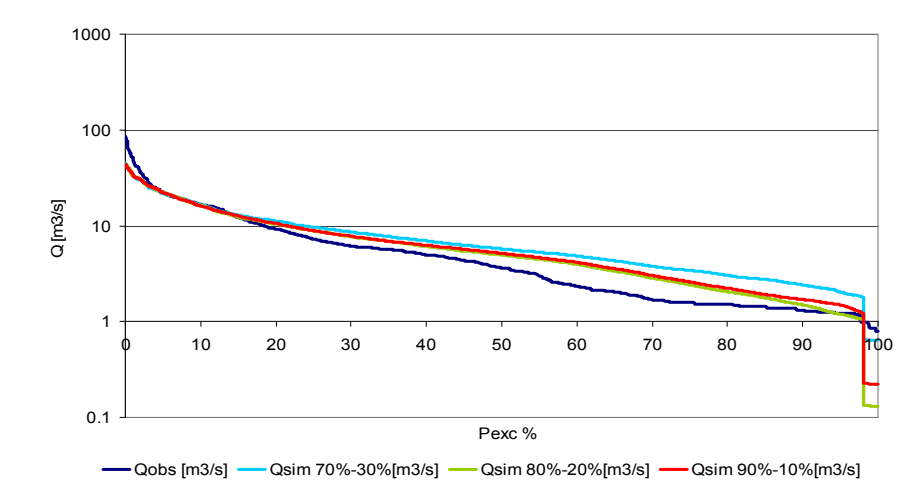

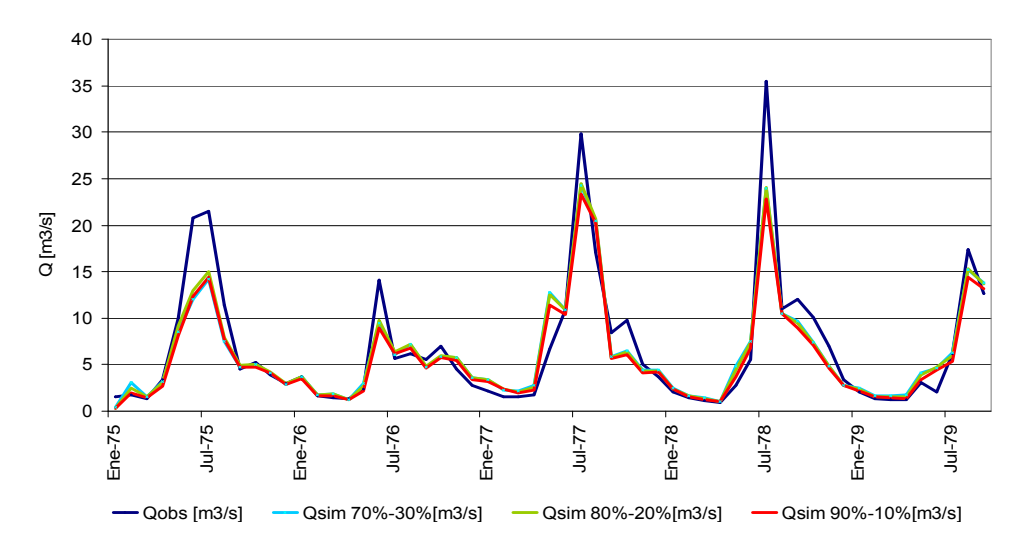

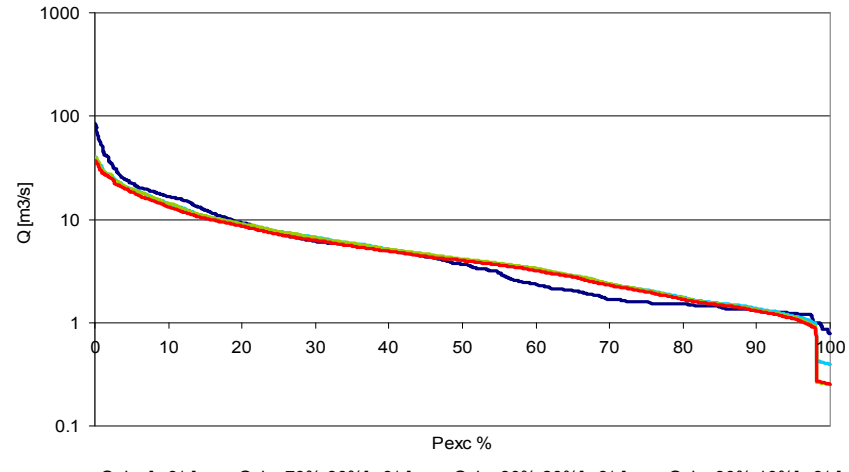

 $\rightarrow$  Qobs [m3/s]  $\rightarrow$  Qsim 70%-30%[m3/s]  $\rightarrow$  Qsim 80%-20%[m3/s]  $\rightarrow$  Qsim 90%-10%[m3/s]

# **4.3.6. Calibración Cuenca Vergara en Tijeral [1988-1995]**

En la Figura 4.26 se observan los caudales promedios en el período de calibración, utilizando Qsim (90%-10%), en base a las funciones objetivo consideradas.

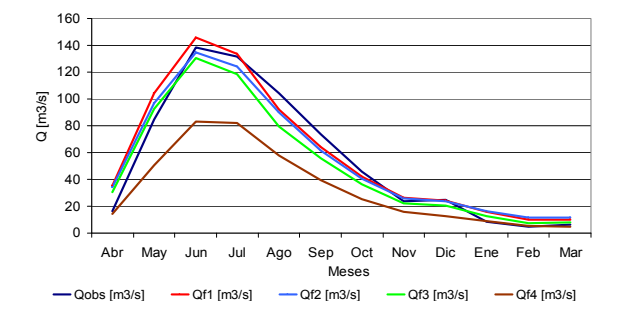

**Figura 4.26. Caudales Promedios Mensuales – Calibración VET.** 

De los resultados presentados en la Figura 4.26, se destaca el buen ajuste de los valores de los promedios de caudales obtenidos a partir de las calibraciones con las funciones f1, f2 y f3 con respecto a los valores de los promedios de caudales observados en el período de calibración, en donde las dos primeras funciones mencionadas anteriormente, representan una buena aproximación de los mayores caudales observados, mientras que los resultados de las simulaciones a partir de la calibración con la función f3, representan una adecuada estimación de los menores valores de los promedios de caudales observados en el período. Tanto las simulaciones provenientes de la calibración con las funciones seleccionadas, como los valores de los promedios de caudales mensuales observados, catalogan al mes de Junio como el mes de mayor escorrentía. Las simulaciones provenientes de la calibración utilizando la función f4 no logran ajustarse a los valores de los promedios de observados durante el período de calibración.

Con respecto a las simulaciones experimentadas variando el porcentaje de escorrentía que proviene de escorrentía directa, se observa para las simulaciones a partir de la calibración con la función f2 (ver Tabla 3.11, Ítem I del Anexo III) un aumento de los caudales simulados a nivel mensual durante todo el período, en comparación a aquellos valores obtenidos a partir de la versión original del modelo GR4J, obteniendo mejoras en los ajustes de los meses de Julio a Octubre con respecto a los caudales observados, mientras que para el período de Noviembre a Junio, simulan caudales que no mejoran la representatividad de aquellos que se obtienen a partir del modelo original. Para la función f3 las variaciones en la distribución de Pr disminuyen los caudales medios mensuales en el período de invierno, y aumenta la magnitud de los caudales simulados para el período de estiaje (ver Figuras 4.27, 4.28, 4.29 y 4.30), no logrando mejorar el ajuste original.

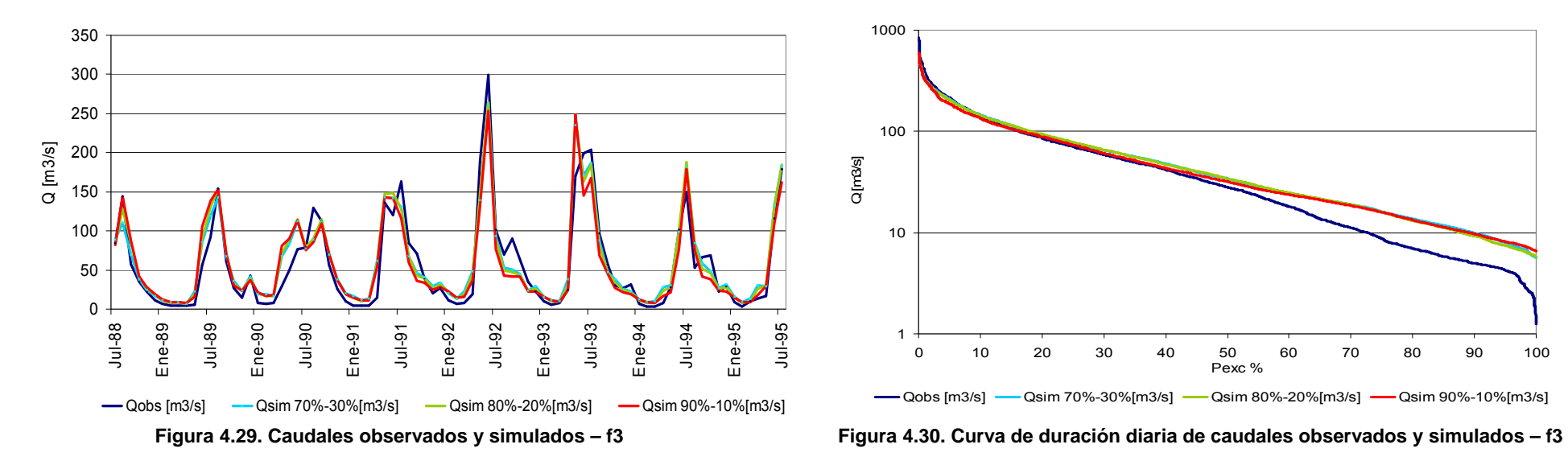

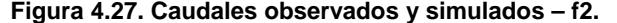

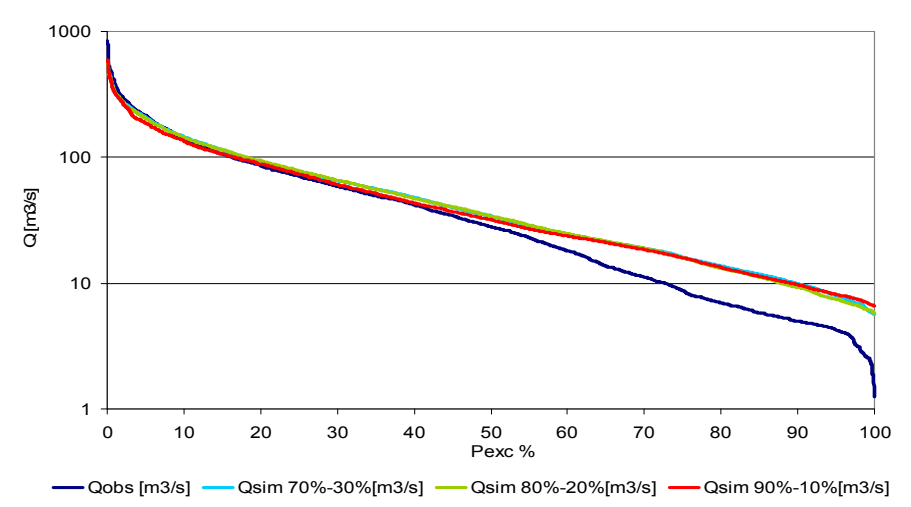

 **Figura 4.27. Caudales observados y simulados – f2. Figura 4.28. Curva de duración diaria de caudales observados y simulados – f2.**

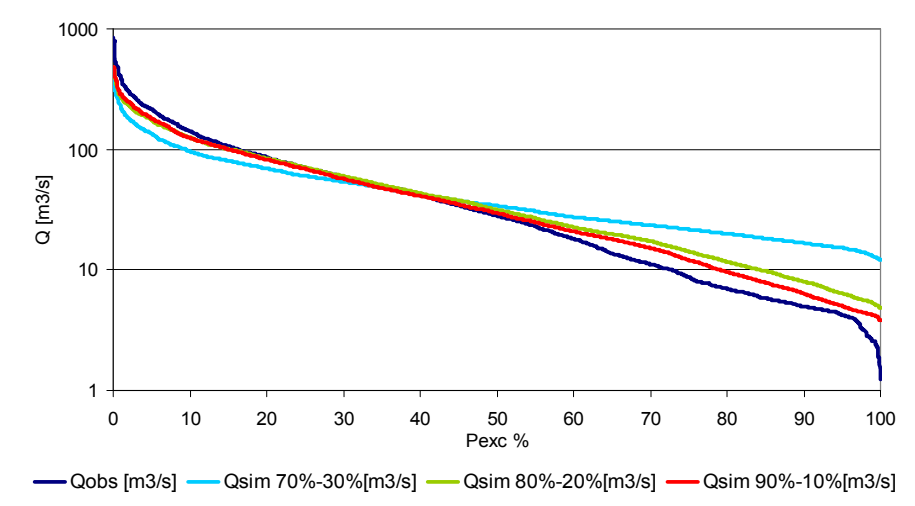

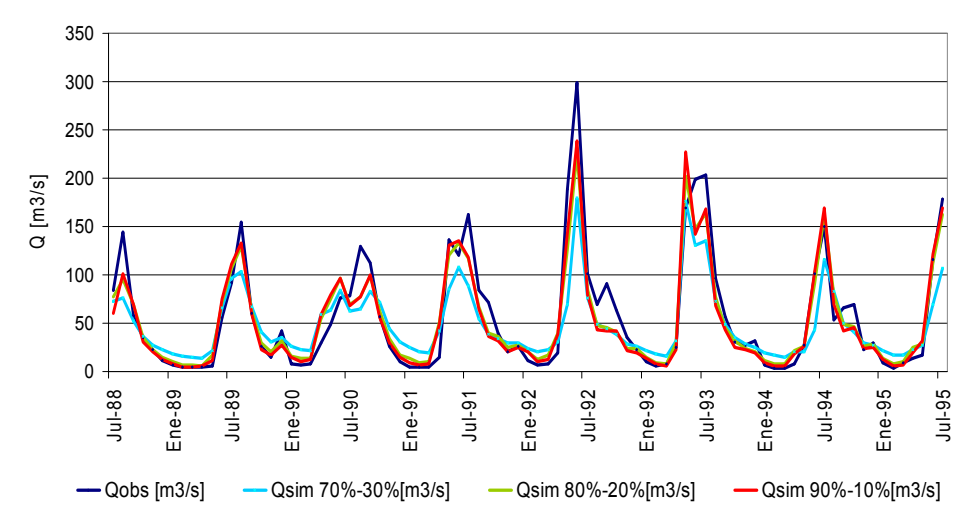

### **4.3.7. Calibración Cuenca Purén en Tranamán [1988-1998]**

En la Figura 4.31 se observan los caudales promedios en el período de calibración, utilizando Qsim (90%-10%), en base a las funciones objetivo consideradas.

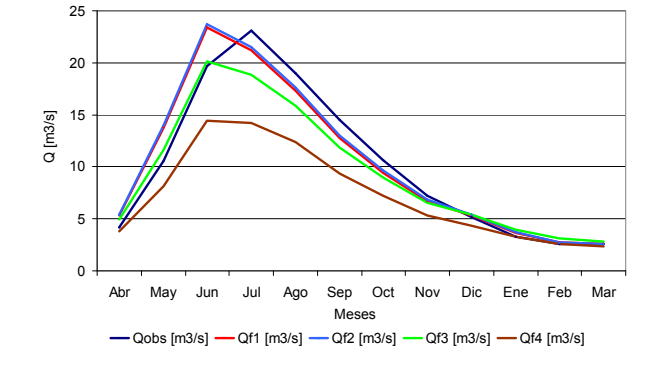

**Figura 4.31. Caudales Promedios Mensuales – Calibración PET** 

De los resultados presentados en la Figura 4.31, se destaca a las simulaciones provenientes de las calibraciones con las funciones f1 y f2 como aquellas que logran un mejor ajuste a los valores promedio mensuales de caudales mayores observados, mientras que la función f3 representa de de manera adecuada los menores caudales medios mensuales observados. Las simulaciones provenientes de las calibraciones con todas las funciones consideradas para el presente análisis, arrojan al mes de Junio como aquel mes en donde se produce la mayor escorrentía, mientras que los valores observados entregan al mes de Julio como el mes en que se presentan los mayores caudales. La simulación que proviene de la calibración de la función f4 no se ajusta a los valores de los promedios mensuales de caudales observados.

Con respecto a las simulaciones experimentadas variando el porcentaje de escorrentía que proviene de escorrentía directa, para la función f2 y los meses comprendidos entre Octubre y Abril, dichas simulaciones obtienen magnitudes de los caudales medios mensuales mayores a aquellos estimados por la versión original, no registrando una mejora de la calibración con respecto a los caudales observados en dicho período, mientras que para los meses comprendidos entre Mayo y Septiembre (ver Figura 4.33 y 4.34), no se presentan mayores variaciones (ver Tabla 1.13, Ítem I del Anexo III).Con respecto a las simulaciones realizadas a partir de la función f3, las simulaciones obtenidas a partir de variaciones en la distribución de Pr, logran aumentar los valores simulados y con esto incrementan la diferencia con respecto a los caudales observados (ver Figura 4.34 y 4.35), por lo que no existe una mejora en el ajuste de las simulaciones obtenidas de la distribución original de Pr con respecto a los caudales observados.

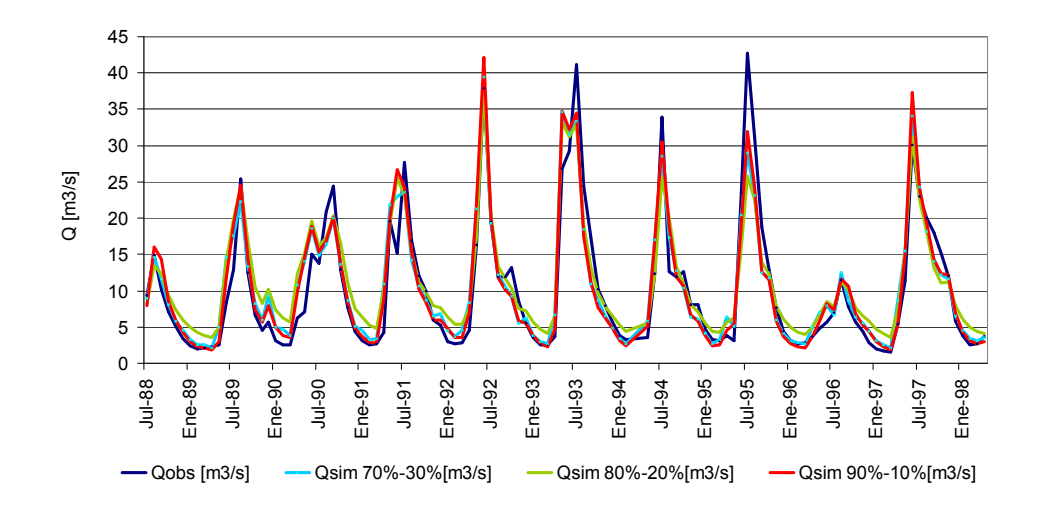

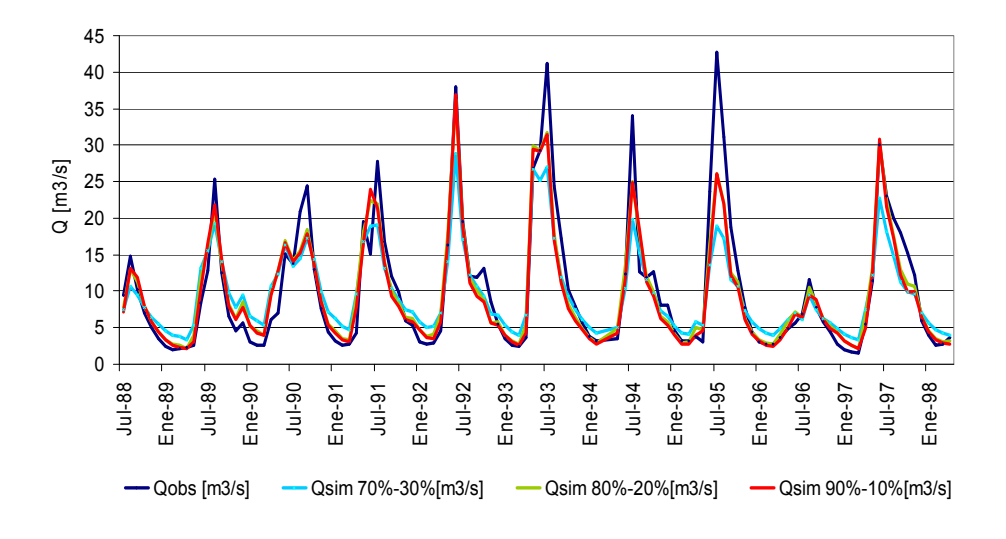

 **Figura 4.32. Caudales observados y simulados – f2 Figura 4.33. Curva de duración diaria de caudales observados y simulados – f2**

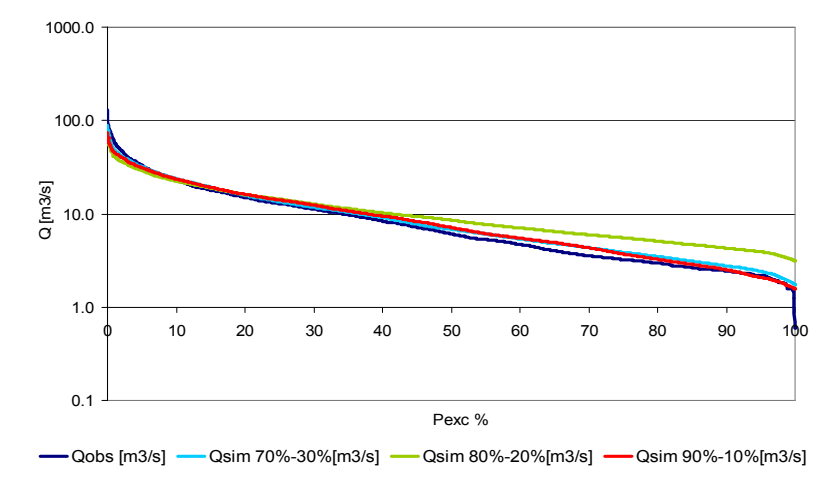

 **Figura 4.34. Caudales observados y simulados – f3 Figura 4.35. Curva de duración diaria de caudales observados y simulados – f3**

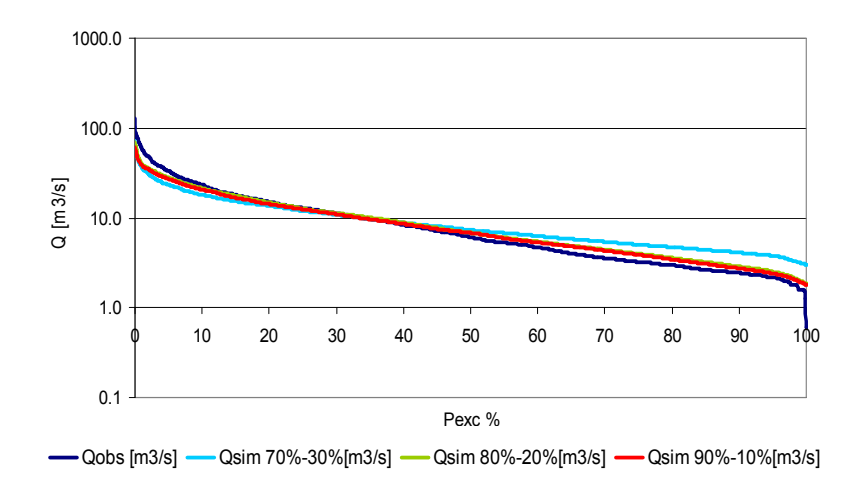

# **4.3.8. Calibración Cuenca Chufquén en Chufquén [1996-2003]**

En la Figura 4.36 se observan los caudales promedios en el período de calibración, utilizando Qsim (90%-10%), en base a las funciones objetivo consideradas.

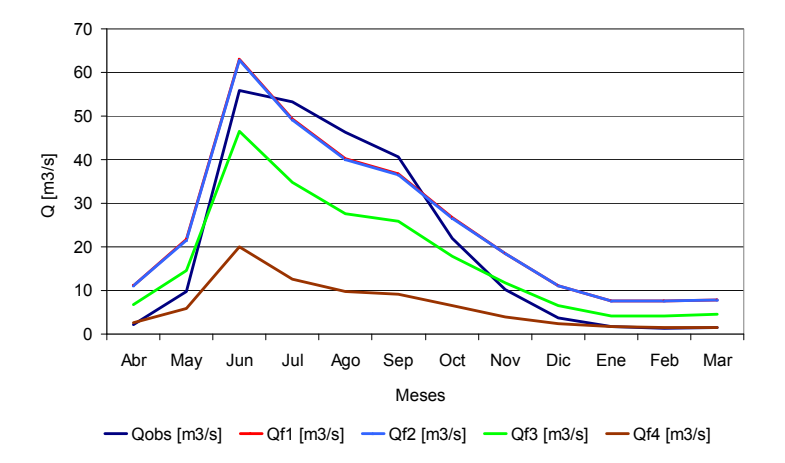

**Figura 4.36. Caudales Promedios Mensuales – Calibración CHU** 

De los resultados presentados en la Figura 4.36, se destaca la similitud existente entre las simulaciones obtenidas a partir de las calibraciones realizadas con las funciones f1 y f2 para los caudales medios mensuales promedio en el período, en conjunto con la representatividad de ambas simulaciones con respecto a los mayores caudales medios mensuales observados, perdiendo el ajuste para los menores caudales observados (ver Figura 4.38). Los caudales simulados a partir de la calibración con la función f3, entregan para valores de caudales superiores a 10 m $3$ /s (ver Figura 4.40) una aceptable aproximación de los menores caudales observados durante el período de calibración, mientras que la función f4 no se ajusta a los valores observados (ver Tabla 1.15, Ítem I del Anexo III). De manera general, no se logra un ajuste continuo de las simulaciones realizadas a partir de las funciones f1, f2, f3 y f4, manteniendo el mes de Junio como el mes en donde se produce la mayor escorrentía

Con respecto a las simulaciones experimentadas variando el porcentaje de escorrentía que proviene de escorrentía directa, para las simulaciones calibradas a partir de la función f2 no existen diferencias con respecto a la versión original (ver Figura 4.37 y 4.38).Para la función f3, las variaciones en la distribución de Pr presenta simulaciones que generan aumentos sostenidos en los valores de caudales medios mensuales resultantes, en comparación a los generados a partir de Qsim (90%-10%), no logrando un buen ajuste a los valores de los caudales medios mensuales menores observados (ver Figura 4.39 y 4.40).

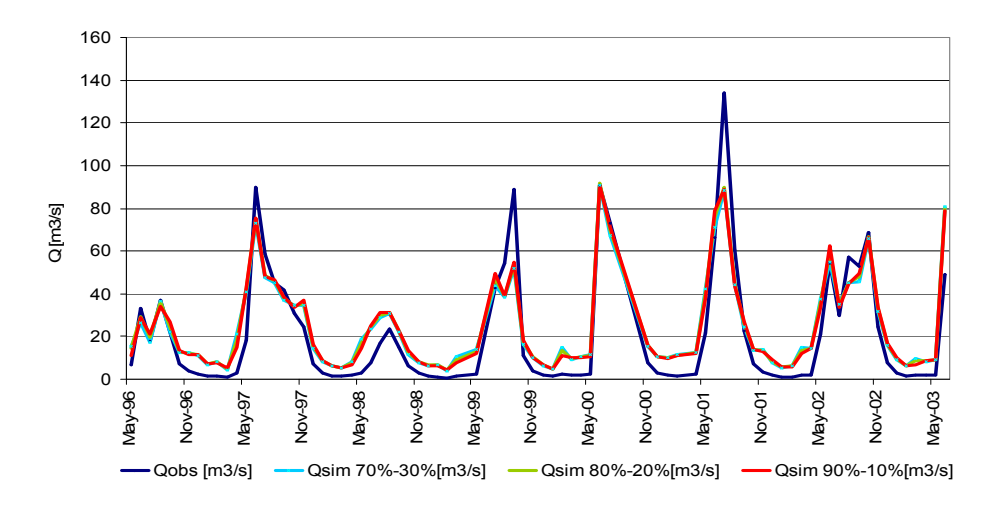

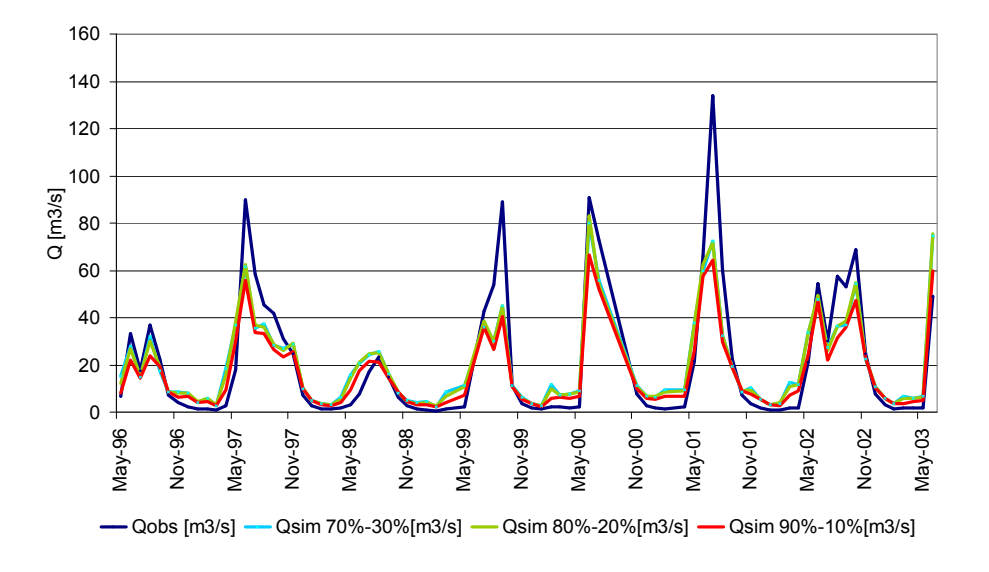

 **Figura 4.37. Caudales observados y simulados – f2 Figura 4.38. Curva de duración diaria de caudales observados y simulados – f2**

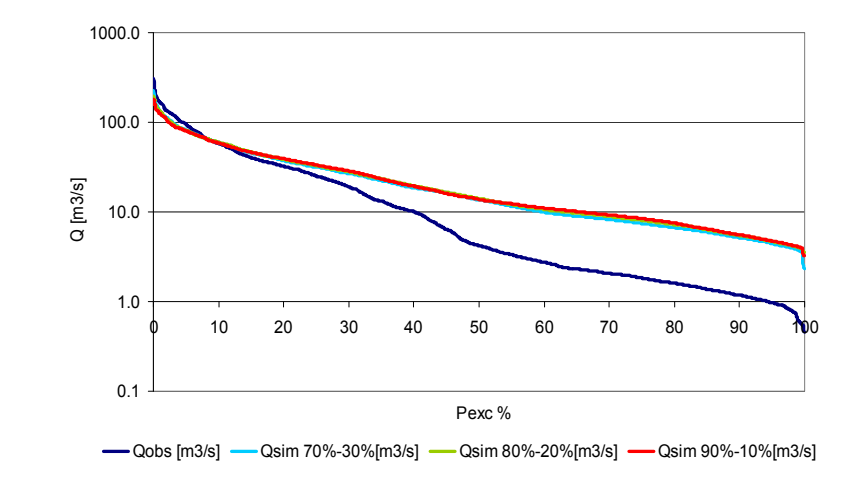

 **Figura 4.39. Caudales observados y simulados – f3 Figura 4.40. Curva de duración diaria de caudales observados y simulados – f3**

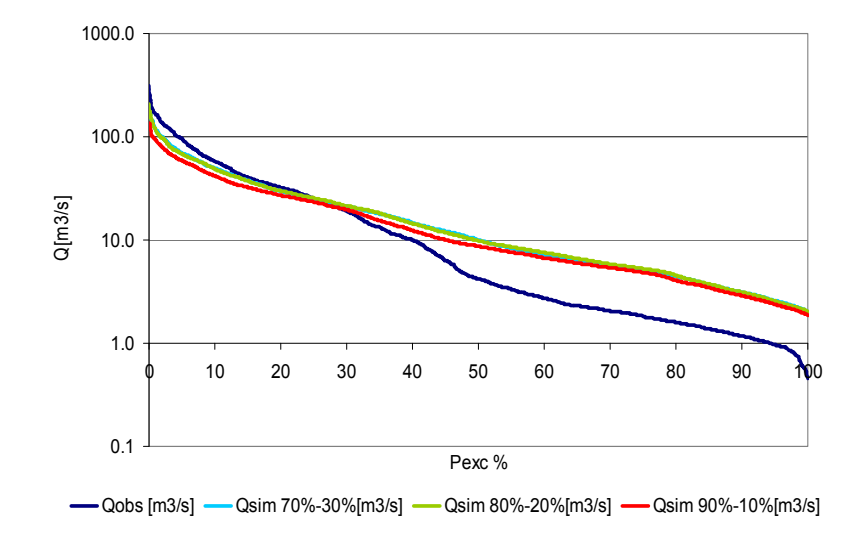

A partir de las Tablas 4.2, 4.3 y 4.4 presentadas en el comienzo del capítulo, en conjunto con la información gráfica obtenida a nivel mensual para cada una de las cuencas calibradas, es posible analizar las variaciones experimentadas por las diferentes funciones objetivo utilizadas. Para lo anterior, se presenta la Figura 4.41, en donde se observa el comportamiento de los valores óptimos de los resultados de calibración, para cada variación utilizada del modelo GR4J (Qsim (90%-10%), Qsim (80%-20%) y Qsim (70%-30%)), considerando las dos funciones de calibración seleccionadas.

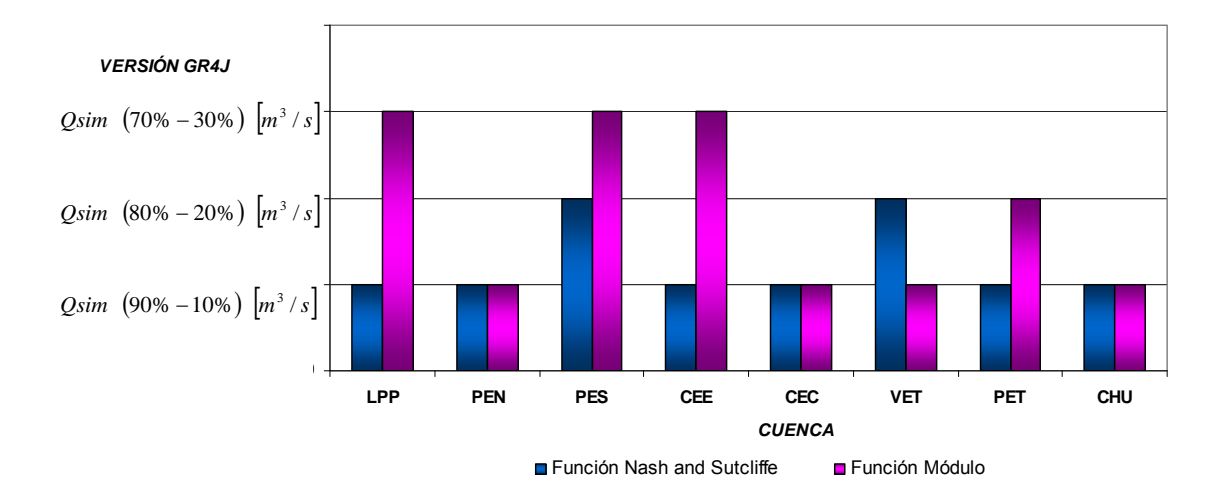

**Figura 4.41. Variación de los óptimos de las funciones de calibración f2 y f3 como función de las variaciones del modelo GR4J original** 

En cuanto a las variaciones de la distribución de los caudales de entrada a los hidrogramas unitarios que modelan los flujos de escurrimiento superficial y transferencias subterráneas, las modificaciones del modelo original del modelo GR4J, en sus versiones 80%-20% y 70%-30%, no se logra un mejoramiento sostenido con respecto al funcionamiento del modelo en su versión original, en los óptimos de las funciones f2 y f3, por lo que se confirma una mejor representatividad y adaptación del modelo GR4J en su versión original de las cuencas pluviales en Chile. Por lo descrito con anterioridad se procede con el proceso de validación en cada una de las cuencas calibradas, a partir de las dos funciones seleccionadas, f2 y f3, en conjunto con la utilización de la versión original del modelo GR4J.

# **4.4. RESULTADOS DE LA VALIDACIÓN**

### **4.4.1. Validación Cuenca Los Puercos en Puente Los Puercos [1999-2002]**

Para el proceso de validación de la cuenca LPP, los resultados observados arrojan diferencias medias mensuales con respecto a los caudales observados, similares entre las funciones Nash Sutcliffe y Módulo, 3,6 m $3/$ s y 3,7 m $3/$ s, destacando un mejor ajuste de los caudales mayores observados por parte de la Función Nash Sutcliffe, y de los menores por parte de la Función Módulo (ver Figura 4.42 y 4.43).

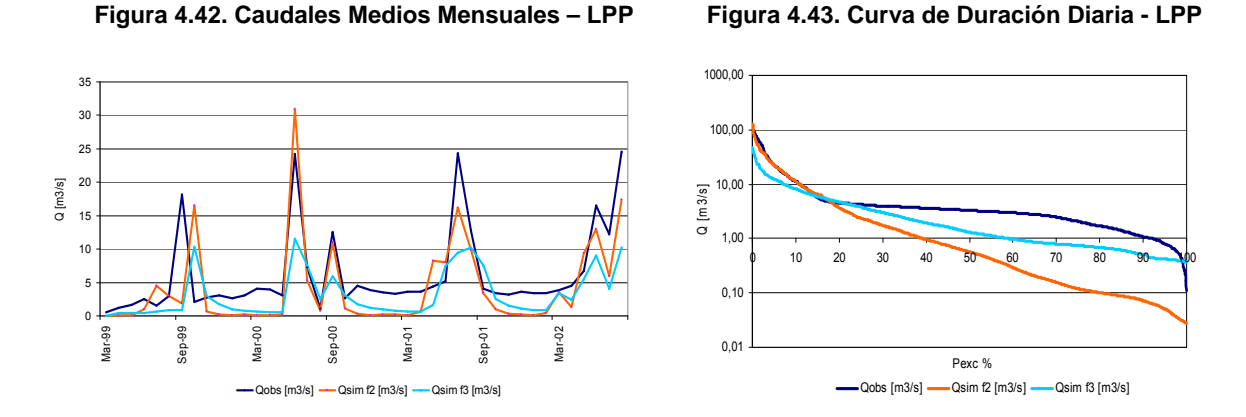

Para el proceso de validación en la cuenca LPP se mantiene la tendencia observada en la calibración, en donde la función de calibración Nash Sutcliffe logra un mejor ajuste a las magnitudes de caudales medios mensuales mayores observados. Para la validación, se obtiene un coeficiente de Nash Sutcliffe de 0,77 y 4.925 m3/s para la Función Módulo que logra un mejor ajuste de los menores caudales medios mensuales observados (ver Figura 4.42 y Tabla 4.7).

| <b>Mes</b> | Qobs [m3/s] | Qf2 [m3/s] | Qf3 [m3/s] |
|------------|-------------|------------|------------|
| Abr        | 3.3         | 0.5        | 1.0        |
| May        | 4.0         | 4.7        | 2.0        |
| Jun        | 12.1        | 14.0       | 7.2        |
| Jul        | 11.3        | 7.5        | 5.5        |
| Ago        | 10.4        | 7.4        | 6.0        |
| Sep        | 11.6        | 10.2       | 8.0        |
| Oct        | 2.7         | 0.9        | 2.9        |
| Nov        | 3.5         | 0.3        | 1.7        |
| <b>Dic</b> | 3.5         | 0.2        | 1.2        |
| Ene        | 3.2         | 0.1        | 0.9        |
| Feb        | 3.3         | 0.2        | 0.6        |
| Mar        | 3.0         | 1.0        | 1.3        |

**Tabla 4.7. Promedio del caudal medio mensual en período de validación cuenca LPP**
# **4.4.2. Validación Cuenca Purapel en Nirivilo [1984-1986]**

Los resultados arrojados para el proceso de validación en la cuenca PEN, no presentan deficiencias de consideración por parte de las generaciones de ambas funciones, Nash Sutcliffe y Módulo, las cuales logran alcanzar una correcta representatividad de los caudales en los períodos de invierno (ver Figura 4.44, 4.45 y Tabla 4.8), con diferencias promedio mensuales entre el caudal observado y el simulado de 1,4 m<sup>3</sup>/s y 0,8 m<sup>3</sup>/s, para f2 y f3 respectivamente, destacando una mejor representatividad de los caudales observados de menor magnitud por parte de la Función Módulo (ver Figura 4.45).

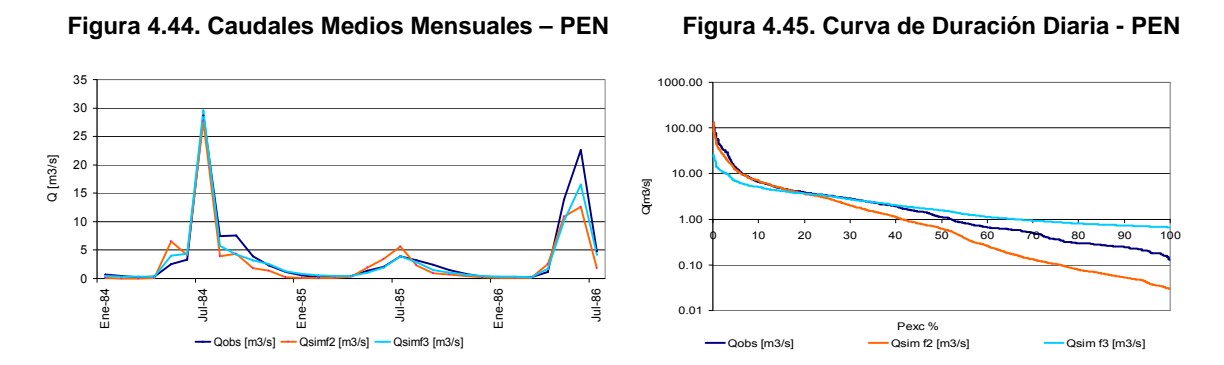

Para el proceso de validación en la cuenca PEN no se mantiene la tendencia observada en la calibración, pues ambas funciones logran un ajuste de los caudales medios mensuales mayores observados en el período de validación, siendo las simulaciones provenientes de la calibración con la función f3 las que entregan subestimaciones para los menores caudales observados, y aquellas provenientes de f2 asocian sobreestimaciones a dichas cantidades (ver Figura 4.45). La validación arroja valores de 0,57 para el coeficiente de Nash Sutcliffe y de 1.623 m $3$ /s para la Función Módulo

| <b>Mes</b> | Qobs [m3/s] | $Qf2$ [m $3/s$ ] | $Qf3$ [m $3/s$ ] |
|------------|-------------|------------------|------------------|
| Abr        | 0.7         | 1.0              | 0.8              |
| May        | 5.9         | 6.5              | 5.1              |
| Jun        | 9.3         | 6.7              | 7.6              |
| Jul        | 12.5        | 11.7             | 12.6             |
| Ago        | 5.3         | 3.1              | 4.3              |
| Sep        | 5.0         | 2.6              | 2.9              |
| Oct        | 2.7         | 1.3              | 2.1              |
| Nov        | 1.6         | 0.9              | 1.6              |
| <b>Dic</b> | 0.8         | 0.2              | 0.9              |
| Ene        | 0.5         | 0.1              | 0.5              |
| Feb        | 0.3         | 0.1              | 0.4              |
| Mar        | 0.3         | 0.1              | 0.3              |

**Tabla 4.8. Promedio del caudal medio mensual en período de validación cuenca PEN** 

# **4.4.3. Validación Cuenca Perquilauquén en San Manuel [1987-1990]**

En cuanto a los resultados obtenidos para el proceso de validación en la cuenca PES, destaca la similitud entre los valores alcanzados por ambas funciones, f2 y f3, con diferencias medias mensuales con respecto al caudal observado de 8,9 m<sup>3</sup>/s y 8,8 m<sup>3</sup>/s respectivamente, teniendo ambas funciones aproximaciones aceptables de los caudales observados en el período de invierno, pero deficiencias en las simulaciones que representan el período de deshielo, no logrando una adecuada representación de los caudales observados inferiores a los 10 m<sup>3</sup>/s (ver Figuras 4.46 y 4.47).

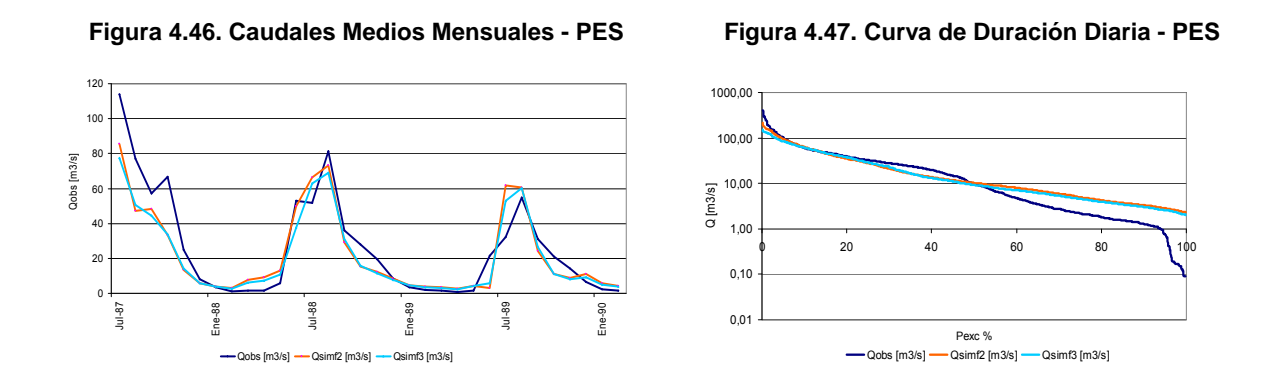

Para el proceso de validación en la cuenca PES no se mantiene la tendencia observada en la calibración, pues ambas funciones logran un ajuste similar de los caudales medios mensuales mayores y menores con respecto a los caudales observados en el período de validación (ver Figura 4.46, 4.47 y Tabla 4.9). La validación arroja valores de 0,72 para el coeficiente de Nash Sutcliffe y de 10.831 m $3/$ s para la Función Módulo

| <b>Mes</b> | Qobs [m3/s] | $Qf2$ [m $3/s$ ] | Qf3 [m3/s] |
|------------|-------------|------------------|------------|
| Abr        | 1.2         | 5.8              | 4.8        |
| May        | 3.8         | 8.7              | 7.5        |
| Jun        | 37.1        | 26.4             | 21.6       |
| Jul        | 66.0        | 71.1             | 64.5       |
| Ago        | 71.0        | 60.2             | 59.9       |
| Sep        | 41.3        | 33.8             | 34.0       |
| Oct        | 38.6        | 20.0             | 20.1       |
| <b>Nov</b> | 19.5        | 11.5             | 11.2       |
| <b>Dic</b> | 7.7         | 8.3              | 7.5        |
| Ene        | 3.0         | 4.8              | 4.5        |
| Feb        | 1.4         | 3.7              | 3.4        |
| Mar        | 1.5         | 5.5              | 4.5        |

**Tabla 4.9. Promedio del caudal medio mensual en período de validación cuenca PES**

# **4.4.4. Validación Cuenca Chillán en Esperanza [1988-1990]**

Para el proceso de validación de la cuenca CEE, los resultados arrojan por parte de las simulaciones realizadas con la función f2, una clara tendencia a representar una cota superior de los caudales observados para el período, con un promedio mensual de la magnitud de las diferencias entre caudales observados y simulados de 2,9 m<sup>3</sup>/s, mientras que por otra parte, la función f3 logra una mejor representatividad de los caudales menores observados para el período de validación, con un promedio mensual de las diferencias entre caudales observados y simulados, de 1,8 m<sup>3</sup>/s (ver Figuras 4.48 y 4.49).

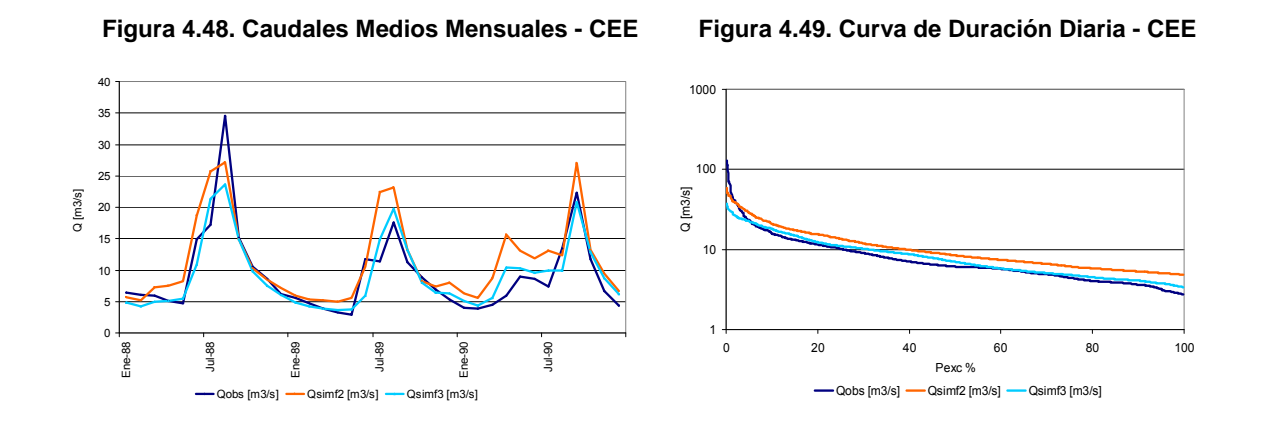

Para el proceso de validación en la cuenca CEE no se mantiene la tendencia observada en la calibración, pues la simulación proveniente de la calibración a partir de f2 se mantiene sobreestimando las magnitudes de caudales observados y no así los caudales generados a partir de la función f3 que logran un mejor ajuste de los caudales observados (ver Figura 4.48, 4.49 y Tabla 4.10). La validación arroja valores de 0,7 para el coeficiente de Nash Sutcliffe y de 3.033 m $3/$ s para la Función Módulo

| <b>Mes</b> | Qobs [m3/s] | $Qf2$ [m $3/s$ ] | Qf3 [m3/s] |  |
|------------|-------------|------------------|------------|--|
| Abr        | 4.8         | 9.4              | 6.4        |  |
| May        | 5.6         | 9.0              | 6.5        |  |
| Jun        | 11.8        | 13.7             | 8.8        |  |
| Jul        | 12.0        | 20.4             | 15.4       |  |
| Ago        | 21.8        | 20.9             | 17.8       |  |
| Sep        | 16.2        |                  | 16.3       |  |
| Oct        | 10.4        | 10.6             | 10.2       |  |
| Nov        | 7.4         | 8.5              | 7.6        |  |
| Dic        | 5.3         | 7.3              | 6.2        |  |
| Ene        | 5.4         | 5.9              | 4.9        |  |
| Feb        | 4.9         | 5.4              | 4.3        |  |
| Mar        | 4.8         | 7.1              | 4.8        |  |

**Tabla 4.10. Promedio del caudal medio mensual en período de validación cuenca CEE**

# **4.4.5. Validación Cuenca Caramávida en Caramávida [1980-1982]**

Para el proceso de validación en la cuenca CEC, se observa una mejor representatividad de los caudales medios mensuales de mayor magnitud por parte de las simulaciones provenientes de la Función Nash and Sutcliffe, con diferencias en los caudales medios mensuales, entre caudales simulados con respecto a los observados, de magnitud promedio 2 m<sup>3</sup>/s, mientras que la Función Módulo logra simular de mejor manera los menores caudales medios mensuales observados en la cuenca FL5, con un promedio de las diferencias medias mensuales, entre observados y simulados, de 1,6 m<sup>3</sup>/s (ver Figuras 4.50 y 4.51).

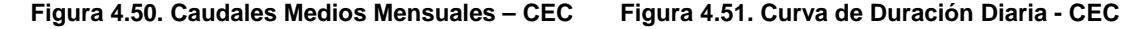

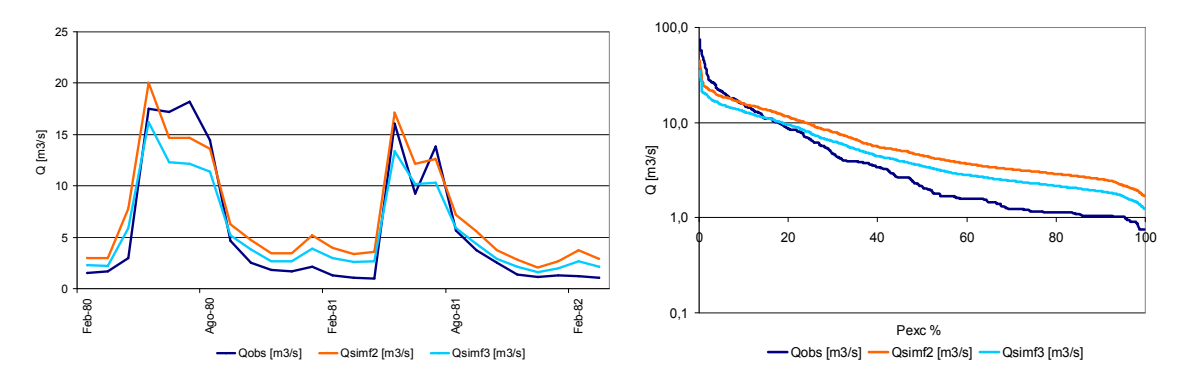

Para el proceso de validación en la cuenca CEC, las simulaciones provenientes de la función f2 mantienen la misma tendencia que la observada en la calibración, mientras que aquellas que se originan a partir de f3 tienden a sobreestimar los menores caudales medios mensuales observados en el período (ver Figura 4.50, 4.51 y Tabla 4.11). La validación arroja valores de 0,67 para el coeficiente de Nash Sutcliffe y de 1.808 m<sup>3</sup>/s para la Función Módulo

| <b>Mes</b> | Qobs [m3/s] | Qf2 [m3/s] | Qf3 [m3/s] |
|------------|-------------|------------|------------|
| Abr        | 2.0         | 5.7        | 4.3        |
| May        | 16.8        | 18.6       | 14.8       |
| Jun        | 13.2        | 13.4       | 11.3       |
| Jul        | 16.0        | 13.6       | 11.2       |
| Ago        | 10.1        | 10.4       | 8.6        |
| Sep        | 4.2         |            | 4.8        |
| Oct        | 2.5         |            | 3.4        |
| Nov        | 1.6         | 3.1        | 2.4        |
| <b>Dic</b> | 1.4         | 2.8        | 2.1        |
| Ene        | 1.7         |            | 2.9        |
| Feb        | 1.4         | 3.6        | 2.7        |
| Mar        | 1.3         | 3.1        | 2.3        |

**Tabla 4.11. Promedio del caudal medio mensual en período de validación cuenca CEC** 

# **4.4.6. Validación Cuenca Vergara en Tijeral [1995-1998]**

Para el proceso de validación en la cuenca VET, se observan similares resultados en las simulaciones que se realizan a partir de las funciones f2 y f3, observando un promedio de las diferencias a nivel medio mensual, entre los caudales observados y simulados, de 16,6  $\mathrm{m}^3$ /s y 13  $\mathrm{m}^3$ /s respectivamente (ver Figuras 4.52 y 4.53).

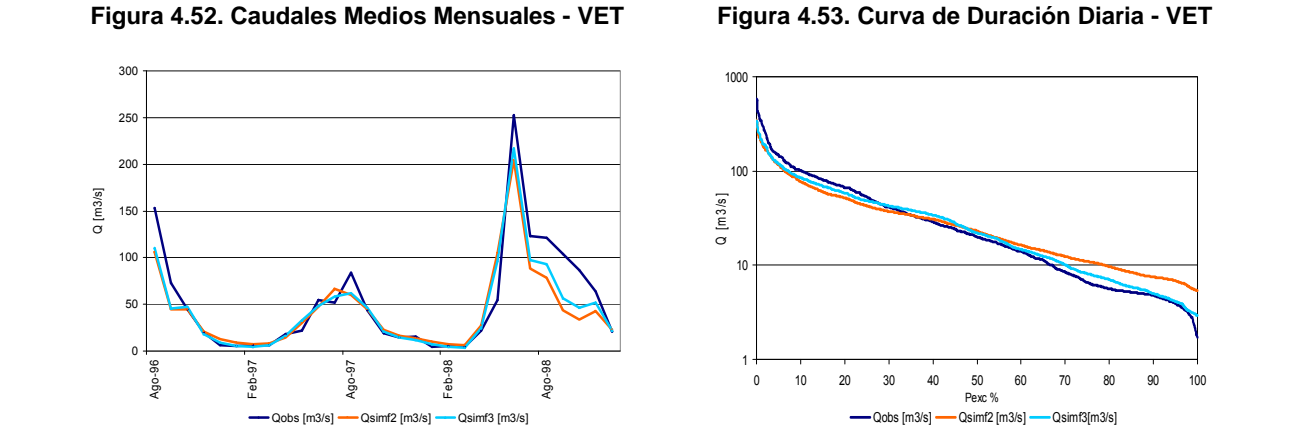

Para el proceso de validación en la cuenca VET, las simulaciones provenientes de las funciones f2 y f3 mantienen la misma tendencia que la observada en la calibración, logrando ambas funciones un ajuste a los mayores caudales medios mensuales observados en el período de validación, en conjunto con un mejor ajuste de los menores caudales por parte de la función f3 (ver Figura 4.52, 4.53 y Tabla 4.12). La validación arroja valores de 0,69 para el coeficiente de Nash Sutcliffe y de 46.931 m<sup>3</sup>/s para la Función Módulo

| <b>Mes</b> | Qobs [m3/s] | Qf2 [m3/s] | $Qf3$ [m $3/s$ ] |
|------------|-------------|------------|------------------|
| Abr        | 16.4        | 16.7       | 15.9             |
| May        | 31.7        | 50.3       | 50.6             |
| Jun        | 115.1       | 94.7       | 103.8            |
| Jul        | 72.6        | 65.9       | 69.6             |
| Ago        | 102.3       | 71.8       | 78.7             |
| Sep        | 63.2        | 42.6       | 46.7             |
| Oct        | 41.5        | 30.7       | 33.5             |
| <b>Nov</b> | 26.3        | 23.6       | 23.6             |
| <b>Dic</b> | 12.0        | 15.4       | 13.0             |
| Ene        | 5.0         | 10.9       | 7.7              |
| Feb        | 5.7         |            | 5.2              |
| Mar        | 6.5         | 7.4        | 5.0              |

**Tabla 4.12. Promedio del caudal medio mensual en período de validación cuenca VET** 

# **4.4.7. Validación Cuenca Purén en Tranamán [1998-2001]**

Para el proceso de validación de la cuenca PET, se observan simulaciones similares por parte de las funciones f2 y f3, siendo la primera anteriormente mencionada, levemente superior con respecto a la última en cuanto a magnitudes alcanzadas durante el período de invierno (ver Figura 4.54 y 4.55), con un promedio medio mensual de la diferencia entre las magnitudes entre caudales observados y simulados, de 2,1 m3/s y 1,8 m3/s respectivamente.

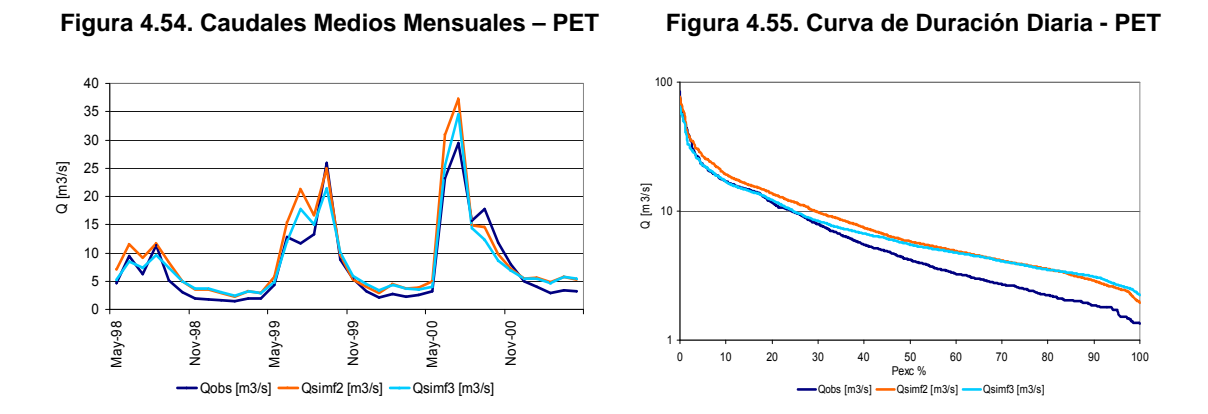

Para el proceso de validación en la cuenca PET, las simulaciones provenientes de las funciones f2 y f3 mantienen la misma tendencia que la observada en la calibración, logrando ambas funciones un ajuste a los mayores caudales medios mensuales observados en el período de validación, en conjunto con la pérdida de representatividad de los menores caudales medios mensuales observados para caudales inferiores a los 10 m<sup>3</sup>/s por parte de ambas funciones (ver Figura 4.54, 4.55 y Tabla 4.13). La validación arroja valores de 0,83 para el coeficiente de Nash Sutcliffe y de 2.509 m<sup>3</sup>/s para la Función Módulo

| <b>Mes</b> | Qobs [m3/s] | $Qf2$ [m $3/s$ ] | $Qf3$ [m $3/s$ ] |
|------------|-------------|------------------|------------------|
| Abr        | 2.6         | 4.0              | 3.9              |
| May        | 4.1         | 5.9              | 4.7              |
| Jun        | 15.2        | 19.2             | 15.3             |
| Jul        | 15.8        | 22.5             | 19.9             |
| Ago        | 13.5        | 14.4             | 13.0             |
| Sep        | 16.3        | 15.9             | 13.7             |
| Oct        | 7.9         | 8.1              | 7.8              |
| Nov        | 5.1         | 5.3              | 5.5              |
| <b>Dic</b> | 3.3         | 4.3              | 4.5              |
| Ene        | 2.6         | 3.8              | 3.9              |
| Feb        | 2.4         | 3.8              | 3.8              |
| Mar        | 2.5         | 4.3              | 4.2              |

**Tabla 4.13. Promedio del caudal medio mensual en período de validación cuenca PET** 

# **4.4.8. Validación Cuenca Chufquén en Chufquén [2003-2006]**

Para el proceso de validación de la cuenca CHU (ver Figura 4.56 y 4.57), se observa una clara representatividad de los caudales simulados a partir de la Función Nash and Sutcliffe, de los mayores caudales medios mensuales observados en el período de validación, manteniendo esta última función un promedio de las diferencias mensuales, entre caudales observados y simulados, de 7,9 m3/s, igual magnitud que la diferencia encontrada para la función f3, siendo las simulaciones de esta última, una mejor aproximación a las menores magnitudes de caudales medios mensuales observados durante el período (ver Figura 4.57).

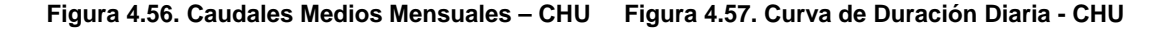

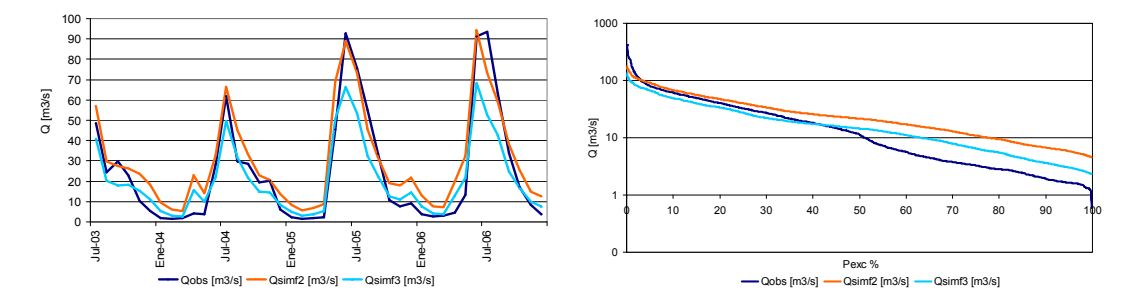

Para el proceso de validación en la cuenca CHU, las simulaciones provenientes de las funciones f2 y f3 mantienen la misma tendencia que la observada en la calibración, logrando ambas funciones un ajuste a los mayores caudales medios mensuales observados en el período de validación, en conjunto con la pérdida de representatividad de los menores caudales medios mensuales observados para caudales inferiores a los 10 m<sup>3</sup>/s por parte de ambas funciones (ver Figura 4.56, 4.57 y Tabla 4.14). La validación arroja valores de 0,72 para el coeficiente de Nash Sutcliffe y de 11.329 m<sup>3</sup>/s para la Función Módulo

| <b>Mes</b> | Qobs [m3/s] | Qf2 [m3/s] | Qf3 [m3/s] |
|------------|-------------|------------|------------|
| Abr        | 3.6         | 17.1       | 11.3       |
| May        | 20.8        | 38.5       | 27.4       |
| Jun        | 70.8        | 71.8       | 52.2       |
| Jul        | 69.9        | 67.5       | 49.0       |
| Ago        | 43.2        | 45.0       | 31.8       |
| Sep        | 31.5        | 32.6       | 21.8       |
| Oct        | 17.5        | 23.4       | 15.7       |
| Nov        | 11.6        | 19.2       | 12.7       |
| Dic        | 6.2         | 16.5       | 10.4       |
| Ene        | 2.8         | 10.3       | 6.0        |
| Feb        | 1.9         | 6.6        | 3.5        |
| Mar        | 2.3         | 6.5        | 3.4        |

**Tabla 4.14. Promedio del caudal medio mensual en período de validación cuenca CHU** 

# **5. ANÁLISIS DE INCERTIDUMBRE EN CUENCAS PLUVIALES NO CONTROLADAS**

# **5.1. Correlaciones e Índices Geomorfológicos**

A partir de las características geomorfológicas de las cuencas de calibración anteriormente presentadas, se procede a desarrollar los índices geomorfológicos que permitan estimar los parámetros de funcionamiento del modelo GR4J, con el fin de realizar el posterior análisis de incertidumbre.

En la Tabla 5.1 se presentan los parámetros geomorfológicos base utilizados en la creación de los índices.

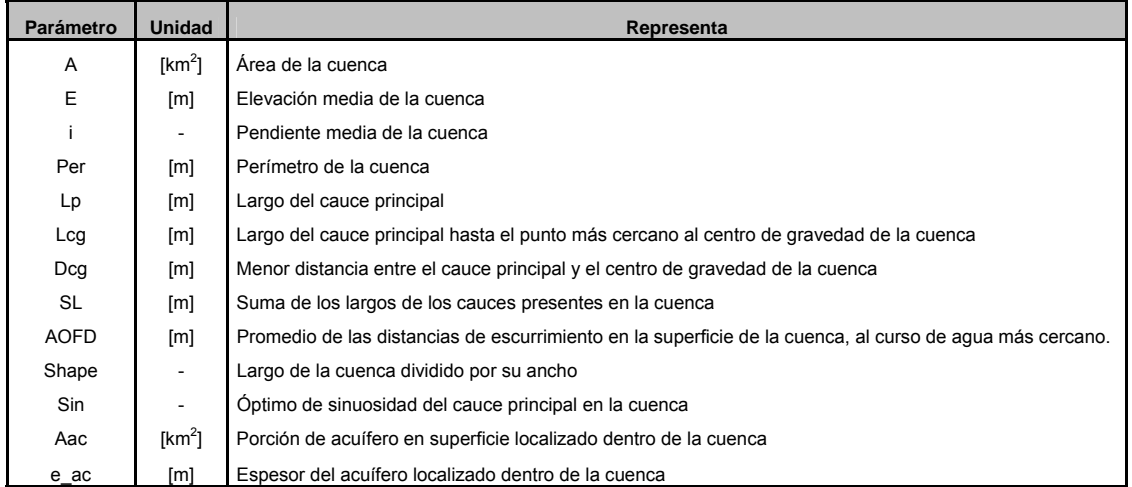

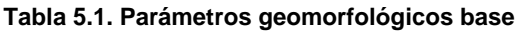

Los parámetros geomorfológicos base presentados en la Tabla 5.1 fueron obtenidos de la siguiente manera:

- A, E, i, AOFD, Shape y Sin se obtienen una vez realizado el trazado de la cuenca con el programa WMS, directamente de la información de drenaje (Drainage Data) que provee el programa en cuestión.
- Per, Lcg y Dcg se estiman manualmente desde el programa WMS. Una vez realizado el trazado de la cuenca, se selecciona la opción que localiza el centro de gravedad de la cuenca (Drainage Data), en donde utilizando la herramienta de medición respectiva del programa (Measure Tool), se procede a calcular las magnitudes de los parámetros analizados.
- Aac y e ac son estimados a partir del programa ArcGis, utilizando como información de entrada los shapes provenientes de la CNR relacionados con los acuíferos y sus principales características. Lo primero que se realiza es exportar desde WMS la cuenca de análisis hacia ArcGis, en donde se intercepta dicha cuenca con la información disponible en los shapes sobre recursos hídricos subterráneos. La porción de superficie de acuífero localizada dentro de la cuenca (Aac), se calcula a partir de la herramienta disponible en ArcGis para medir áreas de trazados de polígonos (Utilities – Calculate Areas). El espesor del acuífero se obtiene directamente de las tablas de atributos asociadas a los shapes de los acuíferos (att\_acuiferos).
- El parámetro base SL se obtiene a partir del programa ArcGis, utilizando la herramienta de suma de longitudes de los polígonos que conforman el shape de los ríos de la cuenca que son exportados desde WMS. Para esto, se utiliza la tabla de atributos asociada al shape.

Los índices propuestos, corresponden a los resultados obtenidos del proceso de análisis de las posibles combinaciones por tanteo de parámetros base, explicado en la metodología del análisis de incertidumbre de los parámetros del modelo GR4J (ver Ítem 2.4.6 del Capítulo 2).

Las correlaciones geomorfológicas que permitan encontrar el valor esperado de los parámetros operacionales del modelo GR4J (X1, X2, X3 y X4) en las cuencas no controladas, en conjunto con las cotas de dispersión asociadas a la función de calibración Nash Sutcliffe son presentadas en las Figuras 5.1, 5.2, 5.3 y 5.4.

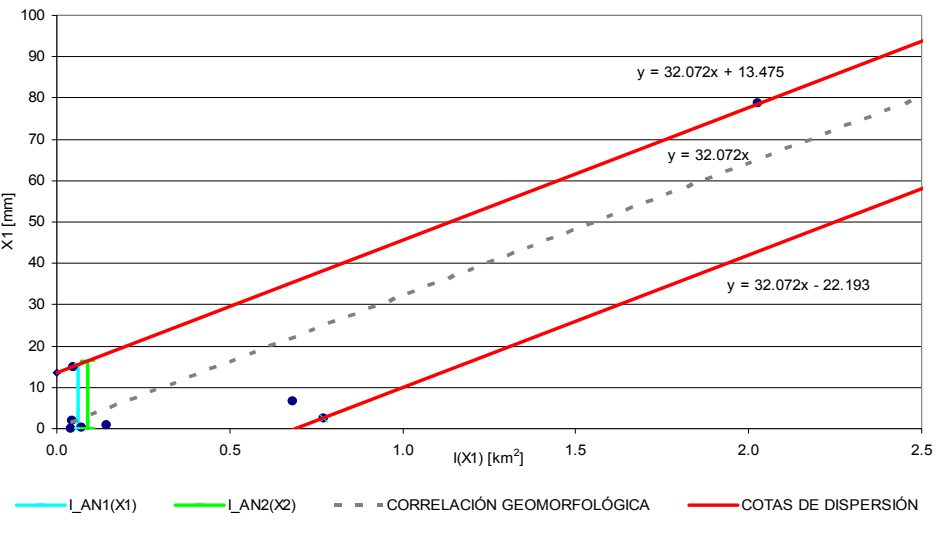

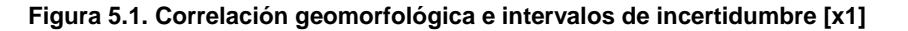

En la Figura 5.1 se muestra la configuración "lineal" que permite obtener una estimación del parámetro X1 en las cuencas sin control, en función del índice geomorfológico generado presentado en la expresión 5.1.

$$
(x1)_N = 32,072 \cdot I_N(x1), \ \ 0,04 < I_N(x1) < 2,03; \\
I_N(x1) = A \cdot E \cdot i \cdot Lcg \cdot Shape / (SL \cdot Lp \cdot Sin) \left[ km^2 \right] \tag{5.1}
$$

En cuanto a las cotas de dispersión, para el posterior análisis de incertidumbre se considera como límite inferior del intervalo de análisis, para un  $I_N(X1)$  cualquiera, a aquel que se obtenga de la intersección de la recta  $Y = I_N(X1)$  con la recta que representa la cota inferior de dispersión. Si la ecuación de la cota de dispersión inferior arroja para el valor de la intersección con la recta  $Y = I_N(X1)$  un valor negativo, el valor del límite inferior del intervalo explorado para analizar la incertidumbre del parámetro X1 será 0. Lo anterior se menciona pues no tiene sentido alguno realizar un estudio de incertidumbre para valores negativos en la capacidad máxima del tanque de producción, X1.

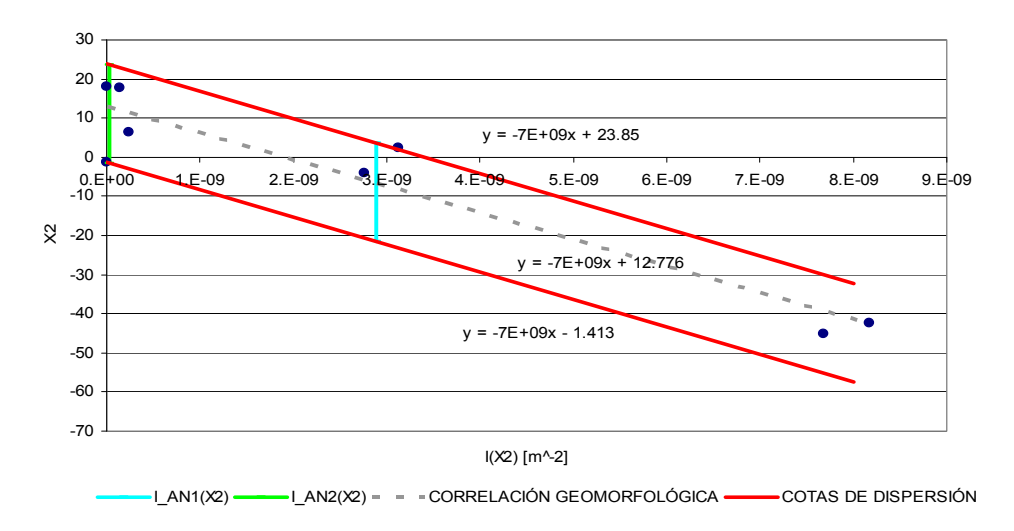

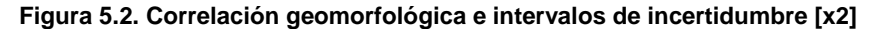

De la Figura 5.2 se obtiene la configuración para estimar el parámetro X2 en las cuencas no controladas. La expresión 5.2 es la que permite relacionar el índice geomorfológico generado con el valor del parámetro X2 del modelo GR4J para una determinada cuenca.

$$
(x2)_N = -7 \cdot 10^9 \cdot I_N(x2) + 12{,}776, \quad 0 < I_N(x2) < 8 \cdot 17^{-9};
$$
\n
$$
I_N(x2) = \sum_{j=1}^n \{Aac_j \cdot SL \cdot e_{ac_j} \cdot i \cdot AOFD \cdot \sin \cdot shape / (A \cdot Per \cdot Lp \cdot Dcg \cdot E^2) \} \quad [m^{-2}]
$$
\n
$$
(5.2)
$$

A diferencia del parámetro X1, el análisis de incertidumbre para un determinado intervalo de estudio asociado a un  $I_N(X2)$  cualquiera, sí permite explorar valores negativos producto de que el parámetro X2 se asocia a una función de transferencia en donde dicho parámetro puede tomar valores positivos (importa agua), negativos (pérdidas de agua) o cero en el caso de que no se produzca intercambio alguno.

Para este parámetro en particular, como se encuentra en presencia de más de un acuífero en la cuenca, se opta por componer un índice que considere dicha condición a partir de una suma ponderada de los parámetros base identificadores del acuífero, por el resto del índice geomorfológico generado (ver expresión 5.2).

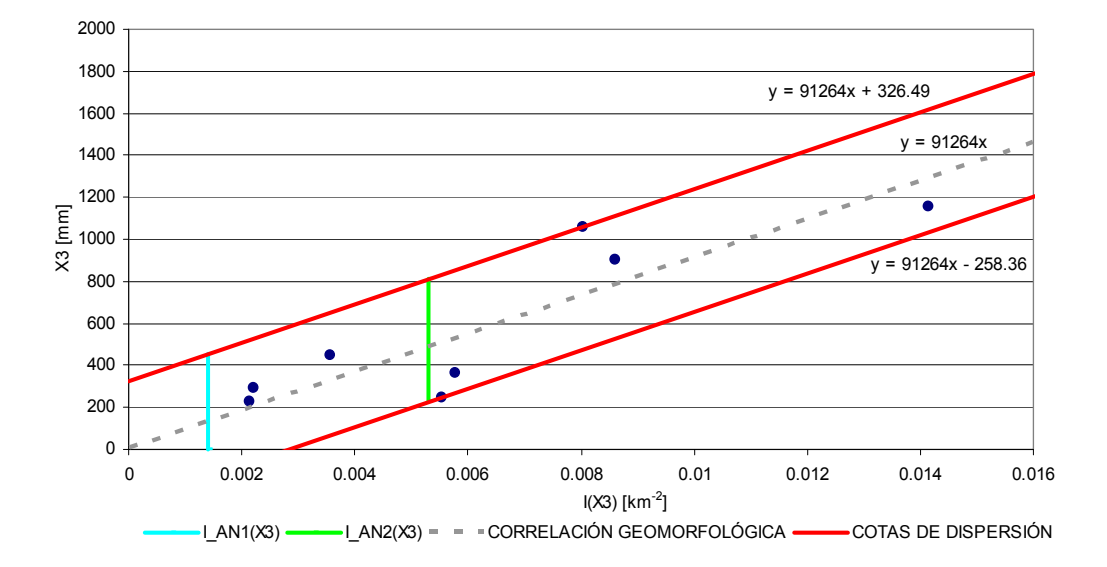

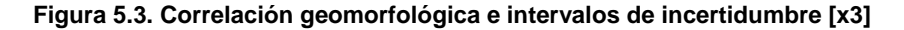

De la Figura 5.3 se obtiene la configuración para estimar el parámetro X3 en las cuencas no controladas. La expresión 5.3 es la que permite relacionar el índice geomorfológico generado con el valor del parámetro X3 del modelo GR4J para una determinada cuenca.

$$
(x3)_N = 91.264 \cdot I_N(x3), \quad 2, 1 \cdot 10^{-3} < I_N(x3) < 1, 4 \cdot 10^{-2};
$$
\n
$$
I_N(x3) = SL \cdot Sin \cdot E \cdot L_P / (A \cdot AOPD \cdot Per \cdot Lcg) \left[ km^{-2} \right] \tag{5.3}
$$

Al igual que para el caso configurado para el parámetro X1, el parámetro X3 no permite para el correcto funcionamiento del modelo GR4J valores negativos en magnitud (capacidad máxima para el tránsito en canales), por lo que al realizar el análisis de incertidumbre se consideran sólo valores positivos de los intervalos a explorar.

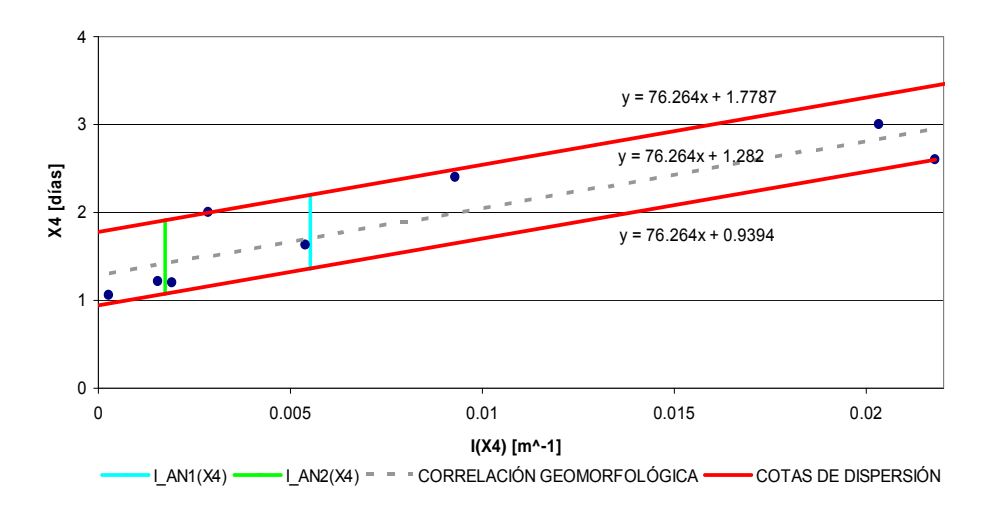

**Figura 5.4. Correlación geomorfológica e intervalos de incertidumbre [x4]**

De la Figura 5.4, en conjunto con destacar la escasa dispersión que se logra para la regresión lineal en función del índice geomorfológico, se obtiene la configuración para estimar el parámetro X4 en las cuencas no controladas. La expresión 5.4 es la que permite relacionar el índice geomorfológico generado con el valor del parámetro X4 del modelo GR4J para una determinada cuenca.

$$
(x4)_N = 76,26 \cdot I_N(x4) + 0,939, \quad 2,89 \cdot 10^{-4} < I_N(x4) < 2,18 \cdot 10^{-2};
$$
\n
$$
I_N(x4) = L_P / (Lcg \cdot i \cdot Shape \cdot Dcg)
$$
\n
$$
(5.4)
$$

Las correlaciones geomorfológicas que permitan encontrar el valor esperado de los parámetros operacionales del modelo GR4J (X1, X2, X3 y X4) en las cuencas no controladas, en conjunto con las cotas de dispersión asociadas a la función de calibración Módulo son presentadas en las Figuras 5.5, 5.6, 5.7 y 5.8.

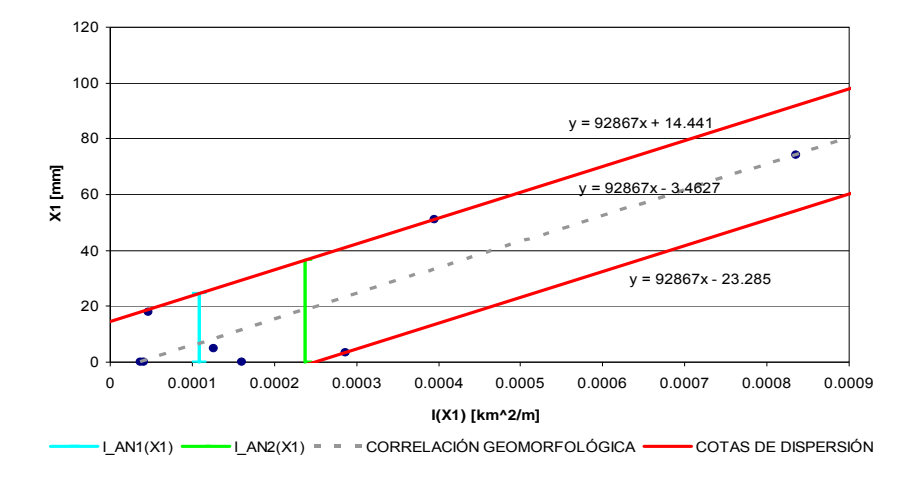

**Figura 5.5. Correlación geomorfológica e intervalos de incertidumbre [x1]**

En cuanto a las cotas de dispersión observadas en la Figura 5.5, se destaca que la tendencia de la cota inferior de dispersión tiende hacia valores negativos a medida que el índice geomorfológico  $I_M(X1)$  se acerca a cero, por lo que al igual que en casos anteriores, al explorar un intervalo de incertidumbre para un cierto  $I_M(X1)$  de la cuenca que se desee analizar, deben considerarse sólo valores positivos para estudiar la sensibilidad de la capacidad máxima del tanque de producción. En la expresión 5.5 se da a conocer la correlación obtenida entre el parámetro X1 y el índice  $I_M(X1)$ .

$$
(x1)M = 92.867 \cdot IM (x1) - 3,46, 3,69 \cdot 10^{-5} < IM (x1) < 8,36 \cdot 10^{-4};
$$
  
\n
$$
IM (x1) = A \cdot Shape \cdot Dcg \cdot Sin / (SL \cdot Lp) [km2/m]
$$
\n(5.5)

### **Figura 5.6. Correlación geomorfológica e intervalos de incertidumbre [x2]**

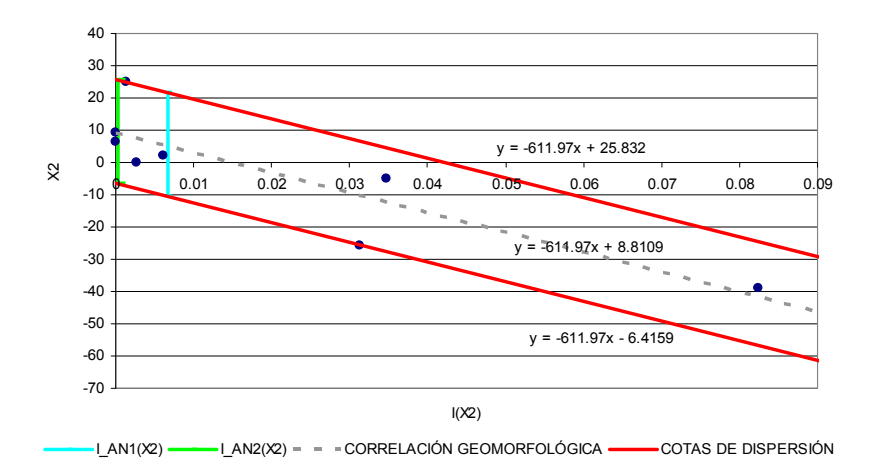

Para el parámetro X2, la tendencia configurada a partir de la función Módulo es similar a la propuesta para la función Nash Sutcliffe, con tendencia a disminuir el valor del parámetro X2 a medida que aumenta el valor del índice geomorfológico  $I_M(X2)$ . Dado que el parámetro analizado puede ser menor que cero (función de transferencia), el análisis de incertidumbre se realiza explorando el intervalo generado por las cotas de dispersión superior e inferior para un cierto  $I_M(X2)$  estimado para la cuenca que se desee caracterizar. En la expresión 5.6 se da a conocer la correlación obtenida entre el parámetro X2 y el índice  $I_M(X2)$  propuesto.

$$
(x2)_M = -611.97 \cdot I_M(x2) + 8.81, \quad 0 < I_M(x2) < 8.23 \cdot 10^{-2};
$$
\n
$$
I_M(x2) = \sum_{j=1}^n \{ Aac_j \cdot e_{ac_j} \cdot \text{Sin} / (A \cdot Dcg) \}
$$
\n(5.6)

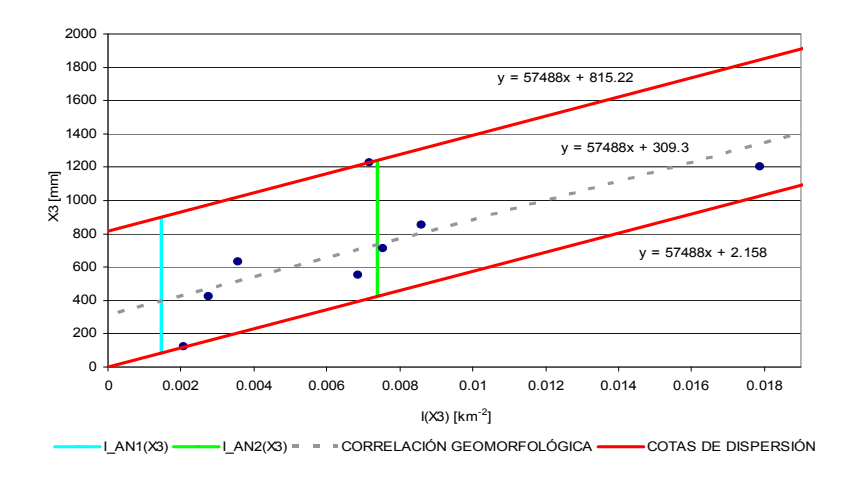

**Figura 5.7. Correlación geomorfológica e intervalos de incertidumbre [x3]**

De la Figura 5.7 se desprende que las cotas de dispersión, tanto superiores como inferiores, se encuentran definidas para valores positivos para  $I_M(X3)$ >0, por lo que el intervalo para el cual se realiza el análisis de incertidumbre se encuentra configurado por dichas cotas de dispersión, para un  $I_M(X3)$  dado por la cuenca que se desee caracterizar. La correlación obtenida entre el parámetro X3 y el índice geomorfológico propuesto viene dado por la expresión 5.7.

$$
(x3)M = 57.488 \cdot IM(x3) + 309,3, 2,1 \cdot 10^{-3} < IM(x3) < 1,8 \cdot 10^{-2};
$$
  
\n
$$
IM(x3) = SL \cdot Sin \cdot E \cdot LP / (A \cdot AOFD \cdot Per \cdot Lcg) [km-2] \qquad (5.7)
$$

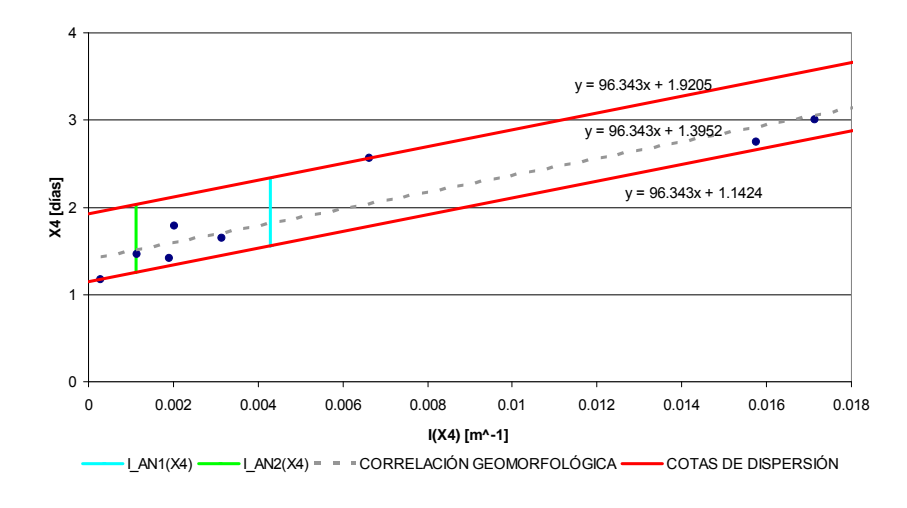

**Figura 5.8. Correlación geomorfológica e intervalos de incertidumbre [x4]**

De la Figura 5.8, es posible destacar la similitud entre las tendencias obtenidas entre las correlaciones generadas a partir de las funciones Nash Sutcliffe y Módulo, en conjunto con la escasa dispersión que se logra para la regresión lineal entre el índice geomorfológico y el parámetro X4. En la expresión 5.8 se da a conocer la correlación obtenida para obtener el parámetro X4 a partir de características geomorfológicas de la cuenca, en conjunto con el índice geomorfológico  $I_M(X4)$  propuesto.

$$
(x4)_M = 96,343 \cdot I_M(x4) + 1,4, 2,9 \cdot 10^{-4} < I_M(x4) < 1,7 \cdot 10^{-2};
$$
  
\n
$$
I_M(x4) = L_p / (Lcg \cdot i \cdot Shape \cdot Sin \cdot Dcg) [m^{-1}]
$$
\n(5.8)

Cada uno de los índices geomorfológicos propuestos poseen asociados intervalos de configuración, desde donde se generan las correlaciones y valores extremos de los valores de los parámetros como función de los índices propuestos, dando origen así a las cotas de dispersión superior e inferior. Por lo anterior, al calcular un índice geomorfológico para describir un parámetro cualquiera del modelo GR4J, si dicho índice no se encuentra dentro del intervalo que se menciona en el presente estudio, para analizar el rango asociado a los posibles valores que puede tener el parámetro, se debe prolongar las cotas de dispersión hasta intersectar la magnitud del índice, y de esta manera, lograr generar el intervalo de posibles valores con una seguridad del 95%.

En conjunto con la definición de los índices anteriormente mencionados, es necesario definir relaciones que permitan dar las condiciones iniciales de operación del modelo GR4J en relación a los niveles iniciales de los estanques v1 y v2, para lo cual se proponen las relaciones (5.9), (5.10), (5.11) y (5.12).

$$
v1_N = 0.75 \cdot (x1)_N + 0.23 \tag{5.9}
$$

$$
v2_N = (363.17 \cdot (x2)_N - 48.645) \cdot Log / (E \cdot Lp)
$$
\n(5.10)

$$
v1_M = (7 \cdot 10^{-6} \cdot (x1)_M - 7 \cdot 10^{-7}) \cdot (E \cdot i \cdot Per \cdot Lcg) / (A \cdot Lp)
$$
\n(5.11)

$$
v2_M = 0.246(x2)_M + 61.52
$$
\n(5.12)

Las expresiones (5.9) y (5.10) corresponden a las condiciones iniciales para el análisis a partir de la función Nash and Sutcliffe, mientras que las expresiones (5.11) y (5.12) se asocian a la función Módulo.

Una vez estructurado el protocolo de operación en cuanto a la obtención de los parámetros base que componen cada uno de los índices geomorfológicos, se procede a estimar los parámetros del modelo GR4J en las cuencas CEA y LEC en donde se posee información fluviométrica observada, para simular la utilización de los índices en cuencas no controladas, con el fin de realizar posteriormente un análisis comparativo de los resultados de la utilización de los valores esperados de los parámetros en el modelo GR4J (tanto aquellos relacionados con la función Nash Sutcliffe como con la función Módulo) con los valores de caudales observados en las cuencas CEA y LEC.

En las Tablas 5.2 y 5.3 se muestran los resultados de la aplicación de los índices geomorfológicos en las cuencas CEA y LEC, dando a conocer cada uno de los parámetros estimados para operar el modelo GR4J.

| <b>CUENCA</b> | <b>ÍNDICE GEOMORFOLÓGICO</b> | $X1$ (mm) | X <sub>2</sub> | $X3$ (mm) | X4 (días) |
|---------------|------------------------------|-----------|----------------|-----------|-----------|
|               | $I_N(X_i)$                   | 6.15E-02  | 2.90E-09       | 1.40E-03  | 5.50E-03  |
| <b>CEA</b>    | $I_M(X_i)$                   | 1.08E-04  | 6.68E-03       | 1.45E-03  | 4.30E-03  |
|               | $I_N(X_i)$                   | 8.86E-02  | 3.03E-11       | 5.31E-03  | 1.75E-03  |
| LEC           | $I_M(X_i)$                   | 2.37E-04  | 2.60E-04       | 7.38E-03  | 1.11E-03  |

**Tabla 5.2. Índices Geomorfológicos Cuencas CEA y LEC para Función Nash Sutcliffe y Módulo.** 

Utilizando las relaciones geomorfológicas, expresiones 5.1 a 5.8, es posible obtener las magnitudes de los parámetros operacionales del modelo GR4J para las cuencas CEA y LEC, las cuales se dan a conocer en la Tabla 5.3.

|                   | <b>Nash Sutcliffe</b>    |        |            | <b>Módulo</b> |
|-------------------|--------------------------|--------|------------|---------------|
| <b>PARÁMETROS</b> | <b>CEA</b><br><b>LEC</b> |        | <b>CEA</b> | <b>LEC</b>    |
| $X1$ (mm)         | 1.97                     | 2.84   | 6.59       | 18.59         |
| X <sub>2</sub>    | $-7.51$                  | 12.56  | 4.73       | 8.65          |
| $X3$ (mm)         | 127.70                   | 484.23 | 392.41     | 733.78        |
| X4 (días)         | 1.70                     | 1.42   | 1.81       | 1.50          |

**Tabla 5.3. Parámetros del Modelo GR4J para Cuencas CEA y LEC.** 

A partir de la utilización de los índices y las correlaciones geomorfológicas, se muestra en las Figuras 5.9 y 5.11 los resultados de la aplicación del modelo GR4J en las cuencas CEA y LEC utilizando las estimaciones según  $I_N(Xj)$  e  $I_M(Xj)$  que se traducen en las simulaciones de caudales Qgeo(N-S) y Qgeo(M) respectivamente, con las curvas de duración de las estimaciones a nivel diario (ver Figuras 5.10 y 5.12). Al comparar con los valores observados, se obtienen valores óptimos de 0,635 y 0,634 para la Función Nash Sutcliffe, mientras que para la Función Módulo, 22.813 m $3$ /s y 23.068 m $3$ /s.

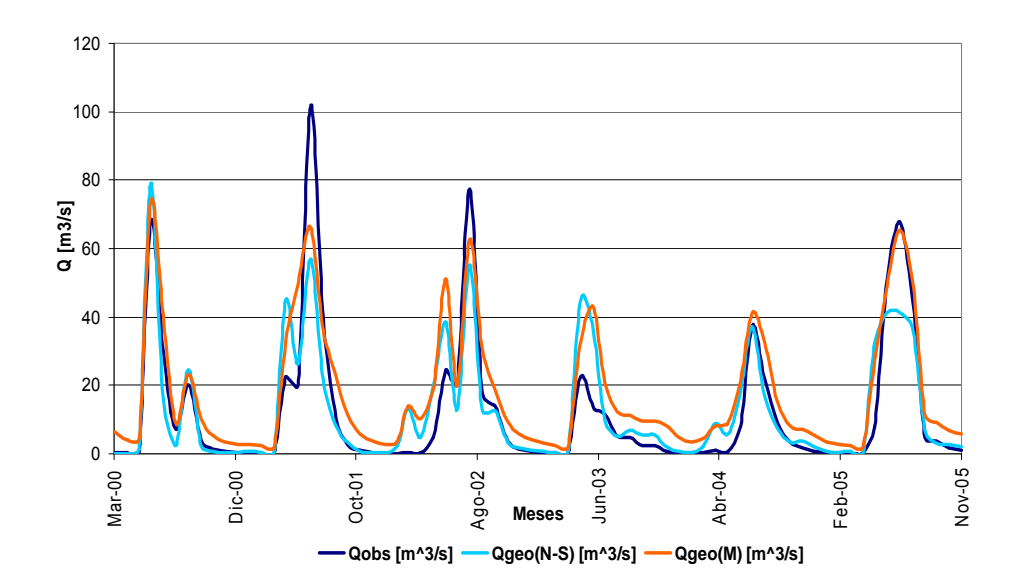

 **Figura 5.11. Caudales Medios Mensuales Cuenca LEC Figura 5.12. Curvas de Duración Cuenca LEC** 

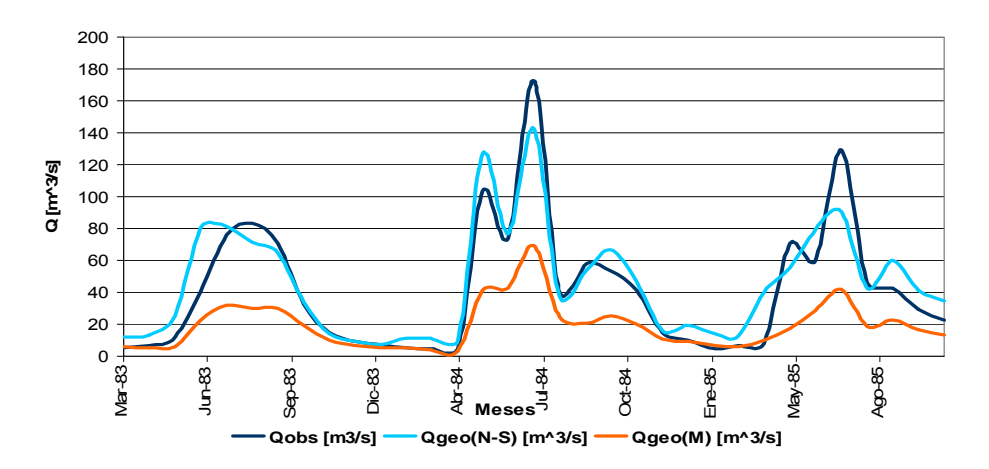

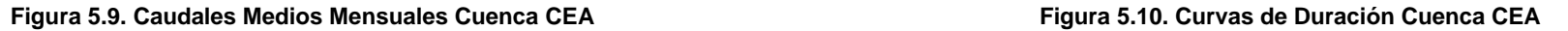

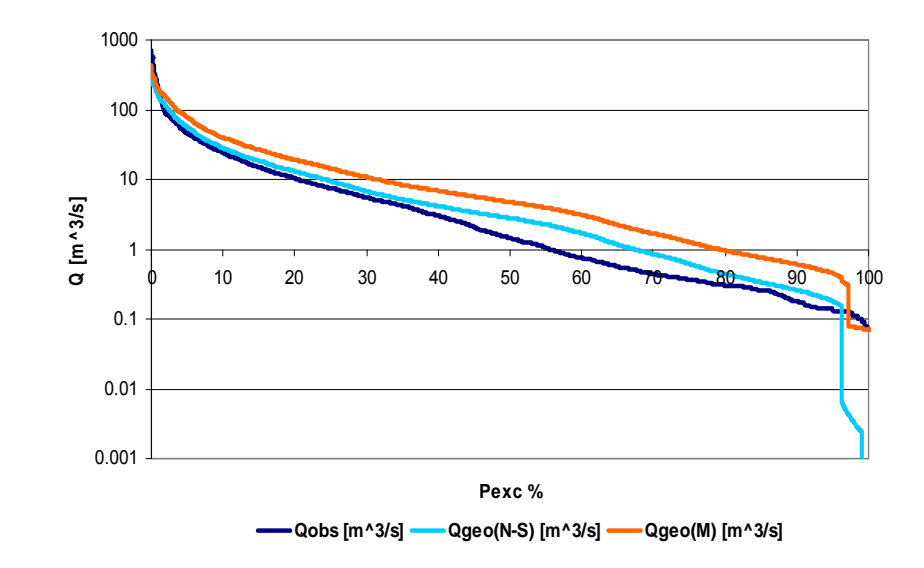

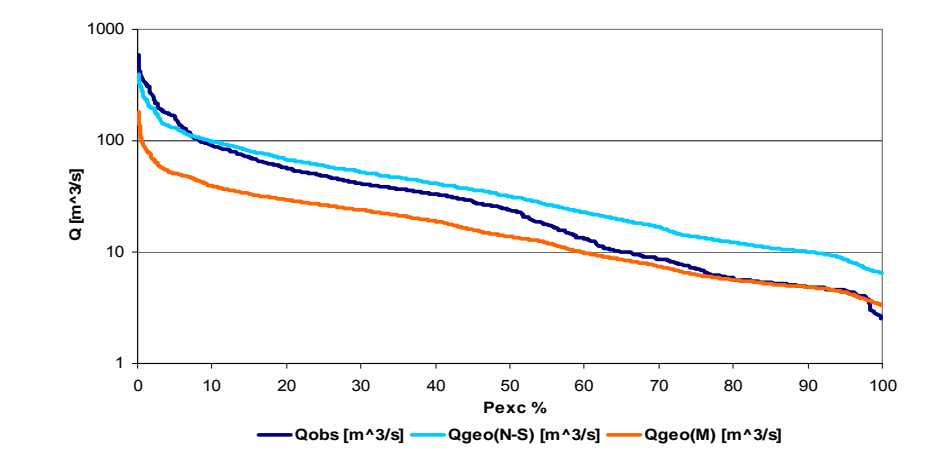

De las Figuras 5.9 y 5.11, se destaca que utilizando sólo consideraciones geomorfológicas en la obtención de los parámetros operacionales del modelo de simulación hidrológica GR4J, es posible lograr estimaciones aceptables de los caudales medios mensuales observados en las cuencas CEA y LEC. La generación de los parámetros X1, X2, X3 y X4 a partir de la base de datos formada por la Función Nash Sutcliffe, se traduce en una estimación de caudales que logran estimar de manera aceptable los caudales medios mensuales observados en las cuencas CEA y LEC, mientras que las estimaciones realizadas a partir de la Función Módulo arrojan una tendencia variable en cuanto a la representatividad de sus resultados en comparación a los caudales observados, de ser una aceptable estimación de los caudales medios mensuales de mayor magnitud en la cuenca CEA, a ser una subestimación de los caudales medios mensuales en la cuenca LEC (ver Figuras 5.10 y 5.12).

# **5.2 Cálculo de Incertidumbre Cuencas CEA y LEC**

Se comienza por obtener los intervalos que serán explorados asociados a cada uno de los parámetros del modelo, tanto para los generados a partir de la utilización de la Función Nash Sutcliffe como para aquellos formados por la función Módulo. El intervalo se estima a partir de los resultados presentados en la Tabla 5.2, en donde cada valor de los índices geomorfológicos utilizados, se intersecta con las cotas de dispersión asociadas a cada índice. A partir de la localización de los intervalos de incertidumbre para cada uno de los parámetros de análisis, se procede explorar el intervalo configurado con posibles valores operacionales del modelo GR4J, lo cual se realiza asignando una distribución normal en el intervalo de incertidumbre, para calcular la probabilidad de que  $P(Z_0 < Z < Z^*)$ , en donde  $Z^*$  toma los valores que acotan el intervalo en 95%, 75%, 55%, 45%, 25% y 5%, considerando valores de  $p_1=2\%$  y  $p_2=3\%$  (ver Ítem 2.4.6, Capítulo 2).

La obtención de la sensibilidad del modelo GR4J a las variaciones de un parámetro en particular Xj, se realiza fijando las magnitudes de los otros tres parámetros en los valores presentados en la Tabla 5.3 según corresponda, y variando el parámetro Xj según las magnitudes obtenidas de Z\* al variar la probabilidad de que el parámetro se encuentre en el intervalo de incertidumbre analizado (95%, 75%, 55%, 45%, 25% y 5%).

Tal como se menciona en el Ítem 2.4.6 del Capítulo 2, es necesario obtener los parámetros de funcionamiento de la distribución normal estándar, por lo que continuando con la metodología expuesta en ese mismo ítem, es posible estimar dichos parámetros los que se muestran en las Tablas 5.4 y 5.5 (Media u y Desviación Estándar sigma).

|                   | <b>CUENCA CAUQUENES EN EL ARRAYÁN</b> |                                   |       |                       |  |
|-------------------|---------------------------------------|-----------------------------------|-------|-----------------------|--|
| <b>VARIABLES</b>  |                                       | <b>Función Nash and Sutcliffe</b> |       | <b>Función Módulo</b> |  |
| <b>PARÁMETROS</b> | sigma<br>u                            |                                   | u     | sigma                 |  |
| $X1$ [mm]         | 8.0                                   | 3.9                               | 12.8  | 6.2                   |  |
| X <sub>2</sub>    | $-8.4$                                | 6.4                               | 6.3   | 8.2                   |  |
| <b>X3</b> [mm]    | 236.9                                 | 115.0                             | 509.3 | 205.8                 |  |
| X4 [días]         | 1.8                                   | 0.2                               | 2.0   | 0.2                   |  |

**Tabla 5.4. Parámetros Estadísticos Cuenca CEA.** 

**Tabla 5.5. Parámetros Estadísticos Cuenca LEC.** 

|                      | <b>CUENCA LEBU EN LAS CORRIENTES</b> |                                   |       |                       |  |
|----------------------|--------------------------------------|-----------------------------------|-------|-----------------------|--|
| <b>VARIABLES</b>     |                                      | <b>Función Nash and Sutcliffe</b> |       | <b>Función Módulo</b> |  |
| <b>PARÁMETROS</b>    | sigma<br>u                           |                                   |       | sigma                 |  |
| $X1$ [mm]            | 8.5                                  | 4.1                               | 19.0  | 9.2                   |  |
| X <sub>2</sub>       | 11.6                                 | 6.4                               | 10.2  | 8.2                   |  |
|                      | 530.9                                | 148.1                             | 850.7 | 205.8                 |  |
| X3 [mm]<br>X4 [días] | 1.5                                  | 0.2                               | 17    | 0.2                   |  |

En el Ítem 5.2.1 se da a conocer el detalle del procedimiento de la obtención de la incertidumbre general, para posteriormente proceder con las gráficas que resumen las bandas de incertidumbre del sistema. El detalle de las bandas de incertidumbre para el resto de las configuraciones, se da a conocer en el Anexo IV.

# **5.2.1. Cuenca CEA - Función Nash Sutcliffe**

En las Figuras 5.13, 5.14, 5.15 y 5.16 se presenta la incertidumbre asociada a los parámetros operacionales del modelo de simulación hidrológica GR4J X1, en donde se muestra el caudal observado (Qobs), el caudal generado a partir de la utilización de los valores esperados de los parámetros utilizando los índices geomorfológicos del tipo  $I_N(X)$ (Qgeo), y la serie de caudales que se obtienen al explorar el intervalo de incertidumbre asociado al parámetro Xj de análisis (Qsim p%) (utilizando las generaciones provenientes de la función Nash Sutcliffe).

Para la obtención de la sensibilidad del modelo GR4J con respecto al parámetro X1, se deben fijar las magnitudes de los parámetros X2, X3 y X4 en los valores establecidos en la Tabla 5.3 considerando la generación de parámetros a partir de los índices del tipo  $I_N(X)$ .

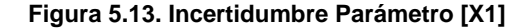

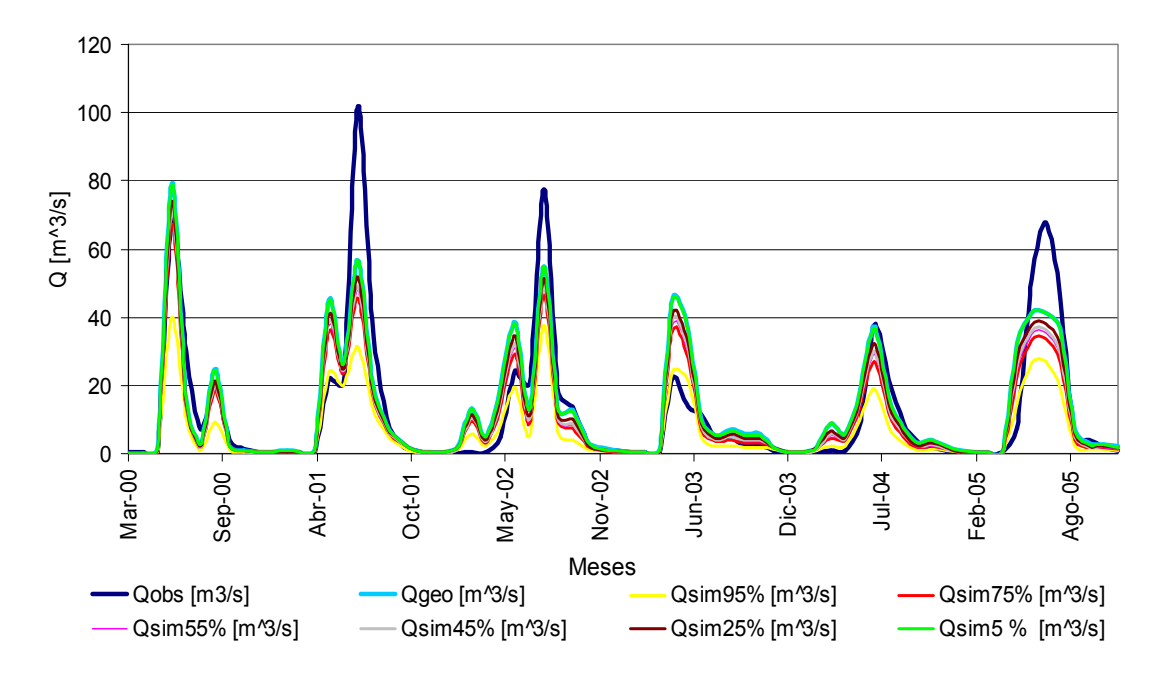

Es posible observar que la incertidumbre asociada a X1 se encuentra considerablemente acotada, obteniendo los valores de caudales simulados más altos para el intervalo referido a P  $(Z_0 < Z < Z^*)$ =5%, y los menores aquellos asociados al intervalo acotado por P  $(Z_0 < Z < Z^*)$ =95%, con un una amplitud promedio mensual de las diferencias extremas inferior a 6 m $3/$ s (46% del caudal medio mensual obtenido con el valor esperado del parámetro X1), en conjunto con variaciones en el óptimo de la Función Nash Sutcliffe que se manifiestan por sobre el valor de 0.52 (ver Figura 5.17). La amplitud de la variabilidad del caudal generado por la incertidumbre asociada al parámetro X1 que se presenta en la Figura 5.13, a pesar de no alcanzar a cubrir el rango de los mayores caudales medios mensuales observados en la cuenca CEA, logra una aceptable representatividad de los menores caudales medios mensuales observados (ver Figura 5.13).

En la Figura 5.14 se muestra la sensibilidad del modelo a la incertidumbre asociada al parámetro X2, que se obtiene fijando los parámetros X1, X3 y X4 en los valores establecidos en la Tabla 5.3 considerando la generación de parámetros a partir de los índices del tipo  $I_N(X)$ . A diferencia de lo obtenido para el parámetro X1, la amplitud de la variabilidad de los caudales generados a partir de las diferentes simulaciones que exploran el intervalo de incertidumbre asociado a X2, logra alcanzar los valores de los mayores caudales medios mensuales observados en la cuenca CEA, al igual que una aceptable representatividad de los menores caudales medios mensuales observados en dicha cuenca (ver Figura 5.14).

**Figura 5.14. Incertidumbre Parámetro [X2]** 

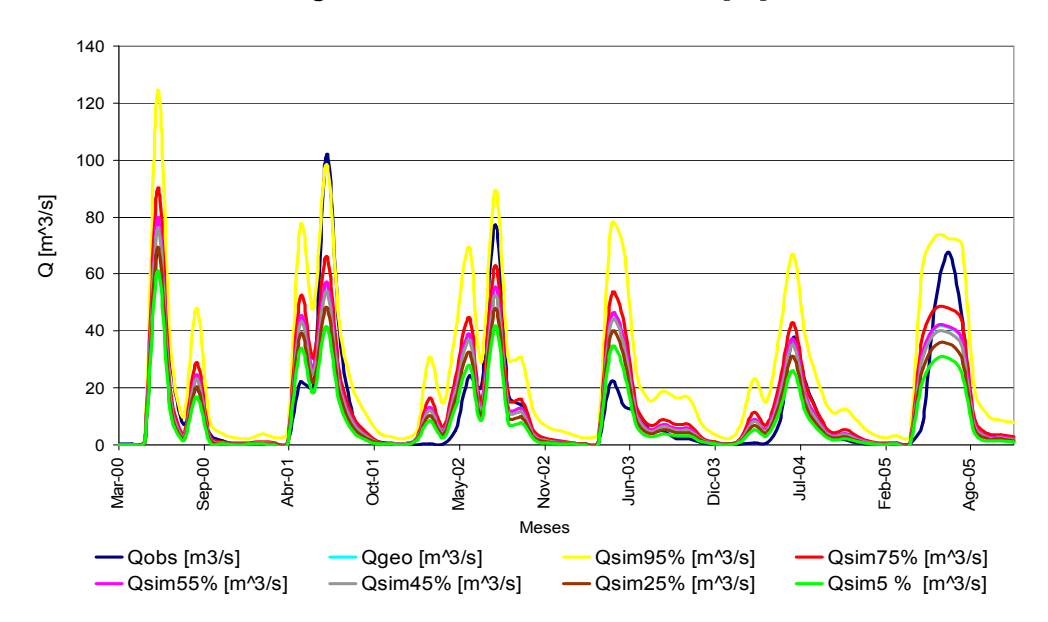

Las variaciones asociadas a la incertidumbre del parámetro X2, son las mayores experimentadas por el modelo GR4J (ver Figuras 5.13, 5.14, 5.15 y 5.16), con una amplitud aproximada promedio mensual de los valores extremos de de la banda de incertidumbre, igual a 17 m<sup>3</sup>/s (133% del caudal medio mensual obtenido con el valor esperado del parámetro X2), observando de igual manera las mayores variaciones del óptimo de la Función Nash Sutcliffe a medida que se varía el intervalo de análisis, desde 0.46 a 0,636 (ver Figura 5.17).

Con respecto al análisis de incertidumbre del parámetro X3, fijando los valores los parámetros X1, X2 y X4 en los valores establecidos en la Tabla 5.3 considerando la generación de parámetros a partir de los índices del tipo  $I_N(X_i)$ , se obtienen las amplitudes de las variaciones en las simulaciones del modelo GR4J variando el parámetro X3. De la Figura 5.15 se observa que el comportamiento de la incertidumbre del parámetro X3 es similar a la presentada por el parámetro X1, con una menor capacidad de representar adecuadamente los menores caudales medios mensuales observados en la cuenca CEA. La amplitud media mensual del caudal que comprende la banda de incertidumbre es de  $5.4 \, \text{m}^3/\text{s}$  (43% del caudal medio mensual obtenido con el valor esperado del parámetro X3), y con respecto a las variaciones del coeficiente Nash Sutcliffe en el intervalo de incertidumbre, se destaca un comportamiento similar al presentado por el parámetro X2, con variaciones desde 0,55 a 0,64, intervalos asociados a P ( $Z_0$  <  $Z$  <  $Z^*$ )=5% y a P ( $Z_0$  < Z< Z\*)=25% (ver Figura 5.17).

**Figura 5.15. Incertidumbre Parámetro [X3]** 

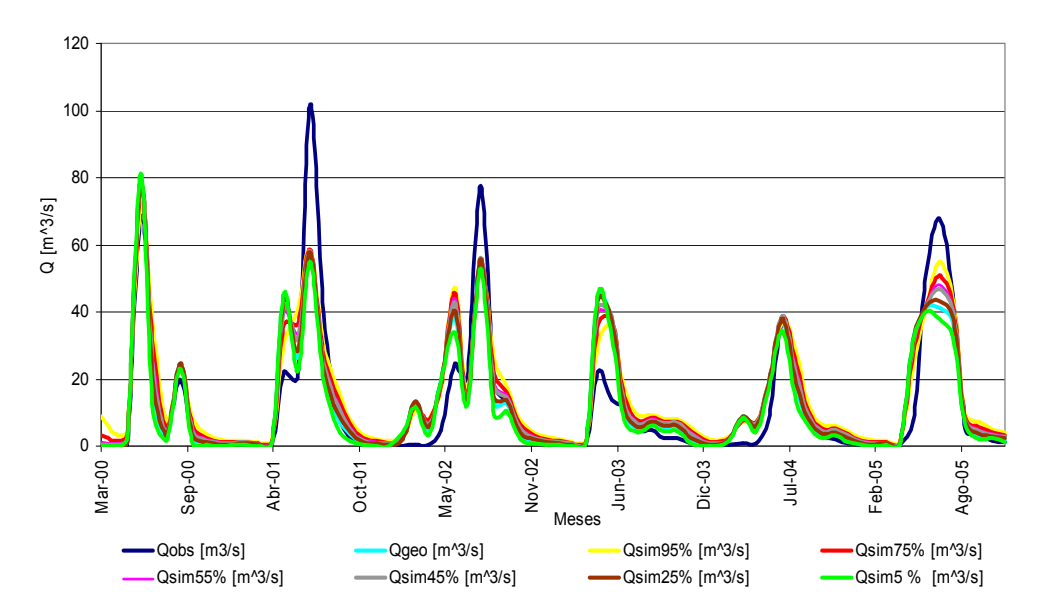

Finalmente, para el análisis de incertidumbre asociado al parámetro X4, se fijan los parámetros X1, X2 y X3 en los valores establecidos en la Tabla 5.3 considerando la generación de parámetros a partir de los índices del tipo  $I_N(X)$ , para posteriormente proceder con las simulaciones hidrológicas en el modelo GR4J variando el parámetro X4 en el intervalo de incertidumbre explorado, obteniendo amplitudes prácticamente nulas de la variabilidad en el resultados de dichas simulaciones. La amplitud promedio mensual de la banda de incertidumbre es de 0,4 m<sup>3</sup>/s (3% del caudal medio mensual obtenido a partir del valor esperado del parámetro X4), manteniendo una baja variabilidad en el coeficiente Nash Sutcliffe (ver Figura 5.17).

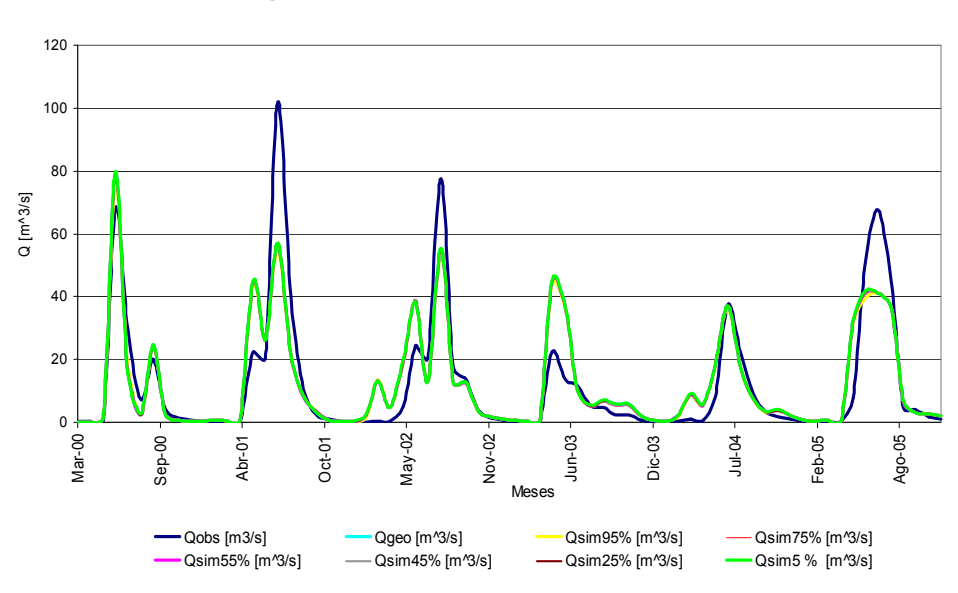

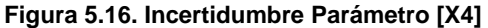

**Figura 5.17. Evolución del Óptimo de la Función Nash and Sutcliffe con la Incertidumbre de X1, X2, X3 y X4**

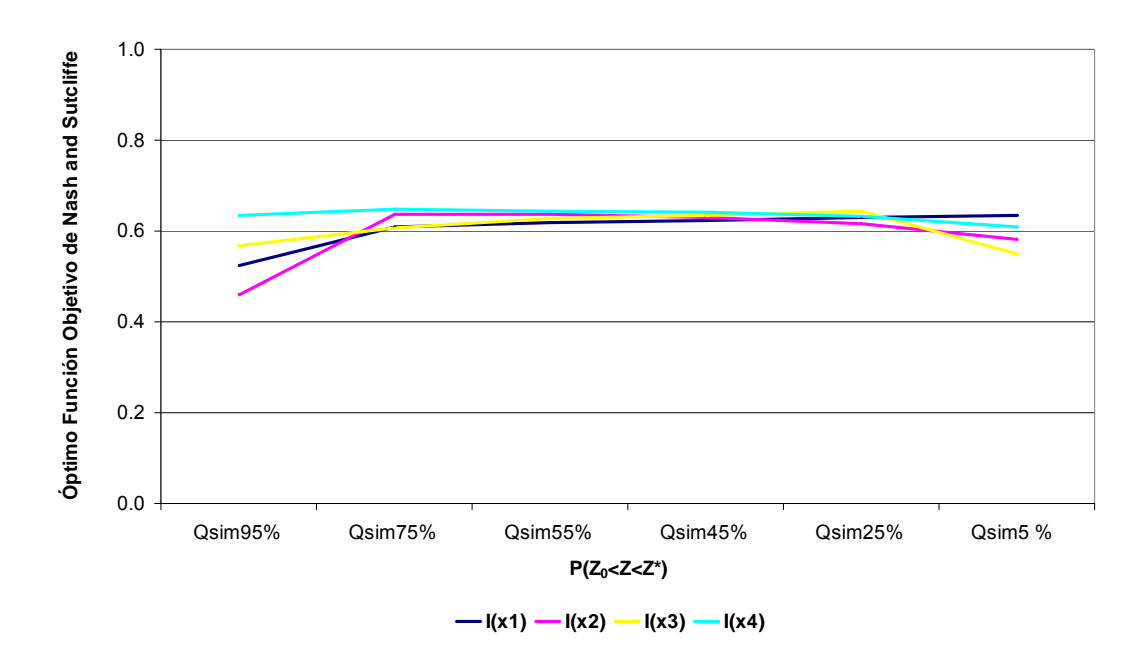

Una vez obtenidas las variaciones independientes de cada una de los parámetros del modelo GR4J, se realiza el gráfico que resume cada una de las incertidumbres de los parámetros de manera independiente, para generar una banda general de incertidumbre, que permite observar los rangos posibles de las variaciones de las estimaciones de caudales, como función de cada uno de los parámetros del modelo (ver Figura 5.18). Esta banda general de incertidumbre es creada a partir de las simulaciones extremas obtenidas de la incertidumbre de cada uno de los parámetros del modelo GR4J analizados, es decir, para cada parámetro se forma la banda de incertidumbre I(Xj), la cual se compone por las simulaciones (obtenidas al explorar el intervalo de incertidumbre asociado a cada Xj) que arrojen los valores de caudales generados mayores y menores.

De la Figura 5.18 se destaca que la banda asociada al parámetro X2 es claramente la que aporta de mayor manera a la incertidumbre general asociada al modelo GR4J en su utilización en la cuenca CEA, pero que a su vez al ser explorado el intervalo de incertidumbre asociado a X2, se logra ubicar al caudal medio mensual observado en la cuenca dentro de los posibles valores que el modelo GR4J es capaz de representar a partir de la estimación de sus parámetros operacionales utilizando correlaciones geomorfológicas para su cuantificación.

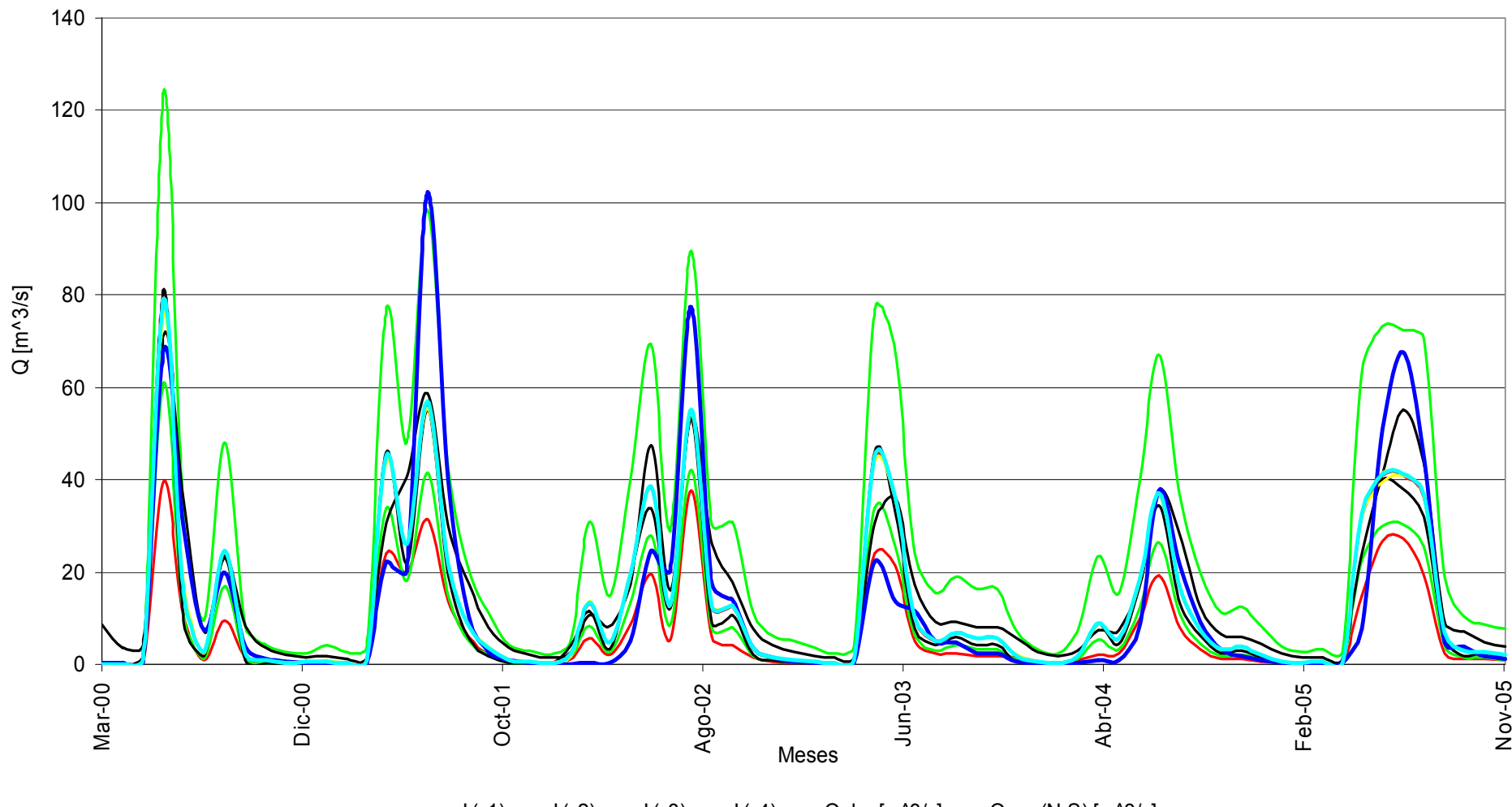

**Figura 5.18. Bandas de incertidumbre de los parámetros X1, X2, X3 y X4 según Nash and Sutcliffe – Cuenca CEA** 

 $I(x1)$  I (x2) I (x3) I (x4)  $I(x4)$  Qobs [m^3/s] I Qgeo(N-S) [m^3/s]

### **5.2.2. Cuenca CEA - Función Módulo**

Con respecto a la incertidumbre del parámetro X1 (ver Figura 5.20), se obtiene una amplitud de banda promedio mensual de 11 m<sup>3</sup>/s (63% del caudal medio mensual obtenido a partir del valor esperado del parámetro X1), presentando una suave tendencia a disminuir el valor del óptimo representativo de la Función Módulo (ver Figura 5.19).

Para el parámetro X2 (ver Figura 5.20), se obtiene una amplitud promedio mensual de la banda de incertidumbre de 29 m<sup>3</sup>/s (170% del caudal medio mensual obtenido a partir del valor esperado del parámetro X2), presentando variaciones de consideración en el óptimo representativo de la Función Módulo, llegando alcanzar magnitudes por sobre los 60.000 m<sup>3</sup>/s para el intervalo asociado a P (Z<sub>0</sub>< Z< Z\*)=95%, y mínimos de 15.000 m<sup>3</sup>/s para el intervalo asociado a P  $(Z_0 < Z < Z^*)$ =5% (ver Figura 5.19).

En cuanto al análisis de la incertidumbre del parámetro X3 (ver Figura 5.20), se obtiene una amplitud de la banda de 7 m $3/$ s (40% del caudal medio mensual obtenido a partir del valor esperado del parámetro X3), destacando la estabilidad del óptimo de la Función Módulo con respecto a las variaciones del parámetro, en el intervalo seleccionado para el análisis de la incertidumbre (ver Figura 5.19).

Finalmente para el parámetro X4 (ver Figura 5.20), se obtiene una amplitud de la banda de incertidumbre de 0,4 m<sup>3</sup>/s (2% del caudal medio mensual obtenido a partir del valor esperado del parámetro X4), por lo que nuevamente dicho parámetro arroja las menores variaciones, en el intervalo seleccionado como rango de incertidumbre, en conjunto con una destacada estabilidad del óptimo de la Función Módulo a medida que se explora el intervalo asociado a magnitudes inciertas del parámetro (ver Figura 5.19).

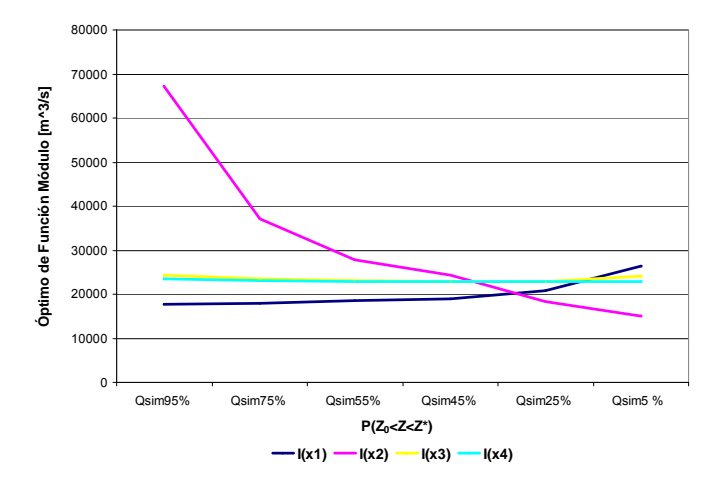

**Figura 5.19. Evolución del Óptimo de la Función Módulo con la Incertidumbre de X1, X2, X3 y X4**

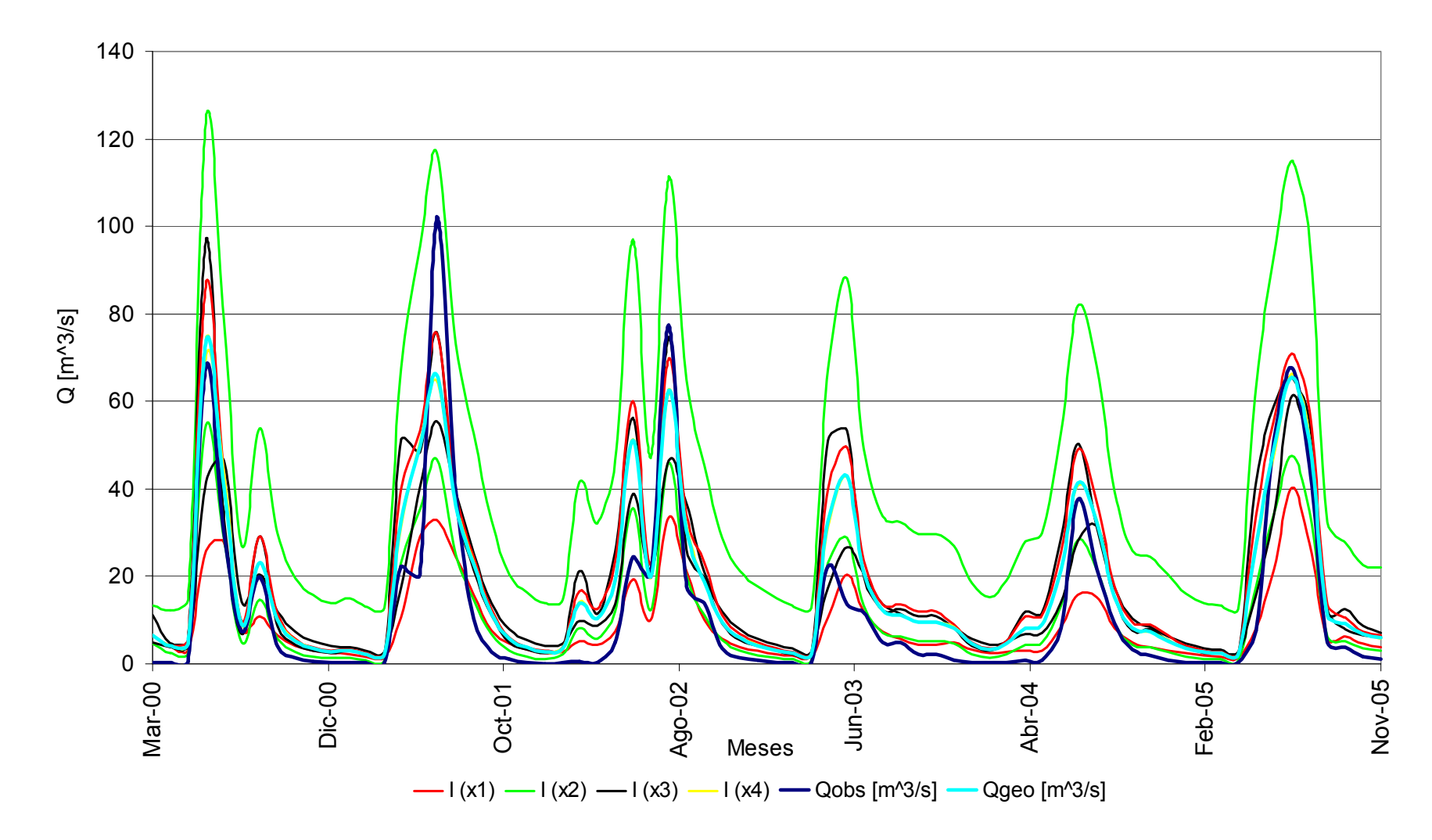

**Figura 5.20. Bandas de incertidumbre de los parámetros X1, X2, X3 y X4 según Función Módulo – Cuenca CEA**

# **5.2.3. Cuenca LEC - Función Nash Sutcliffe**

Con respecto a la incertidumbre asociada al parámetro X1, se destaca una amplitud promedio de la banda de incertidumbre de 10 m $3/$ s (22% del caudal medio mensual obtenido a partir del valor esperado del parámetro X1), con variaciones del óptimo de Nash and Sutcliffe localizadas en el intervalo 0,58 a 0,63 (ver Figura 5.21 y 5.22).

Para el parámetro X2, se observa la mayor incertidumbre en el modelo, con una amplitud promedio de la banda de 36 m $3/$ s (78% del caudal medio mensual obtenido a partir del valor esperado del parámetro X2), experimentando las más acentuadas variaciones del óptimo de la Función de Nash and Sutcliffe, comprendiendo su valor mínimo para el intervalo de X2 asociado a P ( $Z_0$ < Z< Z\*)=95%, y su mayor valor para el intervalo asociado a P  $(Z_0 < Z < Z^*)$ =45% (ver Figuras 5.21 y 5.22).

En cuanto al análisis de incertidumbre del parámetro X3, existe una amplitud promedio de la banda similar a la experimentada por el parámetro X1, 13 m<sup>3</sup>/s (28% del caudal medio mensual obtenido a partir del valor esperado del parámetro X3), con variaciones en el óptimo de Nash and Sutcliffe localizadas en el intervalo 0,57 a 0,63, con un máximo asociado a P  $(Z_0 < Z < Z^*)$ =45% (ver Figuras 5.21 y 5.22).

Finalmente, la menor incertidumbre asociada al sistema, la presenta el parámetro X4, con una amplitud promedio de la banda de 0,3 m<sup>3</sup>/s (1% del caudal medio mensual obtenido a partir del valor esperado del parámetro X4), y una clara estabilidad para el comportamiento del óptimo de la Función Nash and Sutcliffe, a medida que se exploran los diferentes intervalos de incertidumbre, con variaciones comprendidas en el intervalo 0,62 a 0,63 (ver Figuras 5.21 y 5.22).

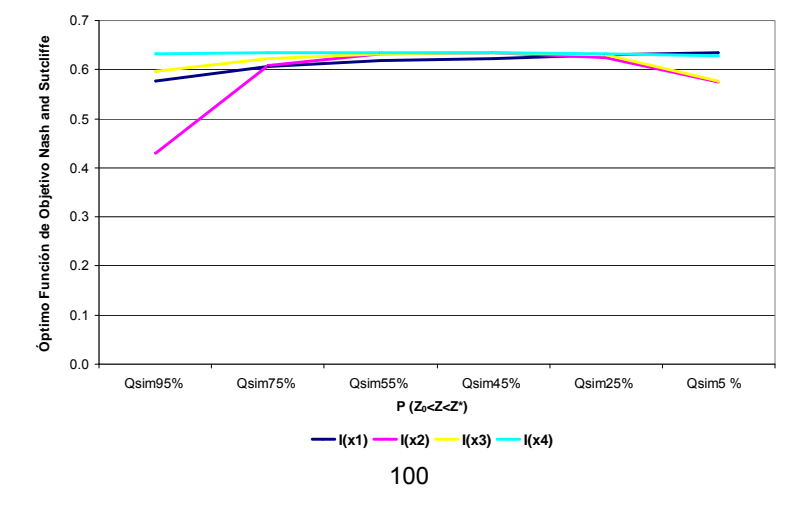

**Figura 5.21. Evolución del Óptimo de la Función Nash Sutcliffe con la Incertidumbre de X1, X2, X3 y X4**

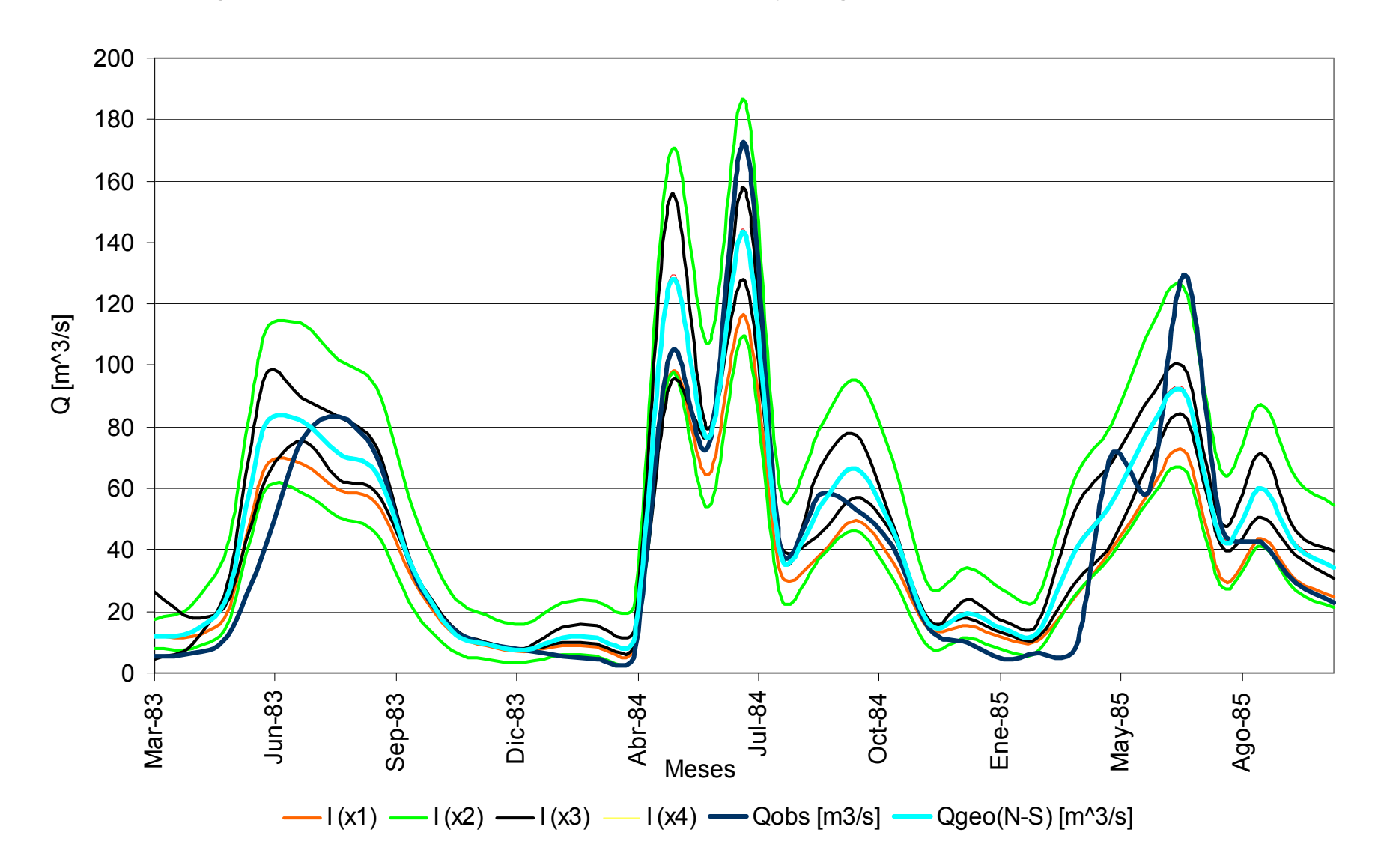

**Figura 5.22. Bandas de incertidumbre de los parámetros X1, X2, X3 y X4 según Función Nash Sutcliffe – Cuenca LEC**

# **5.2.4. Cuenca LEC - Función Módulo**

35000

Con respecto a la incertidumbre asociada al parámetro X1, se destaca una amplitud promedio mensual de la banda de 19 m<sup>3</sup>/s (100% del caudal medio mensual generado a partir del valor esperado de X1) (ver Figura 5.15), con variaciones en el óptimo de la Función Módulo acotadas en el intervalo 16.000 m $3$ /s a 30.000 m $3$ /s, decreciendo en magnitud a medida que se disminuye la extensión de las cotas de incertidumbre (ver Figura 5.23), obteniéndose los mínimos que optimizan la Función Módulo, cercanos a la cota inferior de la dispersión de las variables geomorfológicas asociadas.

Para el parámetro X2, la magnitud del promedio de la amplitud de la banda de incertidumbre, es de 20 m<sup>3</sup>/s (105% del caudal medio mensual generado a partir del valor esperado del parámetro X2) (ver Figura 5.24), levemente superior a la amplitud observada en el parámetro X1, obteniendo los mínimos óptimos de la Función Módulo al explorar el intervalo acotado por P  $(Z_0 < Z < Z^*)$ =95% (ver Figura 5.23).

En cuanto al análisis de incertidumbre del parámetro X3, es posible mencionar que se obtiene una amplitud de la banda promedio de 4 m<sup>3</sup>/s (23% del caudal medio mensual generado a partir del valor esperado del parámetro X3) (ver Figura 5.24), en conjunto con obtener variaciones del óptimo de la Función Módulo, acotadas en el intervalo 22.000  $\text{m}^3$ /s a 25.000 m $^3$ /s (ver Figura 5.23).

Finalmente, para el parámetro X4 se obtiene la menor incertidumbre dentro del conjunto de parámetros analizados, con una amplitud de la banda de 0,1 m3/s (1% del caudal medio mensual obtenido del valor esperado del parámetro X4), manteniendo el óptimo de la Función Módulo prácticamente constante, a medida que se exploran los diferentes intervalos de incertidumbre (ver Figuras 5.24 y 5.23).

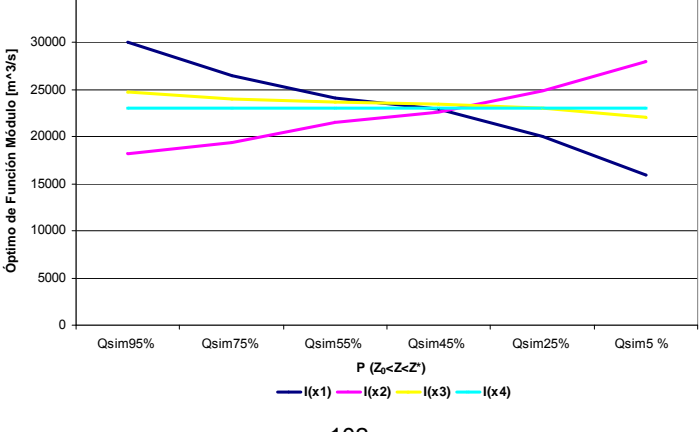

**Figura 5.23. Evolución del Óptimo de la Función Módulo con la Incertidumbre de X1, X2, X3 y X4**

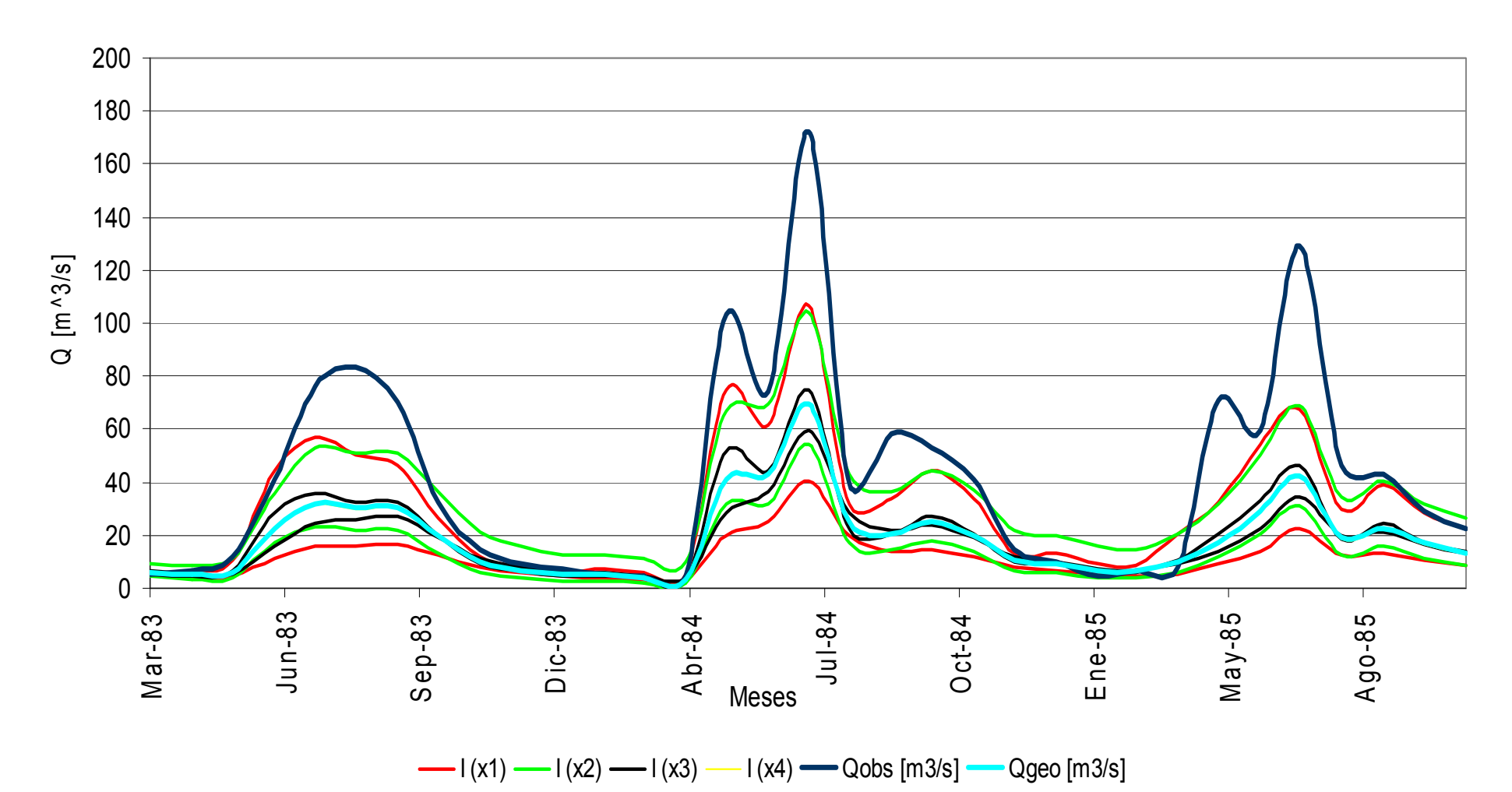

# **Figura 5.24. Bandas de incertidumbre de los parámetros X1, X2, X3 y X4 según Función Módulo – Cuenca LEC**

Con el fin de realizar un análisis de incertidumbre para un período más extenso de información para la cuenca Lebu en Las Corrientes, se repite el proceso llevado a cabo en los ítems 5.23 y 5.24 del presente capítulo, utilizando un período de análisis alternativo, comprendido por Julio de 1966 a Marzo de 1971, para el cual se observan los resultados ilustrados por las Figuras 5.25 y 5.26 (ver Anexo IV).

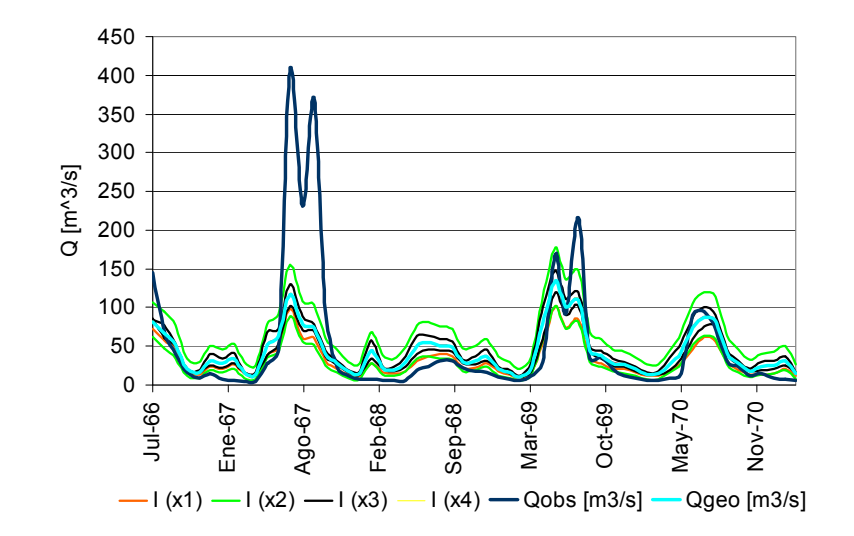

**Figura 5.25. Bandas de incertidumbre de los parámetros X1, X2, X3 y X4 según Función Nash Sutcliffe – Cuenca LEC [1966-1971]** 

**Figura 5.26. Bandas de incertidumbre de los parámetros X1, X2, X3 y X4 según Función Módulo – Cuenca LEC [1966-1971]** 

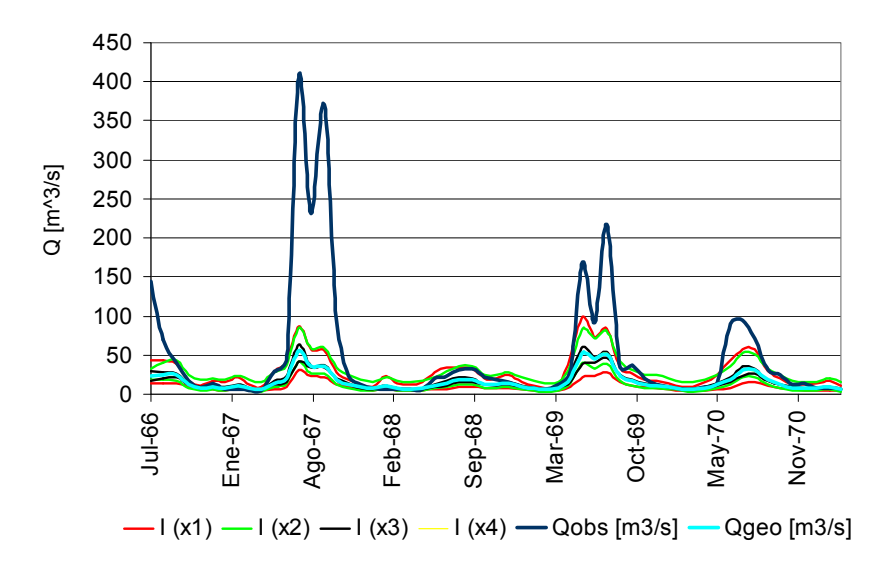

De las Figuras 5.25 y 5.26 se destaca la poca representatividad alcanzada por los índices geomorfológicos utilizados para la generación de caudales medios mensuales, lo que claramente es posible de observar en la evolución del óptimo de las funciones utilizadas (ver Figura 5.27 y 5.28).

**Figura 5.27. Evolución del Óptimo Función Nash Sutcliffe con la Incertidumbre de X1, X2, X3 y X4**

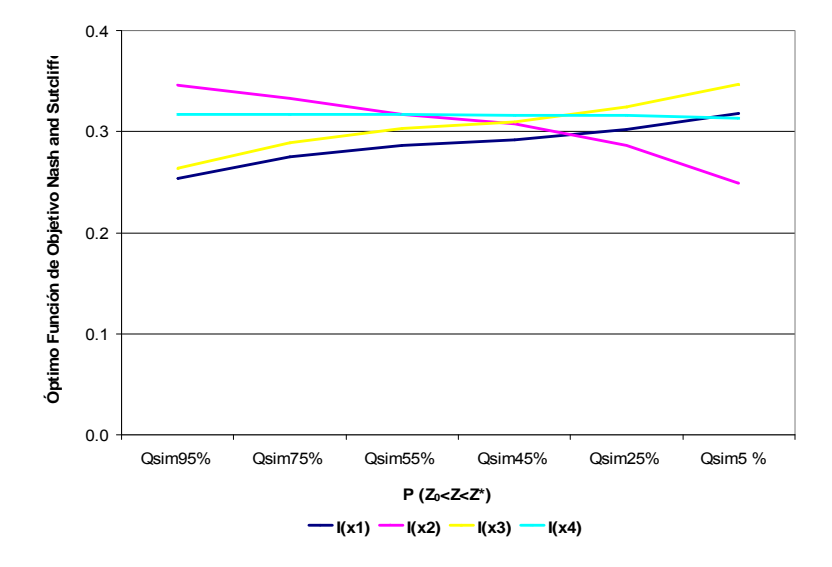

**Figura 5.28. Evolución del Óptimo Función Módulo con la Incertidumbre de X1, X2, X3 y X4**

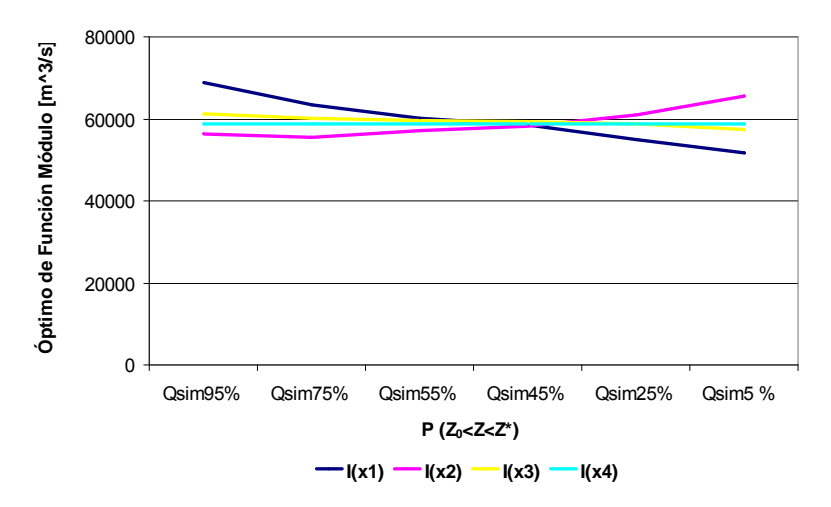

La principal diferencia existente entre los dos períodos analizados para la cuenca LEC, es que para el período [1983-1985] se observa un mayor porcentaje de caudales medidos de manera efectiva, mientras que para el período [1966-1971], es considerable la información que se encuentra extrapolada.

Si es que se procede a comparar la evolución de los valores óptimos alcanzados en la cuenca LEC (ver Figuras 5.14 y 5.16), se hace evidente la falta de representatividad de la Función Módulo y Nash Sutcliffe para el período [1966-1971], con valores óptimos de dichas funciones de 58.737 m3/s y 0,3 respectivamente, hecho que se encuentra directamente vinculado al gran porcentaje de valores de caudales a nivel diario que son extrapolados y no medidos, específicamente en el período de invierno de los años 1967 y 1969 se observa un gran porcentaje de información que no se encuentra medida de manera efectiva (44% de la información total del año 1967 y un 30% de la información total del año 1969, ambos porcentajes concentrados en el período de invierno).

Con el fin de profundizar el análisis de la incertidumbre asociada a los parámetros X1, X2, X3 y X4 del modelo GR4J, se individualizan las características principales de cada uno de ellos en las Figuras 5.29, 5.30, 5.31 y 5.32 presentadas en el final del presente ítem, concentrando en dichas figuras, caudales medios mensuales observados y estimados a partir de los índices geomorfológicos, en conjunto con las amplitudes de banda máximas de incertidumbre de los parámetros X1, X2, X3 y X4, obtenidas a partir de las funciones objetivo Nash Sutcliffe (N-S), y Módulo (M).

Para una mejor conceptualización de las variaciones en la amplitud de la mayor banda de incertidumbre, se presentan 2 períodos de análisis estacional, comprendido por los meses de Abril a Agosto y Septiembre a Marzo, concentrando en el primer período la mayor cantidad de precipitaciones durante el año, generándose de esta manera, los caudales de mayor magnitud en las cuencas pluviales escogidas CEA y LEC para simular cuencas sin control, mientras que en el segundo período se encuentra asociado a los menores caudales generados durante el año hidrológico.

En las Tablas 5.6 y 5.7 se muestran las variaciones porcentuales de los promedios de las mayores bandas de incertidumbre, con respecto al caudal generado a partir del valor esperado del parámetro Xj estimado utilizando los índices geomorfológicos obtenidos de la Función Nash Sutcliffe,  $I_N(X_i)$ , y Función Módulo,  $I_M(X_i)$ . Las magnitudes de los porcentajes, corroboran la información gráfica presentada en el presente capítulo, en donde el parámetro X2 entrega la mayor sensibilidad en cuanto a las variaciones de su magnitud simulando caudales medios mensuales con el modelo GR4J, obteniendo mayores variaciones para el período de mayor escorrentía en las cuencas CEA y LEC.

| NASH SUTCLIFFE - $I_N(X_i)$ |              |                  |              |                  |  |
|-----------------------------|--------------|------------------|--------------|------------------|--|
|                             |              | <b>CEA</b>       |              | <b>LEC</b>       |  |
| <b>PARÁMETRO</b>            | Abril-Agosto | Septiembre-Marzo | Abril-Agosto | Septiembre-Marzo |  |
| $X1$ (mm)                   | 44           | 55               | 22           | 22               |  |
| <b>X2</b>                   | 115          | 225              | 70           | 93               |  |
| $X3$ (mm)                   | 32           | 102              | 29           | 28               |  |
| X4 (días)                   | 3            | 3                |              |                  |  |

**Tabla 5.6. Porcentaje de la mayor banda de incertidumbre con respecto al caudal generado por el valor esperado del parámetro Xj estimado a partir de los índices geomorfológicos.** 

**MÓDULO - I<sub>M</sub>(X<sub>i</sub>) CEA LEC**  PARÁMETRO | Abril-Agosto | Septiembre-Marzo | Abril-Agosto | Septiembre-Marzo **X1 (mm)** 66 53 109 87 **X2** 137 253 94 124 **X3 (mm)** 43 32 29 12 **X4 (días) 2 1 1 1 1 0.4** 

**Tabla 5.7. Porcentaje de la mayor banda de incertidumbre con respecto al caudal generado por el valor esperado del parámetro Xj estimado a partir de los índices geomorfológicos.** 

En la Tabla 5.8 se muestra el resultado del promedio de las variaciones porcentuales obtenidas de las bandas de incertidumbres asociadas a los parámetros X1, X2, X3 y X4, con respecto a los resultados de las simulaciones de caudales a partir de la utilización de los índices geomorfológicos.

**Tabla 5.8. Promedio de los porcentajes de la mayor banda de incertidumbre con respecto al caudal generado por el valor esperado del parámetro Xj estimado a partir de los índices geomorfológicos.** 

| <b>VALORES MEDIOS</b> |                             |                  |                     |                  |
|-----------------------|-----------------------------|------------------|---------------------|------------------|
|                       | NASH SUTCLIFFE - $I_N(X_i)$ |                  | MÓDULO - $I_M(X_i)$ |                  |
| <b>PARÁMETRO</b>      | Abril-Agosto                | Septiembre-Marzo | Abril-Agosto        | Septiembre-Marzo |
| $X1$ (mm)             | 33                          | 39               | 88                  | 70               |
| X <sub>2</sub>        | 93                          | 159              | 116                 | 189              |
| $X3$ (mm)             | 31                          | 65               | 36                  | 22               |
| X4 (días)             | 2                           |                  | 2                   |                  |

A modo de complemente visual de las variaciones de las magnitudes de los caudales medios mensuales analizados, en las Figuras 5.29, 5.30, 5.31 y 5.32 se muestran las variaciones para los intervalos de tiempo seleccionados anteriormente. Se trabaja con las series de caudal observado en las cuencas CEA y LEC (Qobs), caudal generado a partir de la utilización del valor esperado de los parámetros X1, X2, X3 y X4 entregado por los índices geomorfológicos de Nash Sutcliffe y Módulo (Qgeo (N-S) y Qgeo (M)) y la amplitud máxima obtenida del análisis de incertidumbre para los índices del tipo  $I_N(X)$  e  $I_M(X)$  (Amax (N-S) y Amax(M)). Se confirma la elevada sensibilidad del parámetro X2 en la operación del modelo GR4J, experimentando las mayores amplitudes de banda con respecto a los caudales generados a partir de los índices geomorfológicos. El parámetro X4 experimenta amplitudes de las bandas de incertidumbre despreciables, mientras que el comportamiento de X1 y X3 es similar en cuanto a la magnitud de sus bandas de incertidumbre generadas a partir de Nash Sutcliffe, mientras que usando la Función Módulo, se observa una amplitud de incertidumbre mayor para el caso del parámetro X1.

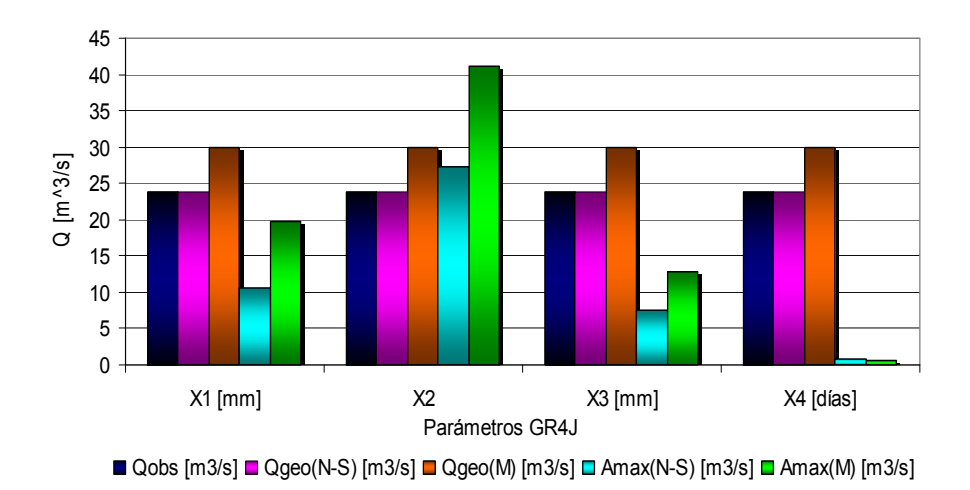

**Figura 5.29. Análisis de Incertidumbre Cuenca CEA Período Abril – Agosto Figura 5.30. Análisis de Incertidumbre Cuenca CEA Período Septiembre - Marzo** 

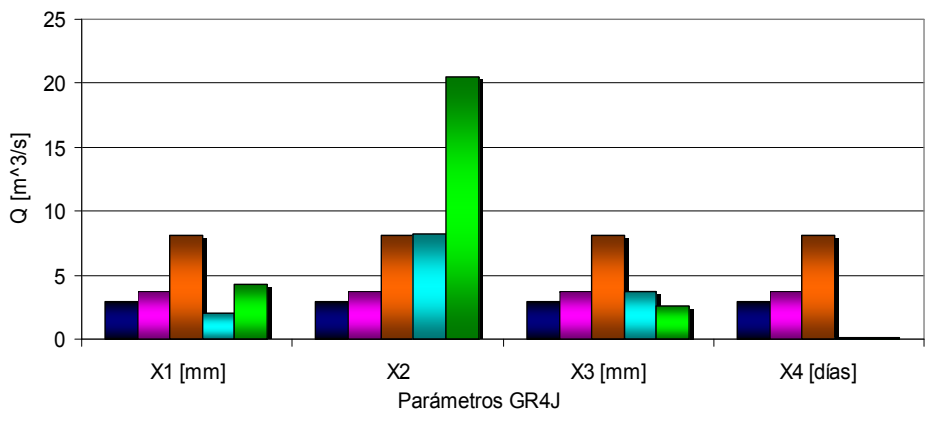

 $\Box$  Qobs [m3/s]  $\Box$  Qgeo(N-S) [m3/s]  $\Box$  Qgeo(M) [m3/s]  $\Box$  Amax(N-S) [m3/s]  $\Box$  Amax(M) [m3/s]

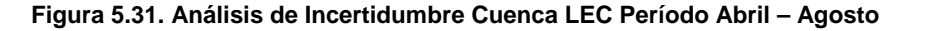

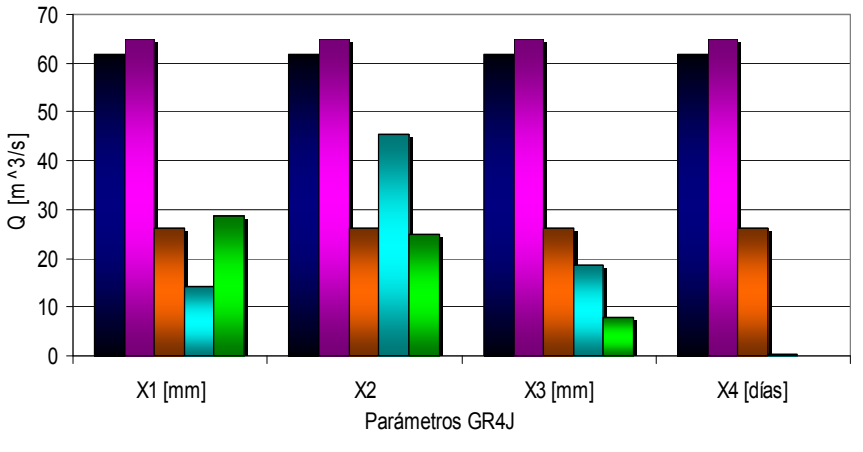

 $\Box$  Qobs [m3/s]  $\Box$  Qgeo(N-S) [m3/s]  $\Box$  Qgeo(M) [m3/s]  $\Box$  Amax(N-S) [m3/s]  $\Box$  Amax(M) [m3/s]

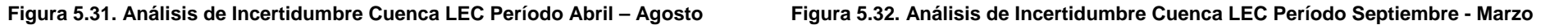

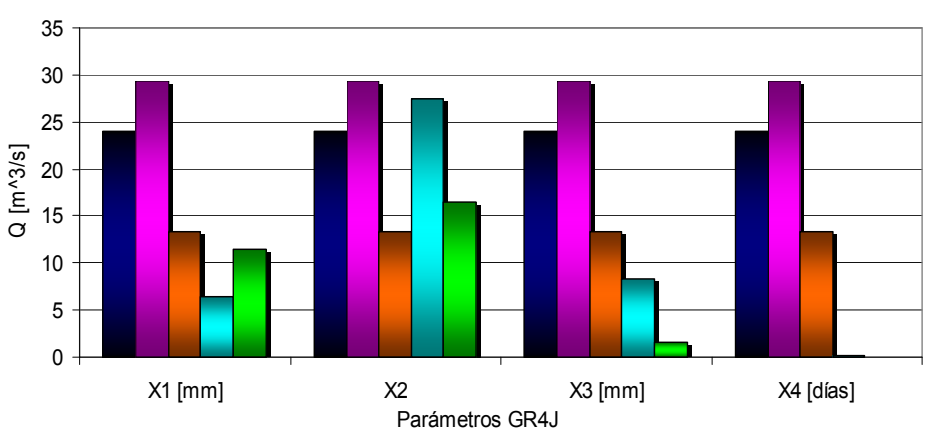

 $\Box$  Qobs [m3/s]  $\Box$  Qgeo(N-S) [m3/s]  $\Box$  Qgeo(M) [m3/s]  $\Box$  Amax(N-S) [m3/s]  $\Box$  Amax(M) [m3/s]
## **6. CONCLUSIONES**

Para la realización del análisis de incertidumbre del modelo GR4J, se construye una base de datos de entrada, configurada por los cuatro parámetros operacionales del modelo GR4J, y sus cuantificaciones respectivas para cada una de las cuencas seleccionadas para el proceso de calibración, en conjunto con las funciones objetivo seleccionadas para llevar a cabo dicho procedimiento.

En cuanto al proceso de calibración, la Función Cuadrática y la Función Nash Sutcliffe, oficializan una clara tendencia a una mejor representatividad de los mayores caudales observados durante el período de calibración, siendo las simulaciones provenientes de dichas funciones similares en magnitud para los procesos de calibración y validación. La Función Módulo arroja simulaciones aceptables como cota inferior de los caudales observados, logrando buenas aproximaciones a los caudales observados durante las estaciones de primavera y verano, mientras que la Función Relativa arroja resultados que producto de la subestimación constante de las magnitudes de los caudales observados, no logra un ajuste adecuado a la representatividad de la información hídrica. Por lo anteriormente descrito, se considera aceptable la utilización de correlaciones geomorfológicas para cuencas no controladas a partir de las bases de datos generadas por la función objetivo Nash Sutcliffe y Módulo, con el fin de que según los objetivos que se deseen abarcar al hacer uso de las correlaciones geomorfológicas configuradas en la presente memoria, se pueda optar a una información generada a partir de simulaciones representativas de las mayores magnitudes de los caudales observados, función objetivo Nash Sutcliffe, o generar simulaciones de las menores magnitudes de caudales en la cuenca sin control que se desee caracterizar, haciendo uso de las correlaciones del tipo  $I_M$ .

Dentro del proceso de calibración efectuado a partir de Algoritmos Genéticos, se procede a explorar los resultados a partir del modelo GR4J en su versión original y en su versión modificada, alterando la cantidad total de agua que llega a las funciones de transformación (hidrogramas unitarios UH1 y UH2), Qsim (90%-10%), Qsim (80%-20%) y Qsim (70%-30%), arrojando como resultado una mejor adaptación en la optimización de las funciones objetivo para el caso en que se distribuye  $P_r$  en un 90% hacia UH1, y un 10% hacia UH2, lo que se ve reflejado en que el 75% de las cuencas calibradas obtiene mejores resultados en sus calibraciones, utilizando la función objetivo Nash Sutcliffe, a partir de la versión Qsim (90%-10%). Sumado a lo anteriormente descrito, a partir de las calibraciones realizadas utilizando la función objetivo Módulo, un 50% de las cuencas obtiene valores óptimos mínimos para la versión original del modelo, mientras que el 50% de las cuencas restantes, distribuyen sus mejores resultados en las versiones Qsim (80%-20%) y Qsim (70%-30%), no logrando esclarecer una tendencia que establezca una mejor operación del modelo, a partir de alteraciones en la distribución de la cantidad de agua, Pr, que entra a las funciones de transferencia.

Las cuencas seleccionadas para el proceso de calibración, con excepción de Perquilauquén en San Manuel y Chillán en Esperanza, son de características netamente pluviales, estando las dos cuencas anteriormente mencionadas afectadas levemente por aportes nivales (ver Anexo I), por lo que el proceso de calibración y validación del modelo se desarrolla de la manera esperada, presentando la simulación menos representativa de los caudales observados en la cuenca Chillán en Esperanza, en donde se obtiene un valor óptimo de la función objetivo Nash and Sutcliffe de 0,615, y 17.087 m<sup>3</sup>/s para la misma situación en la Función Módulo. Con respecto al resto de las 7 cuencas utilizadas para la obtención de la base de datos de entrada para el análisis de incertidumbre, se destaca la obtención de valores de la función objetivo Nash and Sutcliffe dentro del intervalo 0,65 a 0,8, corroborando el buen comportamiento que posee el modelo GR4J en cuencas pluviales en Chile.

La generación de los índices se estructura a partir de combinaciones no lineales de parámetros geomorfológicos base linealmente independiente entre si, estimados a partir de los programas WMS y ArcGis, lo que permite una armónica operación de simulaciones operacionales del modelo GR4J en cuencas no controladas, obteniendo para ambas cuencas no controladas. En la presente memoria se utiliza a las cuencas Cauquenes en el Arrayán y Lebu en Las Corrientes para simular una cuenca sin control, entregando como resultado de la aplicación de los índices geomorfológicos valores de la función objetivo Nash Sutcliffe por sobre los 0,63 en ambos casos.

Para el período en donde se amplía el procesamiento de información para la cuenca Lebu en Las Corrientes, [1966-1971], los óptimos de las funciones Nash Sutcliffe y Módulo, arrojan resultados que dan a conocer una escasa representatividad de los caudales observados por parte de las generaciones de caudales a partir de los índices geomorfológicos, asociado principalmente al gran porcentaje de caudales a nivel diario extrapolado de las curvas, lo cual permite concluir que los índices geomorfológicos presentados en el Capítulo 5, pueden utilizarse como herramientas de relleno de información fluviométrica en aquellas cuencas en donde exista pocas disponibilidad de información referente a caudales medios diarios medidos de manera efectiva.

El procedimiento realizado para el análisis de incertidumbre de cada uno de los parámetros del modelo, permite establecer la sensibilidad de cada uno de ellos, en cuanto a las variaciones de las simulaciones generadas a partir de alteraciones en la magnitud de cada uno de los parámetros de análisis.

De los resultados expuestos y analizados en el Capítulo 5, se desprende una adaptación de los índices geomorfológicos que arroja diferencias porcentuales para  $I_N$ , entre el promedio de caudales medios mensuales generados, de aquellos obtenidos de la medición in situ en las estaciones fluviométricas correspondientes, de un 7%, mientras que para los índices  $I_M$ , las diferencias porcentuales son de un 47%.

Con respecto a la capacidad máxima del tanque de producción, X1, se desprende una mayor estabilidad del parámetro X1 en el intervalo de dispersión acotado a partir de IN(X1), con un porcentaje medio mensual de las amplitudes máximas de las bandas de incertidumbres generadas con respecto a los caudales obtenidos de la tendencia geomorfológica, de un 33%, presentando una mayor sensibilidad a las variaciones provenientes de las generaciones de caudales a partir de  $I_M(X1)$ , con un 82% para el mismo porcentaje mencionado con anterioridad.

Para el coeficiente óptimo de intercambio de aguas subterráneas, X2, destaca de manera notable la alta variabilidad existente en las simulaciones geomorfológicas en cuanto a la sensibilidad del parámetro, al utilizar ambas correlaciones, tipo  $I_N$  e  $I_M$ , las cuales pueden no llegar a representar de manera eficaz el comportamiento de la cuenca sin control para el período de menores caudales. Ambos índices propuestos se encuentran conformados en parte por las variables  $A_{ac}$  y e ac, que corresponden a la porción de acuífero localizada dentro de la cuenca de análisis y al espesor del mismo, parámetros bases que se encuentran cuantificados de una manera en demasía generalizada, sin contemplar las variaciones que estos puedan tener durante cada uno de los períodos de análisis, efecto que se ve reflejado en la elevada incertidumbre asociada al óptimo de intercambio de aguas subterráneas, X2, con un promedio porcentual de las variaciones de las máximas amplitudes de las bandas de incertidumbre medias mensuales, con respecto a las estimaciones generadas a partir de las tendencias geomorfológicas, de un 106% y 137% para  $I_N$  e  $I_M$  respectivamente. Con respecto a la medida de dispersividad de los valores obtenidos de las correlaciones geomorfológicas correspondientes a cada uno de los índices anteriormente mencionados (Desviación Estándar), la magnitud de ésta es similar a la obtenida para las correlaciones que permiten describir el comportamiento de X1 como función de sus características geomorfológicas (ver Ítem I en Anexo IV), lo que permite concluir que existe una mayor sensibilidad por parte del modelo GR4J a la variabilidad del parámetro X2.

Con respecto a la capacidad máxima para el tránsito en canales X3, la variabilidad que puedan tener los resultados de las generaciones de caudales en las cuencas sin control, a partir de la incertidumbre en el parámetro X3, es similar para ambos tipos de correlaciones geomorfológicas, con porcentajes medios mensuales de las amplitudes máximas de las bandas de incertidumbres generadas con respecto a los caudales obtenidos de la tendencia geomorfológica, de 36% y 31% para  $I_N$  e  $I_M$  respectivamente.

Para el tiempo base del hidrograma unitario UH1, X4, se destaca al parámetro X4, que a partir de los índices propuestos  $I_N$  e  $I_M$ , posee la menor incertidumbre asociada del sistema, con porcentajes de amplitud máxima de las bandas, con respecto a los caudales generados a partir de las características geomorfológicas, que no superan en promedio el 2%.

Desde un punto de vista práctico, a partir de las características de las bases de datos con las cuales se generan los índices  $I_N$  e  $I_M$  (parámetros X1, X2, X3 y X4 del modelo GR4J calibrados en el Capítulo 4), asociados a representaciones de cotas superiores e inferiores respectivamente de los caudales observados, en conjunto con las incertidumbres analizadas, en aquellas cuencas sin control en donde se desee establecer una medida de los caudales medios posibles de ocurrir, se recomienda el uso de los índices del tipo  $I_N$  para generar cada uno de los parámetros característicos del modelo.

Si bien es cierto existe una discrepancia entre los resultados obtenidos a partir de los índices tipo  $I_M$  para las cuencas AN1 y AN2, originando para la primera una sobreestimación de los caudales observados y una subestimación para la segunda, la base de datos sobre la cual se trabaja la generación de  $I_M$  se conforma a partir de simulaciones del modelo GR4J que se ajustan a las menores magnitudes de caudales observados, por lo que se recomiendan los índices  $I_M$  para dichos fines.

En el caso de que se posea una cantidad mínima de información fluviométrica en la cuenca sin control para un período determinado, se recomienda un análisis comparativo entre dichos caudales y los generados a partir de  $I_N$  e  $I_M$ , para determinar las correlaciones que mejor sean capaces de representar el fenómeno observado.

Finalmente, para el análisis de incertidumbre referido a la aplicación del modelo de simulación hidrológica GR4J en cuencas pluviales no controladas, las magnitudes obtenidas para las variaciones de la incertidumbre en cada uno de los parámetros según los índices utilizados en la generación, permiten concluir que a partir de una claridad en los objetivos de la generación de caudales, la incertidumbre de las estimaciones pueden orientarse a la obtención de generaciones de caudales representativos de los que se generan en la cuenca.

## **BIBLIOGRAFÍA**

• Ajami, N.; Hornberger, G.; Sunding, D.; Yates, D. y Purkey, D.; (2007); "Impacts of Hydrological Uncertainty on Management of Water Resources". Información referente a incertidumbre hidrológica

• CADE-IDEPE (2004); "Diagnostico y clasificación de los cursos y cuerpos de agua según objetivos de calidad ". Material referido a la caracterización geográfica de las cuencas analizadas de la VII a IX región.

• Carvajal, L. y Roldán, E. (2007); "CALIBRACIÓN DEL MODELO DE LLUVIA – ESCORRENTÍA AGREGADO GR4J, APLICACIÓN: CUENCA DEL RÍO ABURRÁ".

• Chiang, S.; Tachikawa, Y. y Takara, K. (2005); "Uncertainty Recognition and Quantification of Hydrologic Prediction". Información referente a incertidumbre hidrológica.

• Comisión Nacional de Riego. (1997); "Cálculo y Cartografía de la Evapotranspiración en Chile ". Ubicación de las zonas de evapotranspiración y factores de corrección para información de evaporación.

• Comisión Nacional de Riego. (2000); "Mapa de Evapotranspiración Potencial de Chile". Ubicación geográfica de las zonas de evapotranspiración.

• Comisión Nacional de Riego. Información referente a sistemas de información geográfica.

• DGA-MOP (1991); "Precipitaciones Máximas en 1,2 y 3 días".

• Chow, V.-T.; Maidment, D. y Mays, L. (1994); "Hidrología Aplicada".

• E-SIIR riego Chile. Comisión Nacional de Riego. **<http://esiir.cnr.cl/esiir/>.** Información referente a localización de Acuíferos de la VII, VIII y IX región.

• Khu, S. y Werner, M.; (2003); "Reduction of Monte-Carlo simulation runs for uncertainty estimation in hydrological modelling". Información referente a incertidumbre hidrológica.

• López, M. (2007); "ANÁLISIS Y APLICACIÓN DEL MODELO GR4J PARA ESTIMACIÓN DE CAUDALES MEDIOS DIARIOS EN CUENCAS PLUVIALES DE CHILE". Memoria para optar al título de Ingeniero Civil. Universidad de Chile.

• Lowell, K. y Benke, K.; (2006); "Uncertainty and Risk analysis in Hydrological Models for Land-use Management". Información referente a incertidumbre hidrológica.

• Montgomery, D.; Runger, G. (1998); "PROBABILIDAD Y ESTADÍSTICA aplicadas a ingeniería". Información referente a incertidumbre de variables.

• Página Web del Instituto CEMAGREF **[http://www.cemagref.fr](http://www.cemagref.fr/).** Información referente al modelo GR4J.

• Página Web del ESRI, **[http://gis.esri.com/library/userconf/proc97/proc97/](http://gis.esri.com/library/userconf/proc97/proc97/%20to250/pap215/p215.htm)  [to250/pap215/p215.htm](http://gis.esri.com/library/userconf/proc97/proc97/%20to250/pap215/p215.htm)**. Información referente a parámetros geomorfológicos base de una cuenca.

• Página Web de U-Cursos **<https://www.u-cursos.cl/modulos/buscador> /index.php? clave=algoritmos+geneticos&accion=Buscar.** Información referente a algoritmos genéticos.

• Página Web de la Dirección Meteorológica de Chile, **http://www.meteochile.cl/**. Información referente a las características climatológicas de las zonas de estudio.

• Perrin, C.; Michel, C. y Andréassian, V. (2003); "Improvement of a parsimonious model of streamflow simulation".

114

• Potenciano, A. y Garzón, G. (2005); "Morphometrical parameters and multiple regresión análisis in the hydrological response of Tajo and Guadiana Upper Basins". Información referente a parámetros geomorfológicos base y correlaciones asociadas.

• Simonneaux, V.; Hanich, L.; Boulet, G. y Thomas, S.; (2006) "Modelling runoff in the Rheraya Catchment (High Atlas, Morocco) using the simple daily model GR4J. Trends over the last decades". Información referente a las aplicaciones del modelo GR4J.

• Sokrut, N.; (2004); "Uncertainty in Hydrology". Información referente a incertidumbre hidrológica.

• Van der Linden, S. y Woo, M.-k.; Journal of Hydrology (2003); "Transferability of hydrological model parameters between basins in data-sparse areas, subartic Canada". Información referente a parámetros geomorfológicos base.

• Vieira, V.; Diniz, L.; Lacerda, E.; Carvalho, A. y Laudermir, T. (1999); "SISTEMAS INTELIGENTES".

• Waneger, T. y Grupta H.; (2004); "TREATMENT OF UNCERTAINTY IN HYDROLOGICAL MODELLING". Información referente a incertidumbre hidrológica.

• Wang, X. y Yin, Z.-Y. (1997); "An Evaluation Using ArcInfo to Extract Basin Physiographic Parameters from DEMs". Información referente a parámetros geomorfológicos base.